#### **1. ANTECEDENTES.**

## **1.1. PROBLEMA.**

El "Colegio Nacional Eustaquio Méndez" se ha construido el año 1951, por lo tanto tiene construcciones antiguas que ya no son adecuadas para albergar a la sociedad estudiantil, administrativo y padres de familia, debido que en estos últimos años la ciudad de Tarija a tenido un crecimiento poblacional muy acelerado, lo cual ha generado hacinamiento estudiantil.

Este colegio tiene las siguientes peticiones; demanda de aulas informáticas, biblioteca, laboratorios, dirección para ambos turnos, que son de suma importancia.

Como consecuencia de las demandas ya mencionadas anteriormente se ha podido constatar el HACINAMIENTO ESTUDIANTIL EN EL COLEGIO NACONAL EUSTAQUIO MENDEZ, y además la estructura cumplió con su vida útil para la que fue diseñada.

#### **1.1.1. PLANTEAMIENTO**

De acuerdo a la entrevista con el director del colegio, el hacinamiento estudiantil. Se debe a las siguientes causas:

- Infraestructura antigua y deteriorada.
- Espacio, área o terreno predio reducido.
- Incremento de estudiantes en los últimos años.
- Falta de infraestructura.
- Poca importancia de las autoridades hacia el mejoramiento de la educación.

De mantenerse la situación actual los pronósticos que se prevén son:

- Deserción o abandono de estudiantes.
- Incomodidad, molestia, distracción de los estudiantes al momento de atender.
- Conflictos sociales entre docentes y padres de familia.
- $\bullet$  Migración de estudiantes.

Por lo que se hace necesario plantear como solución las siguientes alternativas:

- Reducción de matrícula de alumnos, limitada.
- Construcción de una nueva infraestructura.

## **1.1.2. FORMULACIÓN**

En el desarrollo del perfil se analizo las alternativas de solución al problema planteado, donde se definió que la mejor alternativa es la construcción de una nueva infraestructura.

## **1.1.3. SISTEMATIZACIÓN**

De la alternativa de solución seleccionada se realizo un análisis previo de los elementos estructurales que se implementaran en el diseño estructural de la infraestructura, donde se sistematizo contemplando lo siguiente:

- Fundación.- Por establecer de acuerdo al suelo que se tenga.
- Estructura a porticada.- Esta contempla vigas y columnas de  $H^{\circ} A^{\circ}$
- Losas.- Losa alivianada.
- Estructura de sustentación de la cubierta.- Cercha metálica.

#### **1.2. OBJETIVOS.**

## **1.2.1. OBJETIVO GENERAL**

Realizar el diseño de la nueva estructura de sustentación para el "U. E. Del Colegio Nacional Eustaquio Méndez- ciudad Tarija".

## **1.2.2. OBJETIVO ESPECÍFICOS**

- Realizar el estudio de suelos para determinar la resistencia admisible del terreno para la fundación de la estructura
- Realizar el diseño de la estructura de sustentación de la cubierta con cerchas metálicas aplicando la norma LFRD.
- Diseñar las vigas y columnas de hormigón armado siguiendo la normativa CBH-87.
- Realizar el diseño de las cimentaciones de acuerdo al tipo de suelo de fundación.
- Determinar el costo económico aproximado para el emplazamiento físico del proyecto.
- Determinar .plazo de ejecución estimado.
- Realizar los planos estructurales.

## **1.3. JUSTIFICACIÓN.**

Las razones por las cuales se plantea la propuesta de proyecto de ingeniería civil son las siguientes

## **1.3.1. ACADÉMICA.**

Profundizar y poner en práctica todos los criterios de diseño de los conocimientos adquiridos en la formación universitaria acerca del diseño de estructuras, tales como zapatas, vigas, columnas, losas.

## **1.3.2. TÉCNICA.**

Se realizara el diseño empleando el software SAP 2000 Vs. 14, para la cerchas, y el diseño la estructura de sustentación mediante software CIPE CAD (2010 Castellano) ,los resultados serán verificados de manera manual.

#### **1.3.3. SOCIAL - INSTITUCIONAL.**

Contribuir a la Honorable Alcaldía Municipal de Cercado con el diseño estructural de la Unidad Educativa Colegio Nacional Eustaquio Méndez.

Para que la misma con el apoyo de la junta de escolar y de padres de familia se logre impulsar al desarrollo de la obra hasta su culminación.

Teniendo el diseño del "Colegio Nacional Eustaquio Méndez", se logre impulsar al desarrollo de la obra de la nueva estructura del colegio, con el apoyo de la junta de escolar y de padres de familia

## **1.4. ALCANCE DEL PROYECTO**

## **1.4.1. SOLUCIÓN ESTRUCTURAL PLANTEADA.**

Con la información secundaria, en el perfil de proyecto se han analizado y definido las siguientes alternativas:

- La estructura de sustentación de la cubierta será de cercha metálica
- El tipo de estructura será aporticada con elementos estructurales de HºAº ya que se trata de una estructura de dos plantas y que tendrá cargas considerables por existir gran concurrencia de personas.
- La estructura de separación, estructura de techo o piso (cierre horizontal) será losa alivianada con viguetas pretensadas.
- El tipo de fundación esta por establecer de acuerdo a la información primaria.
- En lo que respecta a las instalaciones de agua potable y alcantarillado, se realizará sólo un pre diseño y una estimación de los costos no llegando a elaborar el diseño final debido a que el proyecto está enfocado al diseño estructural, como prioridad.
- Así mismo, de manera referencial, se incluye la instalación eléctrica en la parte del presupuesto final

## **1.5. LOCALIZACIÓN.**

El "Colegio Nacional Eustaquio Méndez" se encuentra ubicado en el centro de la ciudad de Tarija, capital de la primera sección de la provincia cercado del Departamento de Tarija, referenciada por las siguientes coordenadas geográficas: 21º31´52.28" de latitud Sur y 64º44´03.63" de longitud Oeste, y una altitud promedio de 1877 m.s.n.m. exactamente sobre el actual "Colegio Nacional Eustaquio Méndez". *Fuente información googleart*

Figura Nº 1 Fotografía satelital del área de proyecto.

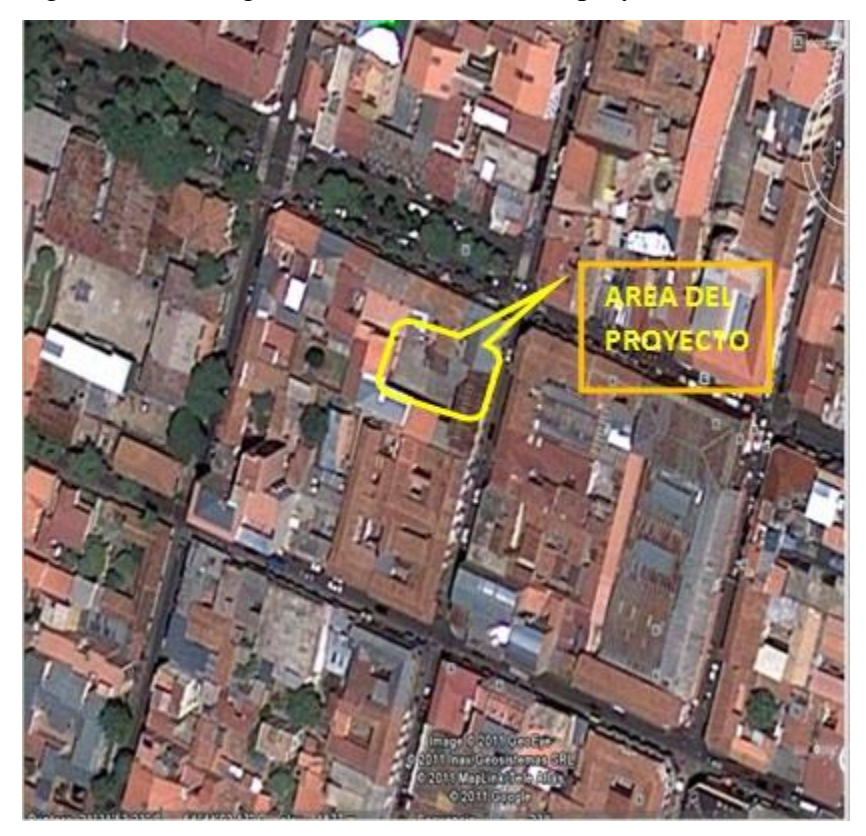

Fuente: imge 2011geo eye google

## **1.5.1. DISPOSICIÓN DE SERVICIO**

El lugar de emplazamiento cuenta con los siguientes servicios públicos como son: agua potable y alcantarillado sanitario administrados por COSAALT (cooperativa de servicios de agua y alcantarillado de Tarija), energía eléctrica administrada por SETAR (servicios eléctricos de Tarija), gas domiciliario administrada por EMTAGAS (empresa tarijeña del gas).

## **2. MARCO TEORICO**

En este capítulo se presenta el respaldo de la ingeniería del proyecto estableciendo normativas y metodología para el diseño estructural del proyecto.

## **2.1. LEVANTAMIENTO TOPOGRÁFICO**

La combinación de equipos informáticos e instrumentos topográficos junto con el desarrollo de avanzados programas de cálculos topográficos y el modelado digital han hecho de que sea posible hoy en día la utilización generalizada.

#### **Levantamiento con estación total**

las ventajas de levantamientos con estación total es que la toma y registro de datos es automático, eliminando los errores de lectura, anotación, transcripción y cálculo; ya que con estas estaciones la toma de datos es automática (en forma digital) y los cálculos de coordenadas se realizan por medio de programas de computación incorporados a dichas estaciones.

Generalmente estos datos son archivados en formato ASCII para poder ser leídos por diferentes programas de topografía, diseño geométrico y edición gráfica.

## **Las Curvas de Nivel**

Es el método más empleado para la representación gráfica de las formas del relieve de la superficie del terreno, ya que permite determinar en forma sencilla y rápida, la cota o elevación del cualquier punto del terreno, trazar perfiles, calcular pendientes, resaltar las formas y accidentes del terreno, etc.

Si una superficie de terreno es cortada o interceptada por diferentes planos horizontales, a diferentes elevaciones equidistantes entre sí, se obtendrá igual número de curvas de nivel, El concepto de curvas de nivel se ilustra en la figura 2.1

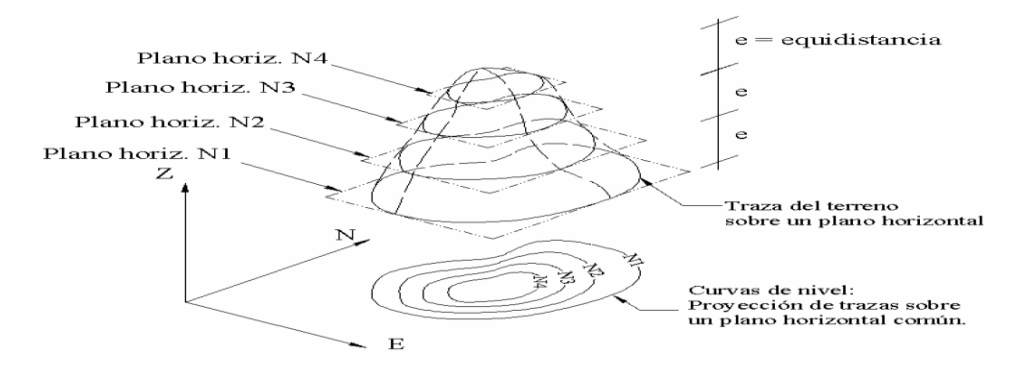

**Fig. 2.1 Representación del concepto de curva de nivel**

#### **2.2.ESTUDIO DE SUELOS.-**

## **Granulometría.-**

Granulometría es la determinación de los porcentajes de grava, arena, limo y arcilla que se encuentra en cierta masa de suelo.

El análisis granulométrico consiste en pasar el suelo por una serie de tamices, previo conocimiento del peso total de la muestra; la parte del suelo retenido por cada tamiz se calcula en forma individual con relación al peso total y seguidamente se determinan los porcentajes que pasan por cada tamiz.

| Material      | Características | Tamaño mm         |  |
|---------------|-----------------|-------------------|--|
| Piedra        |                 | Mayor de 70       |  |
| Grava         | Gruesa          | 30 a 70           |  |
|               | Media           | 5 a 30            |  |
|               | Fina            | 2a5               |  |
| Arena         | Gruesa          | 1 a 2             |  |
|               | Media           | 0,2a1             |  |
|               | Fina            | 0,1 a 0,2         |  |
| Polvo         | Grueso          | $0,05$ a $0,1$    |  |
|               | Fino            | $0,02$ a $0,05$   |  |
| Limo          | Grueso          | $0,006$ a $0,02$  |  |
|               | Fino            | $0,002$ a $0,006$ |  |
| Arcilla       | Gruesa          | 0,0006 a 0,002    |  |
|               | Fina            | 0,0002 a 0,0006   |  |
| Ultra arcilla |                 | 0,00002 a 0,0002  |  |

Tabla 2.1: Clasificación Granulométrica Según el Tamaño

## **Límites de atterberg:**

Así Atterberg definió hasta 4 tipos de suelos en función de su humedad:

Líquido. Plástico. Sólido blando. Sólido duro.

Límite líquido.- El límite líquido de un suelo es el porcentaje de humedad con el cual el suelo está en un estado suficientemente líquido para fluir una cantidad determinada mientras se le sacude ligeramente 25 veces en la cuchara Casagrande. Es el porcentaje de agua correspondiente al paso del estado líquido al plástico.

Límite plástico.- Es el porcentaje de humedad con el cual se puede moldear un bastoncillo de suelo sin que se rompa hasta que tenga 3 mm de diámetro. Es el porcentaje de agua correspondiente al paso del estado plástico al sólido blando.

A partir de estos límites se definen una serie de índices que nos darán una idea del nivel de plasticidad del suelo.

Índice de plasticidad ( IP ).- Diferencia numérica entre límite plástico y límite líquido que índica el margen de humedades dentro del cual el suelo se comporta plásticamente.  $IP = LL - LP$ 

Índice de consistencia ( IC ).-

Se obtiene por comparación del límite líquido frente a la humedad natural ( w ) yes igual a:

$$
I_{\mathcal{C}} = \frac{LL - w}{IP}
$$

Nos da una idea de la consistencia de una arcilla y sirve como medida de la consistencia del suelo.

Suelo pastoso = IC < 0,25

\nSuelo blando = 
$$
0.25 < IC < 0.5
$$

\nSuelo consistente =  $0.5 < IC < 0.75$ 

\nSuelo semiduro =  $0.75 < IC < 1$ 

\nSuelo duro = IC > 1

#### **Ensayo de penetración estándar spt.-**

Los penetrómetros utilizados para el estudio del suelo de fundación se hincan o se hacen penetrar a presión en el suelo, midiendo la resistencia a la penetración. La prueba más ampliamente utilizada in situ es la "penetración estándar" (o normal) que consiste en la hinca del vástago, dejando caer una maza de 140 libras (63.5 Kg.) desde una altura de 30 pulgadas (75cm.). La resistencia a la penetración se expresa por el número de golpes necesarios para hincar el vástago 1 pie (30cm.).

**Influencia del nivel freático.-** El número de golpes *N*, necesarios para hincar 30 cm. La cuchara normalizada puede variar en la arena fina según la situación del nivel freático.

Si llamamos *N'* al número de golpes registrados en un ensayo realizado por debajo del nivel freático, el valor equivalente N que debe considerarse en el cálculo está dado por la expresión siguiente, debida a Terzaghi y Peck.

$$
N = 15 + \frac{1}{2} \cdot (N^{\circ} - 15)
$$

**Presión admisible**.- Terzaghi y Peck han dado los valores de capacidad portante en función de N; incluso han dibujado los ábacos que dan directamente la presión admisible con un coeficiente de seguridad 3 en zapatas empotradas o superficiales. En medios coherentes, tras numerosas experiencias comparativas propusieron relacionar N con la consistencia de las arcillas y con su resistencia a compresión simple medida en Laboratorio sobre muestra inalterada.

La tabla precisa estas relaciones:

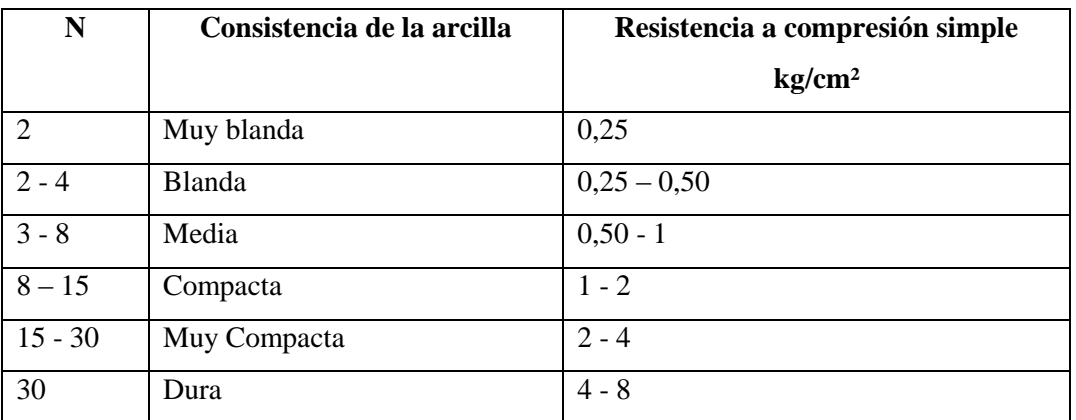

Tabla 2.2: Relación de resistencia a compresión.

Los mismos autores proponen para las arenas las relaciones que se indican:

Tabla 2.3: Relación de Resistencia para Las Arenas

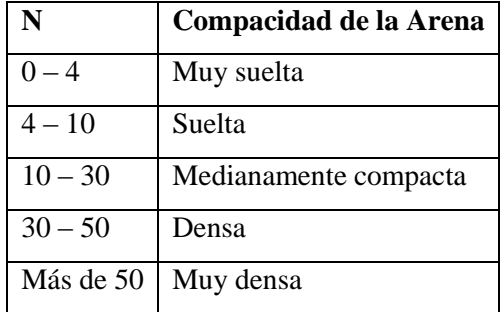

## **2.3. DISEÑO ARQUITECTÓNICO**

El diseño arquitectónico es realizado considerando: la morfología, funcionalidad, estética; Siendo el arquitecto quien aplico su conocimiento.

El diseño se emplaza en la antigua construcción estructural. Se vio conveniente el diseño de una estructura que sea segura, económica y funcionalidad requerida para realizar las actividades de educación y información.

Debido a que el lugar de emplazamiento se encuentra en medio de manzano y con colindancias en ambas lados construidas, se vio conveniente que en el ingreso sea de construcciones administrativas de ambos turnos, (direcciones y secretariados), en la primera planta está destinada a laboratorios, en la segunda planta aulas educativas de esa manera con conceptos sencillos y simples se plasmo en la arquitectura del presente proyecto cuyos planos arquitectónicos se pueden observar en anexos.

## **2.4. IDEALIZACIÓN DE LA ESTRUCTURA.**

Teniendo en cuenta los tres factores responsables para la idealización estructural los cuales son topografía del lugar, estudio del suelo de fundación y la arquitectura del proyecto se puede realizar un análisis minucioso de las estructuras que contempla el proyecto como sigue a continuación:

## **2.4.1. SUSTENTACIÓN DE CUBIERTA**

La idealización estructural de la cubierta está ligada a la geometría de construcción a cubrir, como se puede observar en la siguiente figura la arquitectura define, cubiertas de teja con cerchas metálicas con una caída de una sola agua.

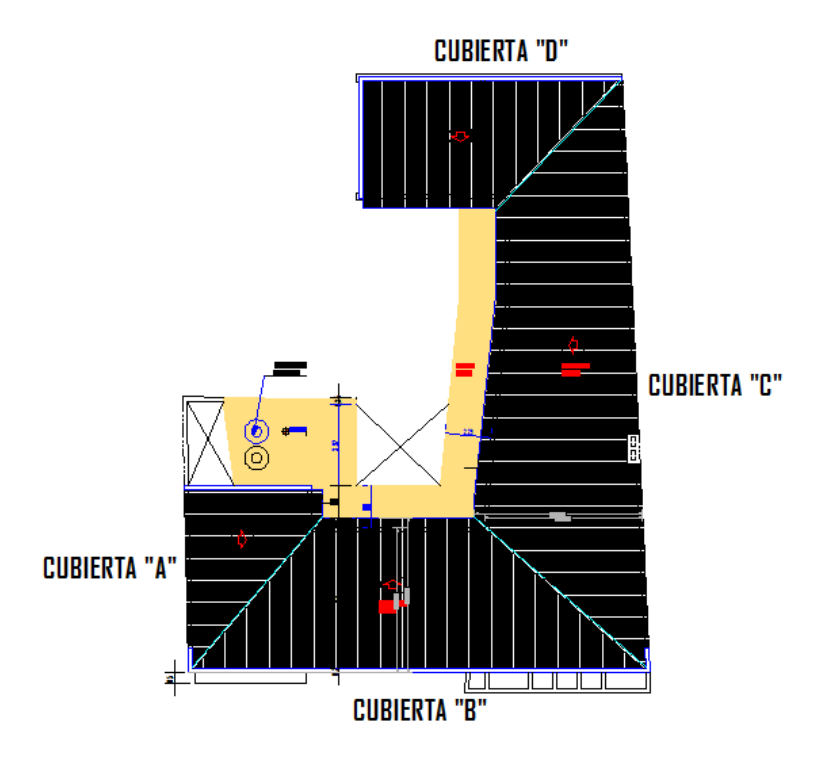

Figura 2.2: Vista en planta de la cubierta.

Establecida la geometría se presenta el tipo de armadura a implementar en la estructura y como se la considerará en el cálculo de la misma:

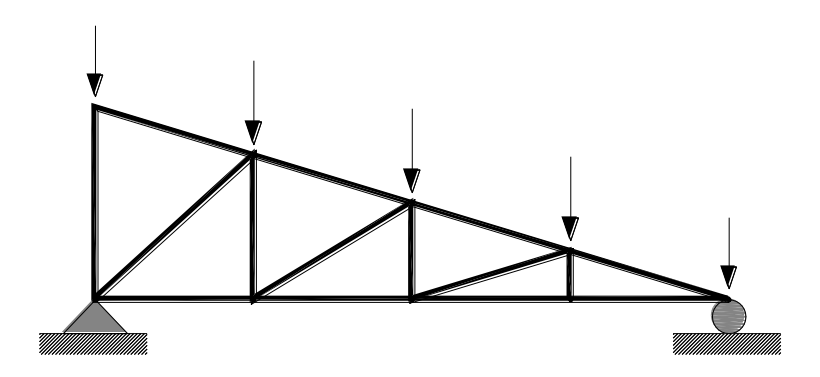

Figura 2.3: Armadura tipo diente de sierra de una sola agua.

## **2.4.2. SUSTENTACIÓN DE LA EDIFICACIÓN**

En la mayoría de los trabajos de construcción, el hormigón se refuerza con armaduras metálicas, sobre todo de acero; este hormigón reforzado se conoce como "hormigón armado". El acero proporciona la resistencia necesaria cuando la estructura tiene que soportar fuerzas longitudinales elevadas. El acero que se introduce en el hormigón suele ser una malla de alambre o barras. El hormigón y el acero forman un conjunto que transfiere las tensiones entre los dos elementos.

El hormigón es casi el único material de construcción que llega en bruto a la obra. Esta característica hace que sea muy útil en construcción, ya que puede moldearse de muchas formas. Presenta una amplia variedad de texturas y colores y se utiliza para construir muchos tipos de estructuras, como autopistas, calles, puentes, túneles, presas, grandes edificios, pistas de aterrizaje, sistemas de riego y canalización, rompeolas, embarcaderos y muelles, aceras, silos o bodegas, factorías, casas e incluso barcos.

#### **Análisis lineal**

Es el que está basado en la hipótesis de comportamiento elástico-lineal de los materiales constituyentes y en la consideración del equilibrio en la estructura sin deformar. En este caso se puede utilizar la sección bruta de hormigón para el cálculo de las solicitaciones.

Este método es el más utilizado para el análisis de estructuras de hormigón. Esta aproximación implica que la respuesta estructural es lineal y que se aceptan la reversibilidad de las deformaciones y la superposición de los efectos originados por diversas acciones. Dado que en general se utilizan las secciones brutas, este método exige conocer la geometría, pero no necesariamente el armado de la estructura.

Relaciona las tensiones con las deformaciones (leyes de Hook)

## **2.4.3. FUNDACIONES.-**

Las fundaciones o cimentaciones de la estructura están en función principalmente del tipo de suelo de fundación el cual según los análisis de campo en tanto como los de laboratorio hacen conocer el tipo de suelo por lo tanto se establece que el tipo de fundación apropiada.

#### **Zapata aislada**

Tanto técnica como económicamente es zapatas aisladas y zapatas arriostradas como se observa en las siguientes figuras.

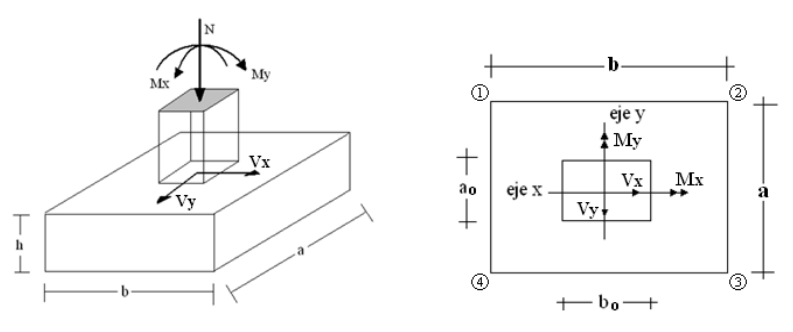

Figura: 2.4 zapatas aisladas

## **Losa de cimentación.**

Se pondrán emplear en los casos indicados en el apartado anterior o cuando el área cubierta por posibles cimentaciones aisladas o por emparrillados cubra un porcentaje elevado de la superficie de ocupación en planta del edificio.

Las losas de cimentación pueden ser de los siguientes tipos: continúa y uniforme, con esfuerzos bajo pilares, con pedestales, con sección en cajón, nervada, aligerada

La losa recogerá los elementos estructurales del edificio y cubrirá el área disponible, dando así lugar ala mínima presión unitaria, pero a la máxima anchura de cimentación. Especialmente en los suelos compresibles de gran espesor, estas consideraciones puedan lugar a asientos a no ser que se planteen compensaciones de cargas

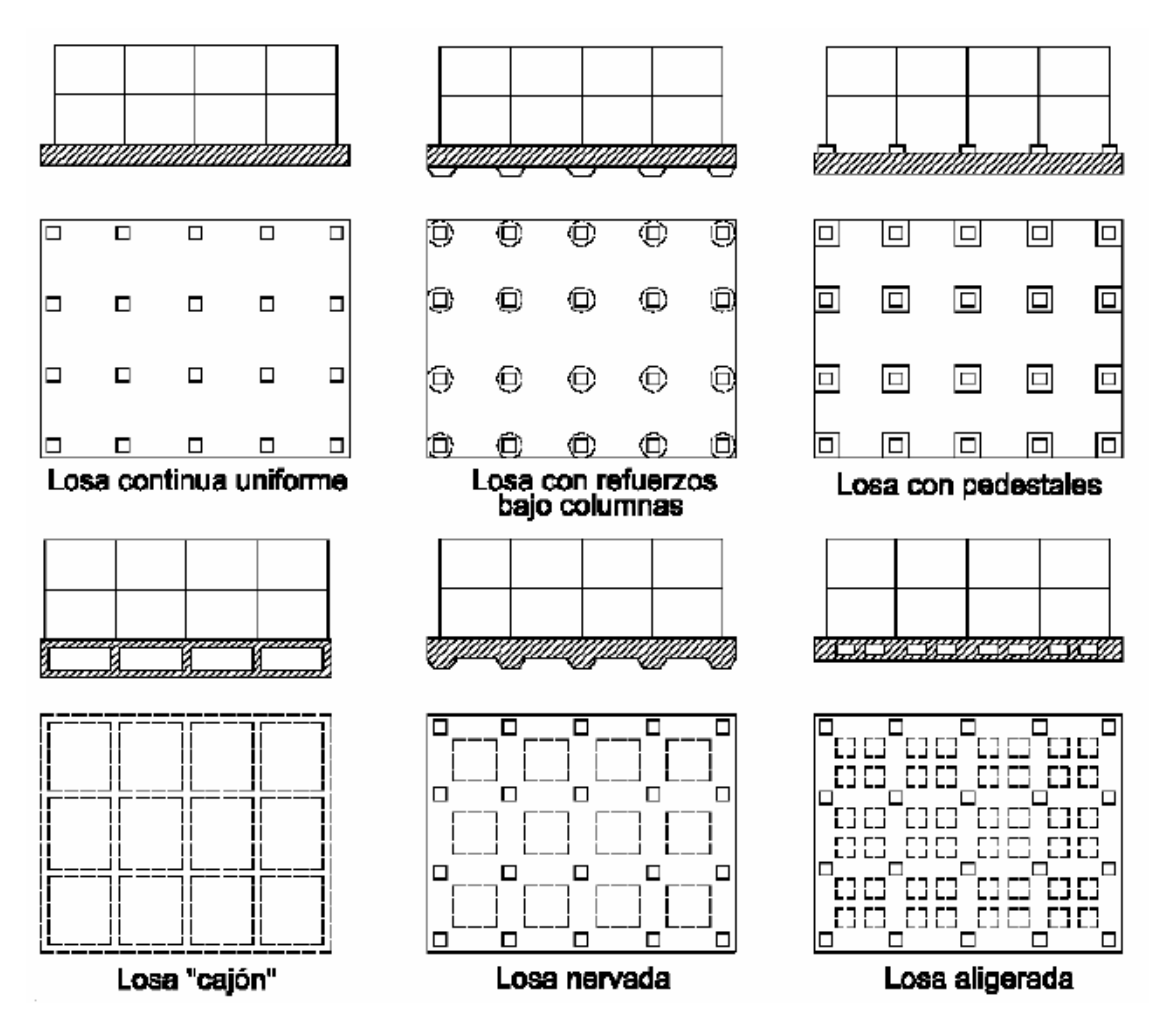

Figura: 2.5 Losas de cimentación.

# **2.5. DISEÑO ESTRUCTURAL (NORMAS, MÉTODOS, ANÁLISIS DE CARGAS) 2.5.1. ESTRUCTURA DE SUSTENTACIÓN DE LA CUBIERTA.**

La norma LRFD nos muestra las siguientes combinaciones de carga

Si comprende las fuerzas de viento (W) y sismo (E) es necesario realizar las siguientes combinaciones (4) y (5)

| 1.4D                                           | (1) |
|------------------------------------------------|-----|
| $1.2D + 1.6L + 0.5$ (Lr o S o R)               | (2) |
| $1.2D + 1.6$ (Lr o S o R) + (0.5L o 0.8W) (3)  |     |
| $1.2D + 1.3W + 0.5L + 0.5(Lr \circ S \circ R)$ | (4) |
| $1.2D +0-1.0E + 0.5L + 0.2 S$                  | (5) |

 **TABLA 2.4 FUENTE: LRFD-93**

FUENTE: LRFD-93

Donde:

D: carga muerta

L: carga viva

Lr: carga viva en techos

S: carga de nieve

R: carga inicial de agua, lluvia o hielo sin incluir el escarchacamiento

U: carga ultima

Es necesario considerar sólo la carga de impacto en la combinación (3) de este grupo. Existe un cambio en el valor del factor de carga para L en las combinaciones (3), (4), (5) cuando se trata de garajes, áreas de reuniones públicas, y en todas las áreas donde la sobrecarga exceda 100 psi. En tal caso se debe utilizar el valor de 1 y las combinaciones son:

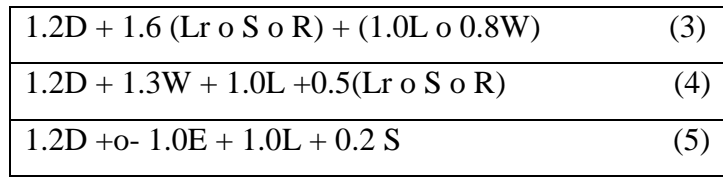

Es necesario considerar otra combinación para tomar en cuenta la posibilidad de levantamiento. Esta combinación se incluye en los casos donde se contienen las fuerzas de

tensión debido a momentos de volteo, que regirá en edificios altos con fuertes cargas laterales.

0.9D +o- (1.3W o Lo E)

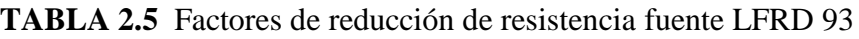

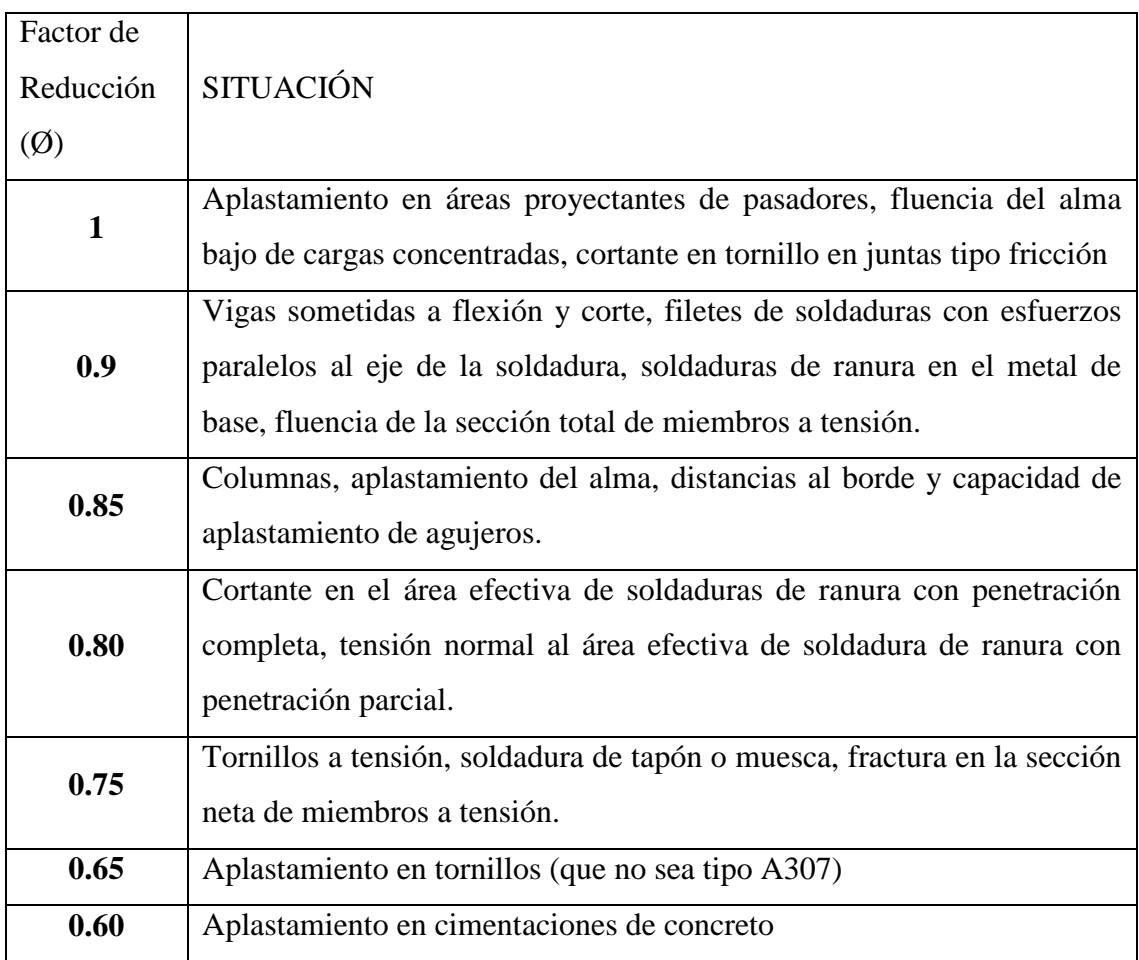

## **Propiedades Estructurales**

**Módulo de elasticidad (E):** El rango típico para los aceros (relativamente independiente de la resistencia de fluencia es de 193000 a 207000 MPa el valor de diseño se adopta como 2100000 kg/m<sup>2</sup>

**Módulo de cortante (G):** Se determina como:

$$
G = \frac{E}{2*(1+\mu)}
$$

Donde  $\mu$  = coeficiente de Poisson que se toma como 0.3 para el acero

$$
G = \frac{2.039x10^{10}}{2*(1+0.3)} = 7.842x10^{9} \text{ Kg/m}^2
$$

**Coeficiente de dilatación termina (α):** Puede tomarse como:

$$
\alpha = \frac{1.17x10^{-5}}{^\circ\!C}
$$

#### **Diseño de miembros sometidos tracción:**

Para realizar el diseño de cualquier miembro sometido a tracción se debe realizar el análisis

de cargas y tener conocimiento de los siguientes datos:

**Ng** = Carga muerta, **Nq** = Carga viva, **Fy** = Esfuerzo mínimo de fluencia,

**Fr** = Esfuerzos de tención mínima a la ruptura.

1.- Definir la selección del perfil

2.- Condiciones a cumplir:

$$
f'1 = \frac{P_u}{A_{bruta}} \le F't = \Phi_1 * Fy
$$
  

$$
f'2 = \frac{P_u}{A_{critica}} \le F't = \Phi_2 * Fr
$$
  

$$
\frac{Kl}{r_{min}} \le 300
$$

Donde:

: Carga ultima de diseño.

: Sección bruta del perfil.

 $F_r$ : Esfuerzo de tensión mínimo especificado.

 : Área neta efectiva que se supone resiste la tensión en la sección a través de los agujeros.

U es el coeficiente de reducción se lo obtiene de la siguiente figura

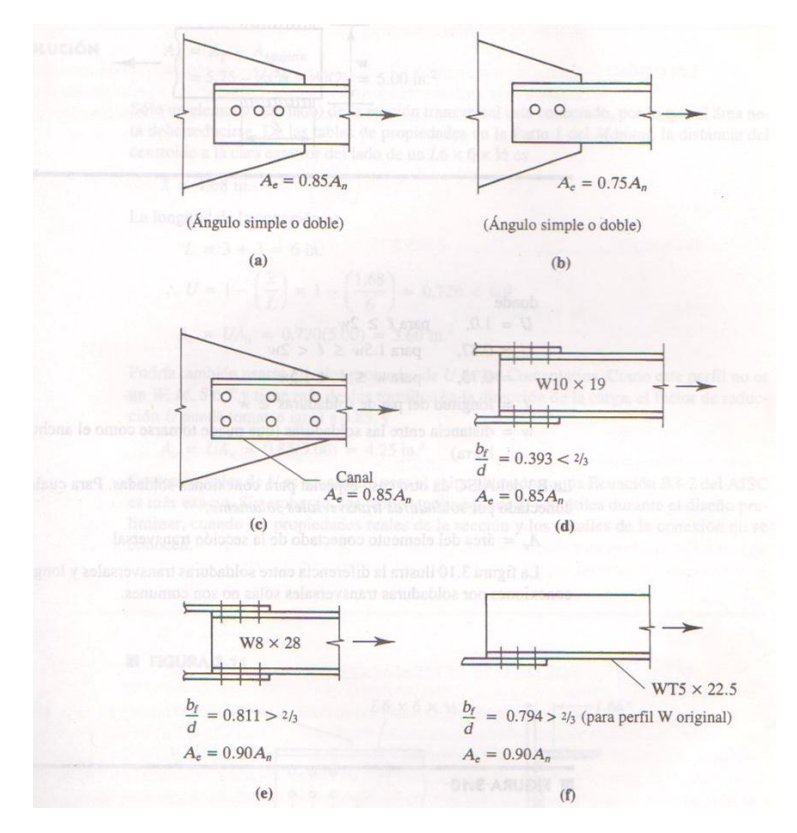

Fuente: Fig. 2.6 del libro Diseño de estructuras de acero con LRFD segunda edición

- 3.- Carga mayorada (Pu)
- 4.- Esfuerzos y áreas necesarias

$$
F't = \Phi * Fy
$$
  
\n
$$
f'1 = \frac{P_u}{A_{bruta}} \le F't \to f't = F't \qquad A_{bruta min_{\text{nec}} = \frac{P_u}{\Phi_1 * Fy}
$$
  
\n
$$
f'2 = \frac{P_u}{A_{\text{critical}}} \le F't \to f't = F't \qquad A_{\text{critical min}_{\text{nec}}} = \frac{P_u}{\Phi_2 * Fr}
$$

5.- Cálculo del radio mínimo necesario

$$
\frac{\text{Kl}}{\text{r}} \le 300 \to \text{r}_{\text{min}_{\text{rec}}} = \frac{\text{Kl}}{300}
$$

6.- De tablas según el perfil se obtiene: A= Área, b= Espesor alma, rx= radio de giro x, ry= radio de giro y

7.- Verificaciones correspondientes

$$
f' = \frac{P_u}{A_{bruta}} \le F't \to \text{ cumple } \qquad f' = \frac{P_u}{A_{\text{critical}}} \le F't \to \text{ cumple } \frac{Kl}{r_x} \le 300 \to \text{ cumple } \frac{1}{r_x} \le 300 \to \text{ cumple } \frac{1}{r_x} \le 300 \to \text{ cumple } \frac{1}{r_x} \le 300 \to \text{ cumple } \frac{1}{r_x} \approx 300 \to \text{ cm.}
$$

#### **Diseño de miembros sometidos a compresión:**

Para realizar el diseño de cualquier miembro sometido a compresión se debe realizar el análisis de cargas y tener conocimiento de los siguientes datos:

**Ng** = Carga muerta.

**Nq** = Carga viva.

**Fy** = Esfuerzo mínimo de fluencia.

**fa** = Tensión de compresión que está actuando sobre la pieza.

**Fa** = Tensión resistente a compresión que tiene la pieza en las condiciones de trabajo que se ha determinado.

## **Diagrama de Euler**

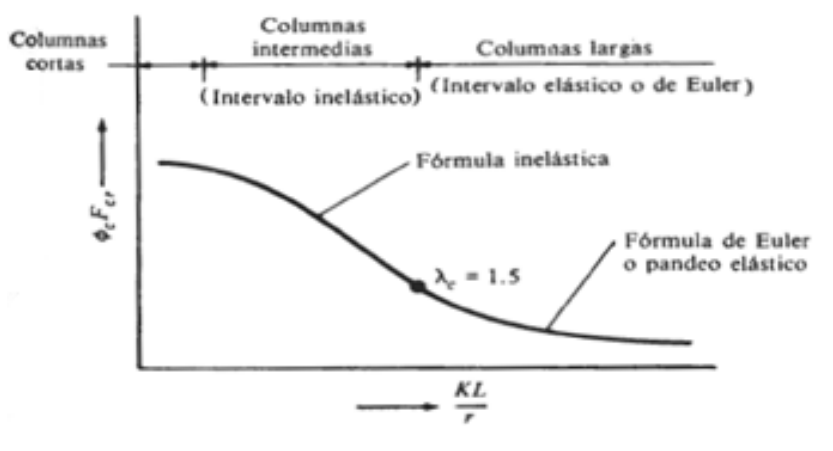

1.- Definir el perfil a usar

2.- Condiciones a cumplir:  $Pu = \frac{Pu(sol)}{A}$  $\frac{\text{(sol)}}{\text{A}} \leq \text{Pn}$  ;  $\frac{\text{K}}{\text{r}}$  $\frac{v}{r} \leq$ 

3.- Carga mayorada obtenida del cálculo de la cercha (Pu(sol))

- 4.- Carga obtenida mediante el cálculo manual (Pu)
- 5.- Esfuerzos y áreas necesarias

$$
Pu = \Phi_c * Pn = \frac{Pu(sol)}{A} \le Pn \to Pu = Pn
$$

Pn= A\* F crit

5.- Cálculo del radio mínimo necesario

$$
\frac{\text{Kl}}{\text{r}} \le 200 \to \text{r}_{\text{min}_{\text{nec}}} = \frac{\text{Kl}}{200} \to \text{a} \text{ tabla (Anexos)}
$$

6.- Se obtiene los valores de las tablas:  $A = \hat{A}$ rea, rx = radio en X, ry = radio en Y

7.- Se procede a realizar las tentativas

8.- Relación de esbeltez

K  $\frac{Kl}{r_x} \le 200$   $\rightarrow$  cumple ;  $\frac{K}{r_x}$  $\frac{m}{r_v} \leq$ λ K r  $\frac{F}{4}$ E ; K r  $\frac{F}{4}$ E

9.- Esfuerzo crítico

si 
$$
\lambda_c \le 1.5 \rightarrow F_{crit} = 0.658 \lambda_c^2
$$
; si  $\lambda_c \ge 1.5 \rightarrow F_{crit} = \left(\frac{0.877}{\lambda_c^2}\right) * Fy$   
 
$$
Pn = A * F_{crit}
$$

10.- Verificaciones correspondientes

$$
Pu = \Phi_c * Pn = \frac{Pu(sol)}{A} \le Pn \to \text{cumple} \qquad ; \qquad \frac{KI}{r} \le 200 \to \text{cumple}
$$

# **Diseño de miembros sometidos a flexión biaxial (método de diseño de vigas por momentos).**

Para realizar el diseño de cualquier miembro sometido a flexión se debe realizar el análisis de cargas y tener conocimiento de los siguientes datos:

De la mecánica de materiales sabemos que toda sección transversal de viga tiene un par de ejes principales y ortogonales, para los cuales el producto de inercia es nulo. Si la flexión ocurre respecto a cualquier otro eje que no sea principal se tendrá una flexión asimétrica.

Si una carga no es perpendicular a uno de los ejes principales, ésta se puede descomponer en componentes perpendiculares a esos ejes y los momentos respecto a cada eje, por ejemplo,  $M_{ux}$  y  $M_{uy}$ , se pueden determinar.

El AISC-LRFD proporciona una ecuación para revisar si los miembros estructurales flexionados respecto a ambos ejes simultáneamente son adecuados.

$$
\left(\frac{M_{ux}}{\phi_b \cdot M_{nx}} + \frac{M_{uy}}{\phi_b \cdot M_{ny}}\right) \le 1
$$

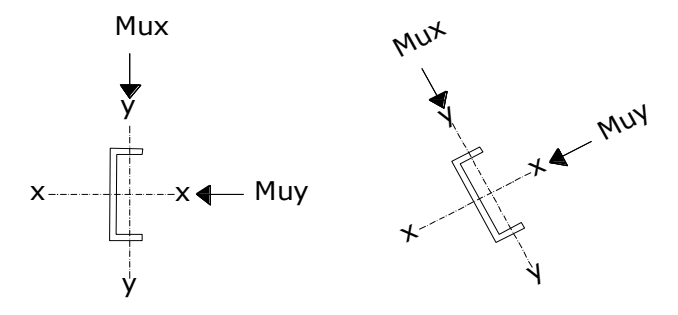

## **Donde:**

 $\phi_h$ : Es un factor de resistencia según LRFD de valor 0.9.  $M_{ux}$ : Momento flexionante por carga factorizada respecto al eje x  $M_{uy}$ : Momento flexionante por carga factorizada respecto al eje y  $M_{nx}$ : Resistencia nominal por momento respecto al eje x.  $M_{ny}$ : Resistencia nominal por momento respecto al eje y.

## **Momento flexionarte por carga factorizada:**

$$
M_{ux} = \frac{w_{ux} \cdot L^2}{12} \qquad M_{uy} = \frac{w_{uy} \cdot L^2}{12}
$$

Donde:

: Carga ultima factorizada respecto aleje x

: Carga ultima factorizada respecto aleje y

L: Longitud de la correa o larguero.

#### **Momento nominal:**

$$
M_{nx} = \frac{F_y \cdot Z_x}{12} \qquad \qquad M_{ny} = \frac{F_y \cdot Z_y}{12}
$$

Donde:

: Esfuerzo de fluencia

 $Z_x$ : Módulo de sección superior respecto al eje x

: Módulo de sección superior respecto al eje y

#### **Combinaciones usuales de carga consideradas según el LRFD:**

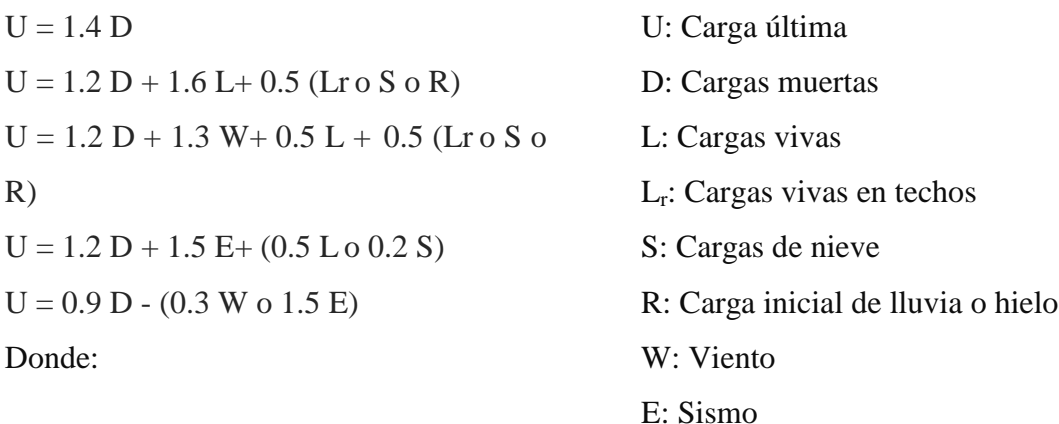

### **Las cargas actuantes sobre el elemento son:**

Peso de la Teja + listones (D)

Peso de correa (D)

Sobrecarga de uso (L)

Sobrecarga de viento (W)

Angulo de inclinación de la cubierta:  $\theta$ 

Separación entre correas: S

Longitud de las correar o largueros  $(L_c)$ 

# **Se debe descomponer las cargas respecto a sus ejes correspondientes y se lo realizara de la siguiente manera:**

**Cargas muertas.-**

$$
D_x = D * Sen \theta
$$
  

$$
D_y = D * Cos \theta
$$

**Cargas vivas.-**

$$
L_x = L * Sen \theta
$$
  

$$
L_y = L * Cos \theta
$$

#### **CARGA DE VIENTO**

**Lado Barlovento:**

$$
W_x = 0 \frac{kg}{m^2}
$$

$$
W_y = W_y
$$

**Lado Sotavento:**

$$
W_x = 0 \frac{kg}{m^2}
$$

$$
W_y = W_y
$$

Por lo tanto las combinaciones de carga se adecuan de la siguiente forma:

Eje x Eje y

$$
U_{X} = 1.4 D_{X}
$$
  
\n
$$
U_{X} = 1.2 D_{X} + 0.5 L_{Y}
$$
  
\n
$$
U_{X} = 1.2 D_{X} + 1.6 L_{Y} + 0.8 W_{X}
$$
  
\n
$$
U_{Y} = 1.2 D_{Y} + 0.5 L_{Y}
$$
  
\n
$$
U_{Y} = 1.2 D_{Y} + 0.5 L_{Y} + 0.8 W_{Y}
$$
  
\n
$$
U_{Y} = 1.2 D_{Y} + 1.6 L_{Y} + 0.8 W_{Y}
$$
  
\n
$$
U_{Y} = 1.2 D_{Y} + 0.5 L_{Y} + 1.3 W_{Y}
$$

$$
U_X = 1.2 D_X
$$
  
\n $U_Y = 1.2 D_Y$   
\n $U_Y = 0.9 D_Y - 0.3 W_Y$   
\n $U_Y = 0.9 D_Y - 0.3 W_Y$ 

**Carga lineal sobre la correa:** De las anterior combinaciones de carga se selecciona la mas crítica, obteniéndose de esta manera la carga ultima *wux* y *wuy* , con la que se realizaran los cálculos.

Obteniéndose las siguientes cargas de diseño por metro lineal:

$$
w_{ux} = w_{ux} * S
$$

$$
w_{uy} = w_{uy} * S
$$

#### **Verificando a deflexión en y:**

La deflexión máxima permisible es:

$$
f_{max} = \frac{L}{300}
$$

Para vigas simplemente apoyadas y cargadas uniformemente la deflexión es:

$$
f = \frac{5}{384} \cdot \frac{w_{uy} \cdot L^4}{E \cdot I_x}
$$

Debiéndose satisfacer que:

$$
f < f_{\text{max}}
$$

**Conexiones Atornilladas.-** El montaje de estructuras de acero por medio de tornillos, es un proceso que es relativamente rápido y requiere mano de obra "menos especializada" que cuando se trabaja con soldadura o remaches.

Los dos tipos de tornillos que se emplean para las conexiones de miembros estructurales son los tornillos ordinarios (A307) y los tornillos de alta resistencia (A325 y A490).

Los tornillos A307 se fabrican en dos grados A y B, son fabricados en acero de bajo carbono con una resistencia mínima a la tensión de 60 ksi y una resistencia máxima a la tensión de 100 ksi para los tornillos de grado B. Se usan para estructuras sometidas a cargas gravitacionales y no son adecuados para cargas vibratorias o de impacto.

Los tornillos de alta resistencia se fabrican a base de acero al carbono tratado térmicamente y aceros aleados, su resistencia a la tensión es de más del doble de los tornillos ordinarios. La resistencia mínima a tensión en los tornillos A325 es de 105 a 120 ksi y para los tornillos A490 es de 150 ksi. Se usan para cualquier tipo de estructuras. Los tornillos de alta resistencia pueden apretarse hasta que alcanzan esfuerzos de tensión muy altos, de

manera que las partes conectadas queden afianzadas entre la cabeza del tornillo y la tuerca de apriete, lo que permite que las fuerzas se transfieran por fricción.

|                          | Dimensiones de los agujeros |                          |                                               |                                              |  |
|--------------------------|-----------------------------|--------------------------|-----------------------------------------------|----------------------------------------------|--|
| Diámetro<br>del tornillo | Estándar<br>(diámetro)      | Agrandados<br>(diámetro) | De ranura corta<br>$(ancho \times longitude)$ | De ranura larga<br>(ancho $\times$ longitud) |  |
|                          | ī6                          |                          | $\frac{9}{16} \times \frac{11}{16}$           | $\frac{9}{16} \times 1\frac{1}{4}$           |  |
|                          | $\frac{11}{16}$             | $\frac{13}{16}$          | $\frac{11}{16} \times \frac{7}{8}$            | $\frac{11}{16} \times 1\frac{9}{16}$         |  |
|                          | 븒                           | $\frac{15}{16}$          | $\frac{13}{16} \times 1$                      | $\frac{13}{16} \times 1\frac{7}{8}$          |  |
| Ŕ                        | $\frac{15}{16}$             | $1\frac{1}{16}$          | $\frac{15}{16} \times 1\frac{1}{8}$           | $\frac{15}{16} \times 2\frac{3}{16}$         |  |
|                          | $1\frac{1}{16}$             | 1¦                       | $1\frac{1}{16} \times 1\frac{5}{16}$          | $1\frac{1}{16} \times 2\frac{1}{2}$          |  |
| $\geq$ $\frac{1}{8}$     | $d + \frac{1}{16}$          | $d + \frac{5}{16}$       | $(d+\frac{1}{16}) \times (d+\frac{3}{8})$     | $(d + \frac{1}{16}) \times (2.5 \times d)$   |  |

TABLA J3.3 DIMENSIONES NOMINALES DE AGUJEROS

**Tornillos completamente tensados y tornillos apretados sin holgura.-** Se debe señalar en los planos el tipo de tornillo y la manera en que serán apretados durante el montaje. Los tornillos completamente tensados se emplean en las conexiones tipo fricción y en las conexiones sujetas a tensión directa. Las conexiones tipo fricción se deben usar cuando las cargas de trabajo ocasionen cargas que produzcan fatiga, como las cargas sísmicas, en conexiones que soporten maquinaria, en empalmes de columnas en estructuras de más de 200 ft de altura, conexiones de todas las vigas a columnas y otras vigas de las que dependa el arriostramiento de las columnas en estructuras de más de 125 ft de altura, cargas vivas que produzcan impacto o inversión de esfuerzos, entre otros.

Los tornillos apretados sin holgura se logran cuando todos los paños de una conexión se encuentran en contacto firme entre sí.

**Separación y distancias a los bordes.-** Revisando la figura 6-1, podemos obtener las siguientes definiciones básicas.

Paso, es la distancia a centros entre tornillos en una dirección paralela al eje longitudinal del miembro.

Gramil, es la distancia a centros entre las hileras de tornillos perpendiculares al eje longitudinal del miembro.

Distancia al borde, es la distancia del centro de un tornillo al borde adyacente de un miembro.

Distancia entre tornillos, es la distancia más corta entre tornillos sobre la misma hilera o en diferentes hileras de gramiles.

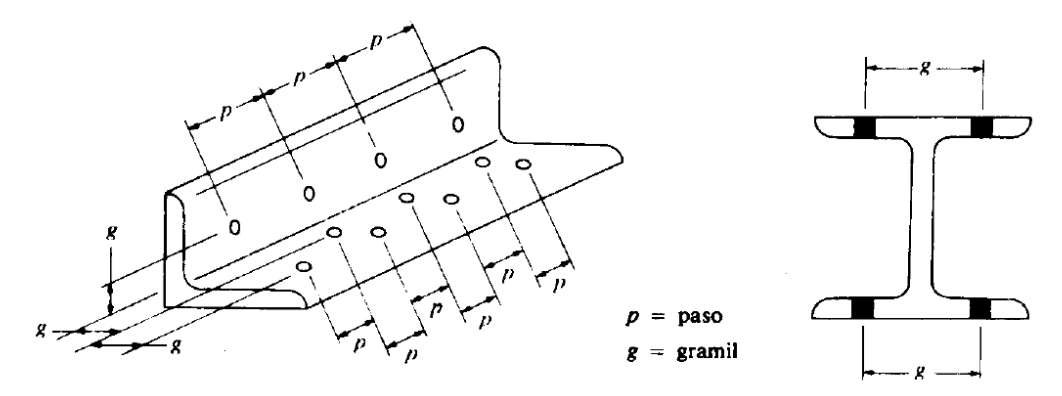

Figura 6-1. Separación entre sujetadores (Ref. 3)

Los tornillos deben colocarse a una distancia entre sí para permitir su instalación eficiente y prevenir fallas por tensión en los miembros entre los tornillos. El AISC-LRFD especifica una distancia mínima a centros para agujeros holgados o de ranura al menos de tres veces el diámetro del tornillo. Si se mide a lo largo de una línea de transmisión de la carga esta distancia debe incrementarse con el factor C1.

|                                     |                        |                                          | Agujeros de ranura               |                                |  |
|-------------------------------------|------------------------|------------------------------------------|----------------------------------|--------------------------------|--|
| Diámetro<br>nominal<br>del tornillo | Agujeros<br>agrandados | Perpendicular<br>a la línea<br>de fuerza | Paralelo a la línea<br>de fuerza |                                |  |
|                                     |                        |                                          | De ranura corta                  | De ranura larga*               |  |
| ≤ģ                                  |                        | 0                                        | 16                               | $1\frac{1}{2}d - \frac{1}{16}$ |  |
|                                     | 16                     | 0                                        |                                  | $1\frac{7}{16}$                |  |
| ≥Լե                                 |                        |                                          | 16                               |                                |  |

Tabla J3.7. VALORES DEL INCREMENTO  $C_1$  DE ESPACIAMIENTO PARA DETERMINAR LAS<br>SEPARACIONES MINIMAS DE AGUJEROS AGRANDADOS

## **El procedimiento para el diseño de las uniones atornilladas es:**

Inicialmente se asumirá el diámetro del perno y con este se realizaran las verificaciones de resistencia.

**Calculo de resistencia del perno por cortante.-** En las conexiones tipo aplastamiento se supone que las cargas por transmitirse son mayores que la resistencia a la fricción generada al apretar los tornillos; como consecuencia se presenta un pequeño deslizamiento entre los miembros conectados, quedando los tornillos sometidos a corte y aplastamiento. La resistencia de diseño de un tornillo en cortante simple es igual a la resistencia nominal a cortante del tornillo en ksi, dados en la tabla J3.2, multiplicada por el área de su sección transversal y por el factor de reducción de resistencia φ.

**Tabla 2.6. Distancias mínimas a bordes para agujeros estándar (centro del agujero estándar al borde de la parte conectada)**

| Diámetro nominal<br>del tornillo<br>o remache(plg) | En bordes<br>recortados<br>mecánicamente | En bordes laminados de<br>placas, perfiles o barras<br>o bordes cortados con gas <sup>b</sup> |  |  |
|----------------------------------------------------|------------------------------------------|-----------------------------------------------------------------------------------------------|--|--|
|                                                    |                                          |                                                                                               |  |  |
|                                                    |                                          |                                                                                               |  |  |
|                                                    |                                          |                                                                                               |  |  |
| š                                                  |                                          |                                                                                               |  |  |
|                                                    | $\frac{3c}{4}$                           |                                                                                               |  |  |
| á                                                  |                                          |                                                                                               |  |  |
|                                                    |                                          |                                                                                               |  |  |
| Mayores de $1\frac{1}{4}$                          | imetro                                   | ietro                                                                                         |  |  |

Para los agujeros agrandados o de ranura, véase tabla 12.5 LRFD.

Todas las distancias al borde en esta columna pueden reducirse  $\frac{1}{8}$  plg cuando el agujero esta en un punto donde el esfuerzo no excede el 25% de la resistencia de diseño máxima del elemento

Estos valores pueden ser  $1\frac{1}{4}$  plg. En los extremos de ángulos de conexión para vigas.

$$
\phi R_{n} = \phi F_{\nu} A_{b} =
$$

Donde:

 $R_n$ =Resistencia por cortante del tornillo.

 $\emptyset$ =Factor de resistencia.

 $F_v$ =Esfuerzo cortante ultimo

 $A_b$ =Área transversal de la parte no roscada del tornillo (también conocida como el area nominal del tornillo).

#### **Conexión critica al deslizamiento.-**

Una conexión con tornillos de alta resistencia se clasifica como conexión critica al deslizamiento o bien como conexión tipo aplastamiento. Una conexión crítica al deslizamiento es una en la que no se permite el deslizamiento. En una conexión tipo aplastamiento, el deslizamiento es aceptable y realmente ocurre acciones de cortante y de aplastamiento.

Aunque una conexión critica al deslizamiento, teóricamente no están sometidas al cortante y al aplastamiento, dichas conexiones deben tener suficiente resistencia por cortante y aplastamiento en el caso de que una sobrecarga pueda generar un deslizamiento.

La resistencia al deslizamiento será una función del producto del coeficiente de fricción estática y la fuerza normal entre las partes conectadas. La resistencia por deslizamiento critico de una conexión está dada por  $\mathcal{O}R_{str}$ :

$$
\varnothing R_{str} = 1.13 * \mu * T_m * N_b * N_s
$$

Donde:

 $\varnothing = 1.0$  Factor de reducción para agujeros estándar.

 $\mu$ = Coeficiente de deslizamiento medio (coeficiente de fricción estática).

 $T_m$ =Tensión mínima en el sujetador de tabla 12,1

 $N_b$  = Numero de tornillos en la conexión.

 $N_s$  = Numero de planos en deslizamientos.

#### **Calculo del número de tornillos**

$$
N_b = \frac{Carga\ total}{Carga\ por\ tornillo} = \frac{P_u}{\emptyset R_t}
$$

 $P_u$  Esfuerzo interno de cálculo o carga total

 $\emptyset R_t$  = Resistencia mínima obtenida entre  $\emptyset R_n$  y  $\emptyset R_{str}$ , la cual será objeto de calculo.

**Separación y distancias a bordes mínima:** en cualquier dirección, ya sea en la línea de la fuerza o transversal a la línea de fuerza.

Ref. Diseño de estructuras de acero con LRFD resumen del punto 7.3.

$$
s = 2^2 / 3 * d
$$
 *de preferencia*  $s = 3 * d$ 

 $L_e$ :

**Calculo del área total requerida** 

$$
A_g \ge \frac{P_u}{0.9 * F_v}
$$

Donde:

 $F_y$  Tensión limite de fluencia especificada.

 $P_u$  Esfuerzo interno de cálculo o carga total

## **Calculo del área neta efectiva requerida**

$$
A_e \ge \frac{P_u}{0.75 \times F_u}
$$

Donde:

 $F_u$  Esfuerzo último de ruptura.

 $P_u$  Esfuerzo interno de cálculo o carga total

**Calculo del área neta requerida** 

**Como:** 

$$
A_e = U * A_n \qquad \rightarrow \qquad A_n \ge \frac{A_e \text{ required}}{U}
$$

Donde:

 $U =$  Factor de reducción del área.

 $P_u$  Esfuerzo interno de cálculo o carga total

El valor promedio de U dado por los comentarios de las especificaciones AISC es de 0.85.

### **Calculo del radio de giro mínimo requerido**

$$
r_{min}
$$

$$
r_{min} = \frac{L}{300}
$$

Donde:

 $L =$ Longitud del elemento en estudio.

Una vez ya definido el número de pernos, el diámetro del perno y el perfil del elemento (el cual debe tener un radio de giro y un área mayor a los requeridos), entonces se procede de la siguiente manera:

#### **Calculo del área neta requerida**

$$
A_n = A_g - A_{agujero}
$$
  

$$
A_{agujero} = d^* * t
$$
  

$$
d^* = d + \frac{1}{8} * 2.54
$$

 $d=$  Diámetro del perno (cm)

 $d'$  = Diámetro efectivo del agujero (cm)

 $t =$  Espesor del perfil en estudio (cm)

 $A_q$  = Área total del perfil del elemento en estudio ( $cm^2$ )

 $A_{aauge}$  = Área del agujero ( $cm<sup>2</sup>$ )

#### **Calculo del área neta efectiva**

$$
A_e = U * A_n
$$

Este debe ser mayor al valor estimado anteriormente.

**Calculo de la resistencia por aplastamiento.-** La resistencia de diseño de un sujetador por aplastamiento es igual a la resistencia nominal por aplastamiento de la parte conectada en ksi, dados en la tabla J3.5, multiplicada por el diámetro del sujetador y por el espesor del miembro que se apoya en el sujetador y multiplicada por el factor de reducción de resistencia φ. Si se cumplen los requisitos de la distancia mínima al borde y la distancia entre tornillos y si se usan dos o más tornillos en la dirección de la línea de fuerza, la resistencia por aplastamiento es

Para los pernos más cercanos al borde del miembro:

Cuando  $L_c < 2 * d$ 

$$
\emptyset R_n = \emptyset (1.2 * L_c * t * F_u)
$$

Donde:

$$
L_c = L_e - \frac{h}{2}
$$

$$
h = d + \frac{1}{16} * 2.54
$$

Para los agujeros internos: Para agujeros estándar de ranura corta

$$
\emptyset R_n = \emptyset (2.4 * d * t * F_u)
$$

Donde:

$$
L_c = s - h \qquad s = 3 * d
$$

En las expresiones anteriores, d es el diámetro del sujetador y t es el espesor del miembro conectado.

Se sumas los valores anteriores y se debe verificar que este sea mayor a la carga total.

Se ha demostrado que ni los tornillos ni el metal en contacto con éstos fallan realmente por aplastamiento. Sin embargo, se ha demostrado también que la eficiencia de las partes conectadas en tensión y compresión se ven afectadas por la magnitud de los esfuerzos de aplastamiento. Por tanto, las resistencias nominales por aplastamiento dadas en el AISC-LRFD tienen valores arriba de los cuales, la resistencia de las partes conectadas resulta afectada.

#### **Verificación al bloque de cortantes.-**

Para ciertas configuraciones de conexiones, en un segmento de bloque de material en el extremo del miembro puede desgarrarse.

El procedimiento se basa en la hipótesis de que una de las dos superficies de falla se fractura y la otra fluye. Es decir, la fractura sobre la superficie de cortante es acompañada por fluencia sobe la superficie de tensión. Ambas superficies contribuyen a la resistencia por bloque de cortante será la suma de las resistencias de las dos superficies.

La resistencia nominal en tensión es  $F_u A_{nt}$  por fractura y  $F_y A_{gt}$  por fluencia, donde  $A_{nt}$  y  $A_{qt}$  son las áreas neta y total a lo largo de la superficie de tensión.

Tomando el esfuerzo cortante de fluencia y el esfuerzo ultimo como el 60% de los valores para tensión, la resistencia nominal por fractura cortante es  $0.6F_u A_{nv}$  y la resistencia por fluencia cortante es  $0.6F_yA_{gv}$ , donde  $A_{nv}$  y  $A_{gv}$  son las áreas neta y total a lo largo de la superficie de contacto.

Hay dos posibles modos de falla:

**Para fluencia cortante y fractura en tensión.**

$$
\phi R_n = \phi(0.6F_y A_{\rm gv} + F_u A_{\rm nt})
$$

**Para fractura cortante y fluencia en tensión.**

$$
\phi R_n = \phi(0.6F_u A_{nv} + F_y A_{gt})
$$

En ambos casos  $\phi$ =0.75, como el estado limite es la fractura, la ecuación gobernante será la que contenga el mayor termino de fractura.

Ref. Diseño de estructuras de acero con LRFD resumen del punto 3.5.

#### **Diseño de la placa de anclaje**

**Calculo de la resistencia nominal por fluencia del alma en el soporte**

$$
R_n = (2.5 * k + N) * F_y * t_w
$$

$$
N = \frac{P_{uv}}{F_y * t_w} - 2.5 * k
$$

Donde:

k: Coeficiente de relación de resistencia al pandeo lineal de una placa

N: Longitud del apoyo en el soporte.

 $t_w$ : Ancho del alma de la sección.

 $F_v$ : Esfuerzo de fluencia.

 $R_n$ : Resistencia nominal por fluencia

**Verificación al aplastamiento del elemento:** El aplastamiento del alma es el pandeo del alma causado por la compresión transmitida a través del patín.

Para una cara en o cerca del soporte (distancia no mayor que la mitad del peralte de la viga desde el extremo), la resistencia nominal es:

$$
\emptyset * 68 * t_w^2 * \left[ 1 + \left( 4 * \frac{N}{d} - 0.2 \right) * \left( \frac{t_w}{t_f} \right)^{1.5} \right] * \sqrt{\frac{F_y * t_f}{t_w}} \ge R_u \qquad \text{Para:} \quad \frac{N}{d} > 0.2
$$

El factor de resistencia para este estado límite es  $\varnothing = 0.75$ .

Despajando el valor de N se tiene que:

$$
N \ge \left(\frac{R_u}{\phi * 68 * t_w^2 * \sqrt{\frac{F_y * t_f}{t_w}}} - 1
$$

$$
\left(\frac{t_w}{t_f}\right)^{1.5} + 0.2\right) * \frac{d}{4}
$$

Seleccionar de los dos valores obtenidos anteriormente el mayor:

#### **Calculo de la dimensión B de la placa:**

$$
\emptyset * 0.85 * f_c^* * A_1 \ge R_u
$$

$$
\emptyset = 0.6
$$

 $f_c$  = 2 ksi Resistencia caracteristica del H<sup>o</sup>

$$
A_1 = N * B
$$

$$
B \ge \frac{R_u}{\phi * 0.85 * f_c * N}
$$

#### **Calculo del espesor de la placa***:*

Una vez que se han determinado la longitud y ancho de la placa, la presión de apoyo promedio se trata como carga uniforme sobre la cara inferior de la placa, que se supone soportada en su parte superior sobe un ancho central de 2k y longitud N. la placa se considera entonces flexionada respecto a un eje paralelo al claro de la viga. La placa es tratada así como un voladizo de claro:

$$
n = \frac{B - 2k}{2}
$$

La resistencia nominal por momento  $M_n$  es igual a la capacidad por momento plástico  $M_p$ . Como  $\emptyset * M_n$  debe ser por lo menos igual a  $M_u$ , y un ancho N.

$$
\emptyset * M_p \ge M_u
$$
  

$$
t \ge \sqrt{\frac{2 * R_u * n^2}{0.9 * B * N * F_y}}
$$

Donde:

t: Espesor de la placa.

 $R_n$ : Carga última o total de cálculo = 12.862 Kips

B: Lado de la placa  $= 11$  in

N: Longitud del apoyo en el soporte = 10 in

 $F_v$ : Esfuerzo de fluencia = 36 ksi

k: Coeficiente de relación de resistencia al pandeo lineal de una placa = 0.4370 in

: Claro del voladizo de la placa

**Calculo de resistencia del perno por cortante.-** Según la normativa AISC LRFD 2005 esta verificación usualmente no se la hace, ya que el peso de la estructura genera una fuerza lo suficientemente grande como para absorbe la fuerza de corte, pero para marcos rigidizados estas fuerzas son de una magnitud considerable para lo cual, la normativa sugiere el cálculo de un miembro estructural que resista al corte.

#### **Diseño de pernos de anclaje.-**

Antes de comenzar el diseño del perno de anclaje es necesario considerar algunas precauciones propuestas por los autores Shipp y Haninger sugieren basados en la normativa una tabla según el tipo de acero utilizado la longitudes mínimas a las que se deben embeber o anclar los pernos según la siguiente tabla:

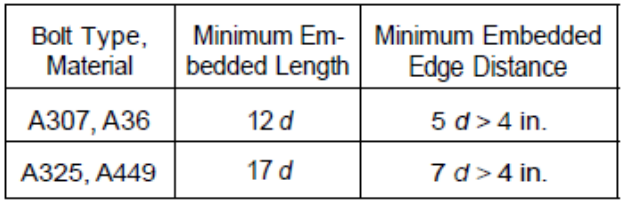

Donde  $d$  es el diámetro nominal del perno estas son distancias conservadoras según la normativa.

Existen diversas formas de pernos de anclaje como se muestra en la siguiente gráfica:

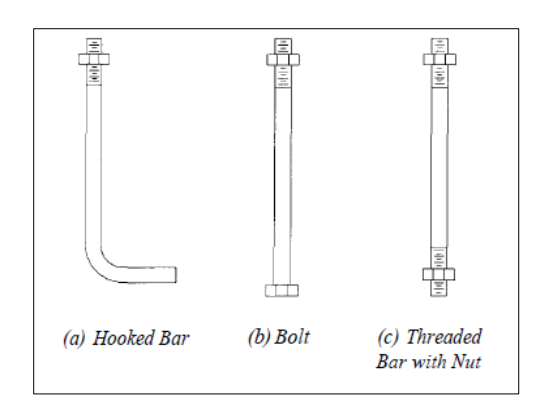

## **Procedimiento**

## **Determinar el área del perno de anclaje con la siguiente formula**

$$
A_g = \frac{T_u}{0.75 * \emptyset_t * F_u}
$$

Donde:

 $T_u$ : Es la fuerza aplicada al perno, fuerza axial sobre la placa Pu.

 $F_u$ : Es la fuerza que resiste el perno dada según el tipo de acero utilizado para hacer el mismo en el caso de A36 aceros de este tipo Fu vale 58 ksi

 $\varphi_t$ : Factor de resistencia tomado para aceros A36 igual a 0,75.

## **Determinar el área de la superficie requerida**

$$
A_{\rm psf} = \frac{T_{\rm u}}{4 * \phi_{\rm t} * \sqrt{f_{\rm c}}}.
$$

Donde:

 $T_u$ : Fuerza axial sobre la placa en lb.

 $f_c$ : Resistencia característica del H° a los 28 días en psi.

 $\varphi_t$ : Factor de resistencia tomado para aceros A36 igual a 0,75.

## **Determinar la longitud del perno de anclaje**

$$
L = \sqrt{\frac{A_{\rm psf}}{3.14}}
$$

 $A_{psf}$ : Área de la superficie requerida en in<sup>2</sup>

L: Longitud de anclaje del perno  $in.$ 

## **2.5.2. ESTRUCTURA DE SUSTENTACIÓN DE LA EDIFICACIÓN**

El proceso general de cálculo prescrito en el Código Boliviano del Hormigón Armado corresponde al método de los estados límites, dicho cálculo trata de reducir un valor, suficientemente bajo, la probabilidad, siempre existente, de que sean alcanzados una serie de estados límites entendiendo como tales aquellos estados o situaciones de la estructura, o de una parte de la misma, tales que, de alcanzarse ponen la estructura fuera de servicio.

El procedimiento de comprobación, para un cierto estado límite consiste en deducir por una parte, el efecto de las acciones aplicadas a la estructura, o a parte de ella: y por otra, la respuesta de tal estructura, correspondiente a la situación límite en estudio. Comparando estas dos magnitudes siempre que las acciones exteriores produzcan un efecto inferior a la respuesta correspondiente al estado límite, podrá afirmarse que está asegurado el comportamiento de la estructura frente a tal estado límite.

Con objeto de limitar convenientemente la probabilidad de que, en realidad, el efecto de las acciones exteriores puedan ser superior al previsto, o que la respuesta de la estructura resulte inferior a la calculada, el margen de seguridad correspondiente se introduce en los cálculos mediante unos coeficientes de ponderación que multiplican los valores característicos de las acciones y otros coeficientes de minoración, que dividen los valores característicos de las propiedades resistentes de los materiales que constituyen la estructura.

En consecuencia el proceso de cálculo del Código Boliviano del Hormigón consiste en:

1º Obtención del efecto Sd, de las acciones exteriores, relativo al estado límite en estudio, a partir de los valores ponderados de las acciones características.

2º Obtención de las respuesta Rd, de la estructura correspondiente al estado límite en estudio, a partir de los valores minorados de las características resistentes de los materiales.

3º El criterio de la aceptación, consiste en la comprobación: Rd>=Sd Siendo:

Sd= Valor de cálculo de la solicitación actuante

Rd= Valor de cálculo de la resistencia de la estructura

**Diseño a flexión de elementos de hormigón armado.-**

Figura 2.7: Viga de hormigón armado

#### **Cálculo de la armadura a flexión simple:**

 $\mu_d = \frac{M}{l}$ b Donde:  $\mu_d$  = Momento reducido de cálculo.  $M_d$  = Momento de diseño (envolvente).  $b_w$  = Ancho de la viga.  $d =$ Canto útil.

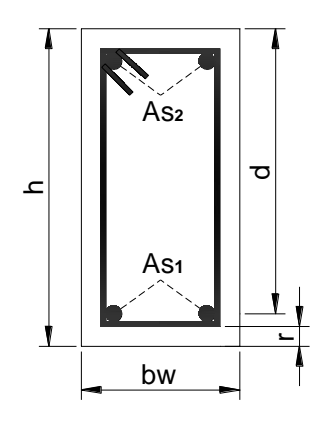

 $f_{cd}$  = Resistencia de cálculo a compresión del hormigón.

**Caso 1:**  $\mu_d < \mu_{lim}$  No requiere armadura en compresión

Si el momento reducido de cálculo es menor al momento reducido límite así como indica la condición, la sección no necesita armadura en el área de compresiones, sólo se deberá disponer armadura que resista los esfuerzos de tracción producidos por los momentos flectores envolventes de cálculo en base a la siguiente ecuación:

$$
As = w.b_w.d.\frac{f_{cd}}{f_{yd}}
$$

Donde:

 $w =$ Cuantía mecánica (función del momento reducido de cálculo  $\mu_d$  interpolado en la tabla universal de cálculo para flexión simple o compuesta)

 $b_w$  = Ancho del elemento que se analiza

d = Distancia entre la fibra más comprimida al centro de gravedad de las barras de refuerzo.

 $f c d =$  Resistencia minorada de diseño del hormigón.

 $f y d =$  Resistencia minorada de diseño del acero.

**Caso 2:**  $\mu_d > \mu_{lim}$  Requiere armadura en compresión

Si el momento reducido de cálculo es mayor al momento reducido límite así como indica la condición, la sección necesita armadura en el área de compresiones, la armadura que resista los esfuerzos de tracción producido por los momentos flectores de cálculo se determina en base a las siguientes ecuaciones:

$$
w_{s2} = \frac{\mu_d - \mu_{\text{lim}}}{1 - f} \qquad \qquad w_{s1} = w_{\text{lim}} + w_{s2} \qquad \qquad f = \frac{r}{d}
$$

Donde:

wlim= Cuantía geométrica límite (tabla 18)

 $\mu_d$ = Momento reducido de cálculo

ws1= Cuantía mecánica para la armadura a tracción

ws2= Cuantía geométrica para la armadura a compresión

∫ = Relación entre el recubrimiento y el canto útil

r =Recubrimiento geométrico.

$$
As_1 = w_{s1}. b_w.d. \frac{f_{cd}}{f_{yd}}
$$
  $As_2 = w_{s2}. b_w.d. \frac{f_{cd}}{f_{yd}}$ 

 $As<sub>1</sub> = Área de la armadura de acero que resiste el esfuerzo de tracción.$ 

 $As<sub>2</sub>=$  Área de la armadura de acero que resiste el esfuerzo de compresión.

#### **Cuantía Geométrica Mínima.-**

$$
As_{\min} = w_{s\min} * Ac
$$

 $Ac = \hat{A}$ rea total de la sección.

 $\mathbf{w}_{\text{s}\, \text{min}} = \text{Cuantía geométrica mínima en flexión.}$ 

| <b>ELEMENTO</b> | <b>POSICIÓN</b>     | AH 215 | <b>AH 400</b> | <b>AH 500</b> | <b>AH 600</b> |
|-----------------|---------------------|--------|---------------|---------------|---------------|
| Pilares         |                     | 0.008  | 0.006         | 0.005         | 0.004         |
| Losa            |                     | 0.002  | 0.0018        | 0.0015        | 0.0014        |
| Vigas           |                     | 0.005  | 0.0033        | 0.0028        | 0.0023        |
| <b>Muros</b>    | Armadura horizontal | 0.0025 | 0.002         | 0.0016        | 0.0014        |
|                 | Armadura vertical   | 0.005  | 0.004         | 0.0032        | 0.0028        |

**Tabla 2.7: Cuantías Geométricas Mínimas**

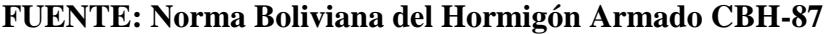
| ξ      | μ      | W      | $\overline{w}$<br>$.10^2$<br>$\overline{fyd}$ |                     |
|--------|--------|--------|-----------------------------------------------|---------------------|
| 0.0890 | 0.0300 | 0.0310 |                                               | D                   |
| 0.1042 | 0.0400 | 0.0415 |                                               |                     |
| 0.1181 | 0.0500 | 0.0522 |                                               | $\mathbf 0$         |
| 0.1312 | 0.0600 | 0.0630 |                                               | M                   |
| 0.1438 | 0.0700 | 0.0739 |                                               |                     |
| 0.1561 | 0.0800 | 0.0849 |                                               | I                   |
| 0.1667 | 0.0886 | 0.0945 |                                               |                     |
| 0.1685 | 0.0900 | 0.0961 |                                               | N                   |
| 0.1810 | 0.1000 | 0.1074 |                                               | I                   |
| 0.1937 | 0.1100 | 0.1189 |                                               |                     |
| 0.2066 | 0.1200 | 0.1306 |                                               | O                   |
| 0.2197 | 0.1300 | 0.1425 |                                               |                     |
| 0.2330 | 0.1400 | 0.1546 |                                               |                     |
| 0.2466 | 0.1500 | 0.1669 |                                               | $\overline{2}$      |
| 0.2593 | 0.1592 | 0.1785 |                                               |                     |
| 0.2608 | 0.1600 | 0.1795 |                                               |                     |
| 0.2796 | 0.1700 | 0.1924 |                                               |                     |
| 0.2987 | 0.1800 | 0.2055 |                                               | D                   |
| 0.3183 | 0.1900 | 0.2190 |                                               | $\mathbf O$         |
| 0.3382 | 0.2000 | 0.2327 |                                               |                     |
| 0.3587 | 0.2100 | 0.2468 |                                               | M                   |
| 0.3797 | 0.2200 | 0.2613 |                                               |                     |
| 0.4012 | 0.2300 | 0.2761 |                                               | I                   |
| 0.4233 | 0.2400 | 0.2913 |                                               | N                   |
| 0.4461 | 0.2500 | 0.3070 |                                               |                     |
| 0.4500 | 0.2517 | 0.3097 |                                               | I                   |
| 0.4696 | 0.2600 | 0.3231 |                                               |                     |
| 0.4938 | 0.2700 | 0.3398 |                                               | $\mathbf 0$         |
| 0.5189 | 0.2800 | 0.3571 |                                               |                     |
| 0.5450 | 0.2900 | 0.3750 |                                               |                     |
| 0.5722 | 0.3000 | 0.3937 |                                               | 3                   |
| 0.6005 | 0.3100 | 0.4132 |                                               |                     |
| 0.6168 | 0.3155 | 0.4244 | 0.0929                                        | <b>B</b> 500 S      |
| 0.6303 | 0.3200 | 0.4337 | 0.1006                                        | D                   |
| 0.6617 | 0.3300 | 0.4553 | 0.1212                                        |                     |
| 0.6680 | 0.3319 | 0.4596 | 0.1258                                        | O<br><b>B</b> 400 S |
| 0.6951 | 0.3400 | 0.4783 | 0.1483                                        | M                   |
| 0.7308 | 0.3500 | 0.5029 | 0.1857                                        |                     |
| 0.7695 | 0.3600 | 0.5295 | 0.2404                                        | I                   |
| 0.7892 | 0.3648 | 0.5430 | 0.2765                                        | N                   |
| 0.8119 | 0.3700 | 0.5587 | 0.3282                                        |                     |
| 0.8596 | 0.3800 | 0.5915 | 0.4929                                        | $\mathbf I$         |
| 0.9152 | 0.3900 | 0.6297 | 0.9242                                        |                     |
| 0.9844 | 0.4000 | 0.6774 | 5.8238                                        | $\mathbf 0$         |

**Tabla 2.8: Tabla Universal para Flexión Simple o Compuesta**

**4 FUENTE: Tabla 14.3 Hormigón Armado (Jiménez Montoya Edición 14º)**

| fy(kp/cm <sup>2</sup> )  | 2200  | 2400  | 4000  | 4200  | 4600  | 5000  |
|--------------------------|-------|-------|-------|-------|-------|-------|
| fyd(kp/cm <sup>2</sup> ) | 1910  | 2090  | 3480  | 3650  | 4000  | 4350  |
| $\xi$ lim                | 0.793 | 0.779 | 3.48  | 0.668 | 0.648 | 0.628 |
| $\mu$ lim                | 0.366 | 0.362 | 0.679 | 0.332 | 0.326 | 0.319 |
| W lim                    | 0.546 | 0.536 | 0.467 | 0.46  | 0.446 | 0.432 |

**Tabla 2.9: Valores Límites**

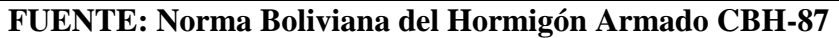

# **Cálculo de la Armadura Transversal.-**

Vd = Cortante de diseño (Envolvente)

 $b_w$  = Ancho del elemento que se analiza

d = Distancia entre la fibra más comprimida al centro de gravedad de las barras de refuerzo.

 $f c d =$  Resistencia minorada de diseño del hormigón.

 $fyd =$  Resistencia minorada de diseño del acero.

t = Longitud cualquiera de la pieza en la que se toma  $A_{\alpha}$  (barras inclinadas más estribos).

 $A\alpha$  = Área de barras inclinadas más estribos.

S = Separación entre ejes de los estribos.

Resistencia virtual de cálculo del hormigón a esfuerzo cortante

$$
fvd = 0.50 * \sqrt{fcd}
$$

Contribución del hormigón a la resistencia a esfuerzo cortante

$$
Vcu = fvd * bw * d
$$

Cortante último por agotamiento, por compresión oblicua del hormigón

\n
$$
\text{You} = 0.30 \times \text{fcd} \times \text{bw} \times \text{d}
$$
\n

\n\n $\text{Si:} \quad \text{Vd} \leq \text{Vcu}$ \n

\n\n $\text{Asmin} = 0.02 \times \text{bw} \times \text{t} \times \frac{\text{fcd}}{\text{fyd}}$ \n

\n\n $\text{Si:} \quad \text{Vcu} < \text{Vd} \leq \text{Vou}$ \n

Si no cumple esta condición, entonces se debe cambiar la sección.

$$
Vsu = Vd - Vcu
$$

Armadura necesaria para resistir a cortante:

$$
As = \frac{Vsu * S}{0.90 * d * fyd}
$$

#### **Diseño de Pilares de Hormigón Armado.-**

Las columnas o pilares de hormigón armado, forman piezas generalmente verticales, en las que la solicitación normal es lo más importante. Sus distintas secciones transversales pueden estar sometidas a compresión simple, compresión compuesta o flexión compuesta.

La misión principal de los soportes es canalizar las acciones que actúan sobre la estructura hacia la cimentación de la obra y en el último extremo al terreno de cimentación, por lo que constituyen elementos de gran responsabilidad.

Las armaduras de las columnas suelen estar constituidos por barras longitudinales y estribos. Las barras longitudinales constituyen la armadura principal y están encargadas de absorber, bien compresiones en colaboración con el hormigón, bien tracciones en los casos de flexión compuesta o cortante, así como de colaborar con los estribos para evitar la rotura por deslizamiento del hormigón a lo largo de planos inclinados.

Los estribos constituyen la armadura transversal cuya misión es evitar el pandeo de las armaduras longitudinales comprimidas, contribuir a resistir esfuerzos cortantes y aumentar su ductilidad y resistencia.

**Excentricidad mínima de cálculo.-** La norma recomienda tomar en cuenta una excentricidad accidental mínima, en dirección más desfavorable, igual al mayor de los valores, h/20 y 2cm siendo h el canto en la dirección considerada. Esto con el objeto de tener en cuenta la incertidumbre del punto de aplicación de la solicitación normal.

Las secciones rectangulares sometidas a compresión compuesta deben también ser comprobadas independientemente en cada uno de los dos planos principales. También esto es aplicable para las secciones sometidas a compresión compuesta desviada.

**Disposición relativa a las armaduras.-** Las armaduras de los soportes de hormigón armado serán constituidas por barras longitudinales y una armadura transversal formada por estribos.

Con objeto de facilitar la colocación y compactación del hormigón, la menor dimensión de los soportes debe de ser 20cm si se trata de secciones rectangulares y 25cm si la sección es circular, de acuerdo a lo que prescribe la norma.

**Armaduras longitudinales.-** Las armaduras longitudinales tendrán un diámetro no menor de 12cm y se situaran en las proximidades de las caras del pilar, debiendo disponerse por lo menos una barra en cada esquina de la sección. En los soportes de sección circular debe colocarse un mínimo de 6 barras. Para la disposición de estas armaduras deben seguirse las siguientes prescripciones.

La separación máxima entre dos barras de la misma cara no debe ser superior a 35cm. Por otra parte, toda barra que diste más de 15cm de sus contiguas debe arriostrarse mediante cercos o estribos, para evitar el pandeo de la misma.

Para que el hormigón pueda entrar y ser vibrado fácilmente, la separación mínima entre cada dos barras de la misma cara debe ser igual o mayor que 2cm, que el diámetro de la barra mayor y que 6/5 del tamaño máximo del árido. No obstante, en las esquinas de los soportes se podrán colocar dos o tres barras en contacto.

**Armadura transversal.-** La misión de los estribos es evitar el pandeo de las armaduras longitudinales comprimidas, evitar la rotura por deslizamiento del hormigón a lo largo de planos inclinados y eventualmente contribuir a la resistencia de la pieza a esfuerzos cortantes, ya que los esfuerzos cortantes en los pilares suelen ser más reducidos y la mayoría de las veces pueden ser absorbidos por el hormigón.

Con el objeto de evitar la rotura por deslizamiento del hormigón, la separación S entre planos de cercos o estribos debe ser:

 $S \leq b_e$ 

Siendo be, la menor dimensión del núcleo de hormigón, limitada por el borde exterior de la armadura transversal. De todas formas es aconsejable no adoptar para S valores mayores de 30cm.

Por otra parte, con objeto de evitar el pandeo de las barras longitudinales comprimidas, la separación S entre planos de cercos o estribos debe ser:

 $S \le 15\phi$ 

Donde:

 $\varnothing$  = el diámetro de la barra longitudinal más delgada

En aquellas estructuras ubicadas en zonas de riesgo sísmico o expuestas a la acción del viento y en general cuando se trata de obras especialmente delicadas, la separación S no debe ser superior a 12\* Ø.

El diámetro de los estribos no debe ser inferior a la cuarta parte del diámetro correspondiente a la barra longitudinal más gruesa y en ningún caso será menor de 6mm.

**Cuantías límites.-** La norma recomienda para las armaduras longitudinales de las piezas sometidas a compresión simple o compuesta, suponiendo que están colocadas en dos caras opuestas, A1 y A2, las siguientes limitaciones:

> $A_1 * f_{yd} \ge 0.05 * N_d$  $A_2 * f_{y_d} \geq 0.05 * N_d$  $A_2 * f_{yd} \leq 0.5 * A_c * f_{cd}$  $A_1 * f_{yd} \leq 0.5 * A_c * f_{cd}$

Que para el caso de compresión simple, con armadura total As, puede colocarse en la forma:

$$
A_s * f_{yd} \ge 0.10 * N_d \qquad A_s * f_{yd} \le A_c * f_{cd}
$$

Donde:

Ac = el área de la sección bruta de hormigón

fyd = resistencia de cálculo del acero que no se tomará mayor en este caso de 4200kg/cm2.

A1 y A2 = armaduras longitudinales de las piezas sometidas a compresión simple o compuesta.

Nd = esfuerzo axial de cálculo

fcd = resistencia de cálculo del hormigón.

As = el área de acero utilizado en la pieza de hormigón armado.

De todas maneras es recomendable que las cuantías de las armaduras no sean inferiores a las recomendadas en el cuadro N° 3.14, correspondiente a las cuantías geométricas mínimas.

**Pandeo de piezas comprimidas.-** En las piezas comprimidas esbeltas de hormigón armado no es aplicable la teoría habitual de primer orden, en la que se desprecia la deformación de la estructura al calcular los esfuerzos.

Por efecto de las deformaciones transversales, que son inevitables aun en el caso de piezas cargadas axialmente (debido a las irregularidades de la directriz y a la incertidumbre del punto de aplicación de la carga), aparecen momentos de segundo orden que disminuyen la capacidad resistente de la pieza y pueden conducir a la inestabilidad de la misma.

**Longitud de pandeo.-** Una estructura se llama intraslacional, si sus nudos bajo solicitaciones de cálculo presentan desplazamientos transversales cuyos efectos pueden ser despreciados desde el punto de vista de la estabilidad del conjunto y traslacional en caso contrario. La longitud de pandeo de un soporte se define como la longitud del soporte biarticulado equivalente al mismo a efectos de pandeo y es igual a la distancia entre dos puntos de momento nulo del mismo. La longitud de pandeo de los soportes aislados se indica en la tabla N° 2.11 en función de la sustentación de la pieza.

| Sustentación de la pieza de longitud l                       | $\alpha$       |
|--------------------------------------------------------------|----------------|
| -Un extremo libre y otro empotrado                           | $\overline{2}$ |
| -Ambos extremos articulados                                  |                |
| -Biempotrado, con libre desplazamiento normal a la directriz |                |
| -Articulación fija en un extremo y empotrado en el otro      | 0.70           |
| -Empotramiento perfecto en ambos extremos                    | 0.50           |
| -Soportes elásticamente empotrados                           | 0.70           |
| -Otros casos                                                 | 0.90           |

**Cuadro N° 2.9 Longitud de pandeo (lo), de piezas aisladas**

Siendo preciso para ello definir si el pórtico puede considerarse intraslacional o traslacional.

Para poder determinar la longitud de pandeo se utiliza la siguiente ecuación:

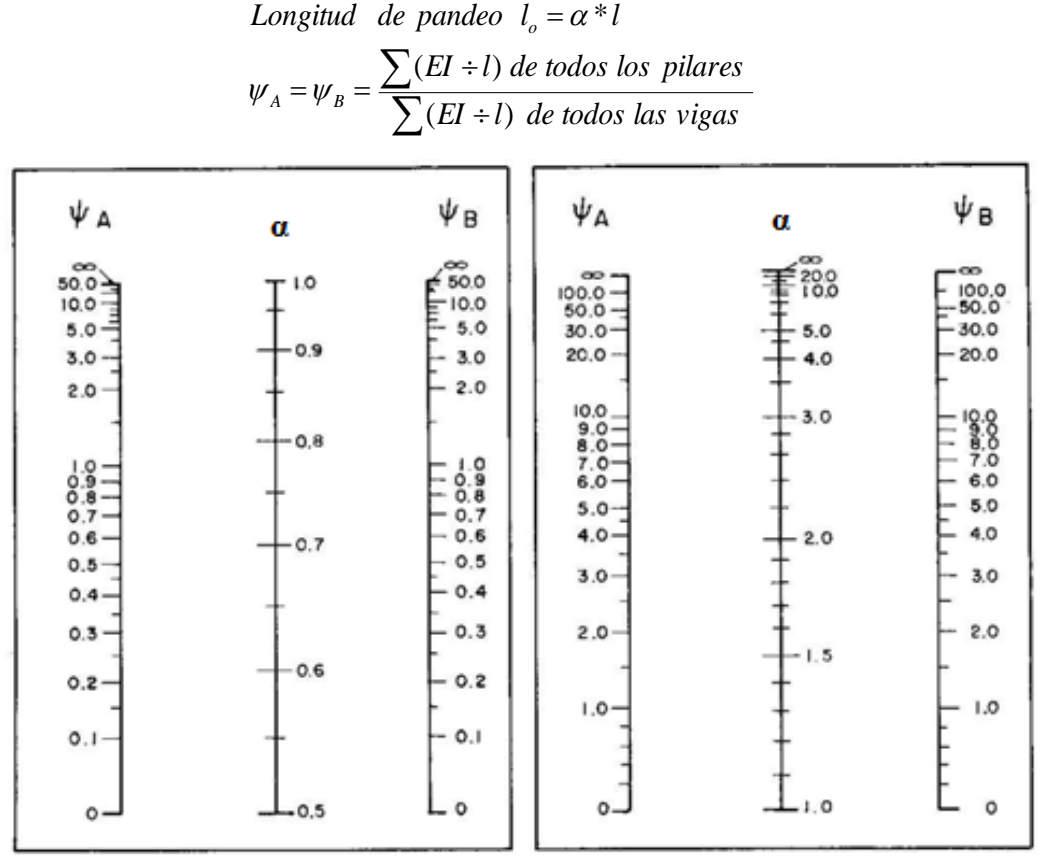

#### Pórticos intraslacionales

#### Pórticos traslacionales

Figura 2.8: Pórticos intraslacionales y traslacionales (valor de k)

**Esbeltez geométrica y mecánica.-** Se llama esbeltez geométrica de una pieza de sección constante a la relación  $\lambda$ g = lo/h entre la longitud de pandeo y la dimensión h de la sección en el plano de pandeo, y la esbeltez mecánica a la relación  $\lambda = \frac{1}{0}$  entre la longitud de pandeo y el radio de giro i, de la sección en el plano de pandeo. El radio de giro i, tiene la siguiente expresión  $i = \sqrt{1/A}$ , siendo I y A respectivamente, la inercia en dicho plano y el área de la sección, ambas referidas a la sección del hormigón.

Los valores limites para la esbeltez mecánica que recomienda la norma, son los que mencionan a continuación:

- Para esbelteces mecánicas  $\lambda$  < 35 (equivalentes, en secciones rectangulares, a esbelteces geométricas menores a 10), la pieza puede considerarse corta, despreciando los efectos de segundo orden y no siendo necesario efectuar ninguna comprobación a pandeo.

- Para esbelteces mecánicas  $35 \le \lambda < 100$  (geométricas  $10 \le \lambda_0 < 29$ ), puede aplicarse el método aproximado.

- Para esbelteces mecánicas  $100 \le \lambda \le 200$  (geométricas  $29 \le \lambda_0 \le 58$ ), debe aplicarse el método general. Para soportes de secciones y armadura constante a lo largo de su altura puede aplicarse el método aproximado de la columna modelo o el de las curvas de referencia.

- No es recomendable proyectar piezas comprimidas de hormigón armado con esbelteces mecánicas  $\lambda$  > 200 (geométricas  $\lambda$ o > 58).

**Flexión esviada.-** Se dice que una sección se encuentra en un estado de flexión esviada cuando no se conoce a priori la dirección de la fibra neutra. Este estado se presenta en los casos siguientes:

- En aquellas secciones que por su forma, no presentan un plano de simetría, como las secciones en L de lados desiguales.

- En aquellas secciones que siendo simétricas en cuanto a la forma, están armadas asimétricamente respecto a su plano de simetría, y en aquellas secciones que siendo simétricas por su forma y armaduras, están sometidas a una solicitación que no está en el plano de simetría.

- El último caso es, sin duda el más frecuente. En el que se encuentran:

Algunas vigas, que pueden estar sometidas a cargas laterales (viento, empuje de tierras en muros y cimientos, empuje de aguas en depósitos, empuje del material almacenado en silos. La mayoría de los pilares, aunque formen parte de pórticos planos, la acción de viento o del sismo puede producir flexiones secundarias, que con frecuencia se desprecian, lo mismo que las que resultaría de una consideración rigurosa del pandeo y de las posibles inexactitudes de construcción, con las consiguientes excentricidades situadas fuera del plano principal de flexión.

La razón de rehuir el problema de la flexión esviada debe atribuirse a su complejidad y a la ausencia hasta tiempos recientes, de métodos prácticos para su tratamiento.

**Sección rectangular con armadura simétrica.-** En este apartado se trata el problema de flexión esviada de mayor importancia práctica, que es el de la sección rectangular de dimensiones conocidas y disposición de armaduras conocida y simétrica, en la que la única incógnita es la armadura total.

En el cálculo de estructuras de hormigón armado, es habitual no hacer variar en el dimensionamiento la sección del hormigón, ya que ello exigiría en general un nuevo cálculo de esfuerzos. Y en muchos elementos resulta aconsejable el armado con barras del mismo diámetro dispuestas simétricamente .Tal es el caso de pilares de edificación en los que, bien en la misma sección o a lo largo de la altura, actúan momentos flectores de diferente signo y en los que, en todo caso el armado asimétrico exigiría un control de obra especial. Además, siendo importantes los esfuerzos normales, la armadura simétrica es razonablemente eficaz.

Para el dimensionado y comprobación de este tipo de secciones existe un procedimiento sencillo y práctico, que se expone a continuación.

**Ábacos adimensionales en roseta.-** Este método es el equivalente en flexión esviada, a los diagramas de interacción en flexión recta.

En este método se obtiene un conjunto de superficies de interacción (N, Mx, My). Estas superficies pueden representarse mediante las curvas que resultan al cortarlas por planos  $N =$  cte. En cada hoja pueden agruparse cuatro u ocho de estos gráficos, aprovechando las simetrías (esta idea, original de Grasser y Linse, ha dado lugar a la denominación en roseta).

Si además se preparan en forma adimensional, llevando en los ejes los esfuerzos reducidos (*v*,µx, µy ), son validos para una sección rectangular, cualesquiera que sean sus dimensiones y la resistencia del hormigón.

El dimensionado de una sección es inmediato si disponemos de una roseta preparada para la misma disposición de armaduras, recubrimientos relativos, tipo de acero y limite elástico del mismo. Basta entrar, en el sector correspondiente al valor de *v* del que se trate, con los valores de µx, µy, para obtener la cuantía mecánica total necesaria *w*.

# **PROCESO DE CÁLCULO**

#### **Datos necesarios:**

 $b, h =$ son las dimensiones de la sección del pilar

Myd = momentos flectores de cálculo en la dirección Y.

Mxd = momentos flectores de cálculo en la dirección X

- $Nd = fuerza normal de calculo$
- fcd = resistencia de cálculo del hormigón

## fyd = resistencia de cálculo del acero

#### **Cálculo de la longitud de pandeo**

 $\ell$ o=α \*  $\ell$ 

Donde  $\alpha$  puede obtenerse con el monograma para pórticos traslacionales, y " $\ell$ " es la longitud real del elemento considerado.

Para el cálculo de la longitud de pandeo se empleará el monograma correspondiente a pórticos traslacionales o desplazables, debido a que se tiene presente en la estructura solicitaciones de viento.

Monograma para pórticos traslacionales.

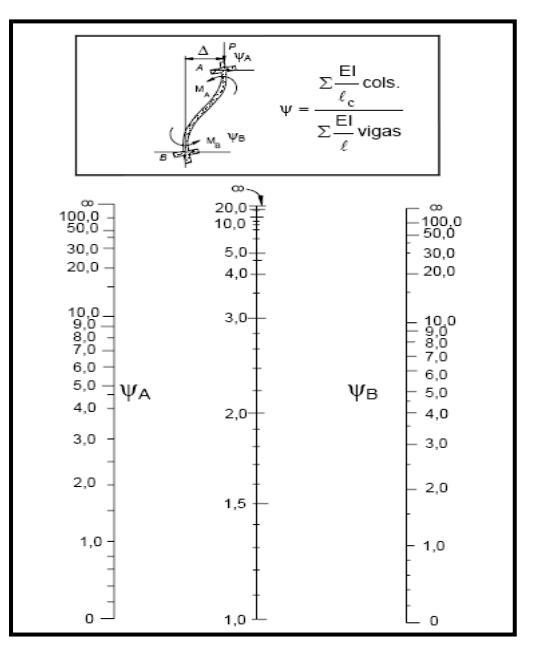

 $\psi$  $\Sigma^{\frac{E}{7}}$  $\frac{d}{I}$  d  $\Sigma^{\frac{E}{7}}$  $\frac{dI}{I}$  d  $\boldsymbol{d}$ 

Referencia: Norma Boliviana CBH-87 Criterios de la sección 8.3.1.2.

**Método de la excentricidad ficticia.-** Éste método aproximado es aplicable a los pilares de sección y armaduras constantes, cuya esbeltez mecánica no supere el valor de cien ( $\lambda \leq$ 100). Referencia Norma Boliviana CBH-87 Sección 8.3.5.2.

**Excentricidad de primer orden.** Excentricidad inicial o de primer orden  $e_o$ , no es menor que la excentricidad accidental, siendo  $e_o$  igual a M/N, donde M es el momento exterior aplicado, de primer orden, y N la carga axial actuante. Referencia Norma Boliviana CBH-87 Sección 8.3.1.2.

$$
e_{ox} = \frac{M_{dy}}{N_d}
$$

$$
e_{oy} = \frac{M_{dx}}{N_d}
$$

**Excentricidad accidental.**- Excentricidad accidental  $e_a$ , que toma en cuenta los pequeños errores constructivos y las inexactitudes en el punto de aplicación de la fuerza normal. Referencia Norma Boliviana CBH-87 Sección 8.3.2.4.

$$
e_o \ge e_a = \frac{c}{20} \ge 2cm
$$

**Excentricidad ficticia debido al pandeo (segundo orden):** La excentricidad e<sub>fic</sub>, no tiene ningún significado físico. Se trata de una excentricidad ficticia tal que, sumada a la excentricidad de primer orden e<sub>o</sub>, tiene en cuenta de forma sencilla, los efectos de segundo orden, conduciendo a un resultado suficientemente aproximado.

$$
e_{ficx} = \left(0.85 + \frac{f_{yd}}{12000}\right) * \frac{b + 20 * e_{0x}}{b + 10 * e_{0x}} * \frac{l_{0x}^{2}}{i} * 10^{-4}
$$

Referencia de esta ecuación se encuentran en la sección 18,6-3ºa. Hormigón Armado de Jiménez Montoya 7º edición editorial Gustavo gili s.a. o de la Norma Boliviana CBH-87 Criterios de la sección 8.3.5.2.1.

**Excentricidad final.-** No es más que la suma de todas las excentricidades:

$$
e_{(x,y)\max} = e_o + e_a + e_{fic}
$$

Referencia de esta ecuación se encuentran la Norma Boliviana CBH-87 sección 8.3.5.2.1. Cálculo de la capacidad mecánica del hormigón

$$
U_c = f_{cd} * A_c = f_{cd} * b * h
$$

Referencia de esta ecuación se encuentran en la sección 17,3-1º Hormigón Armado de Jiménez Montoya 7º edición editorial Gustavo gili s.a.

Cálculo de los esfuerzos reducidos

$$
v = \frac{N_d}{U_c} \qquad \qquad \mu_x = \frac{N_d * e_{Tx}}{U_c * h} \qquad \qquad \mu_y = \frac{N_d * e_{Ty}}{U_c * b}
$$

Referencia de esta ecuación se encuentran en la sección 17,3-1º (ver figura 17.4) Hormigón Armado de Jiménez Montoya 7º edición editorial Gustavo gili s.a.

Definir los valores del momento reducido

 $\mu_{\rm x}$  <  $\mu_{\rm y}$ 

Determinar la cuantía mecánica *w*

Con los valores de los esfuerzos reducidos y definiendo la distribución de la armadura para los pilares se entra a los ábaco en roseta correspondiente. Si el valor de *v* no es redondo, se obtiene *w* por interpolación entre los resultados correspondientes a los valores redondos de *v* entre los que esté situado el dado.

Los ábacos en roseta para flexión esviada, están expuestos en el libro de "Jiménez Montoya" en el tomo II. De donde se elige el diagrama correspondiente en función de: la disposición de armadura, recubrimientos relativos, tipo de acero y límite elástico del mismo.

**Se ha elegido el siguiente ábaco en roseta, tomando en cuenta las consideraciones anteriores y los datos que se tiene.**

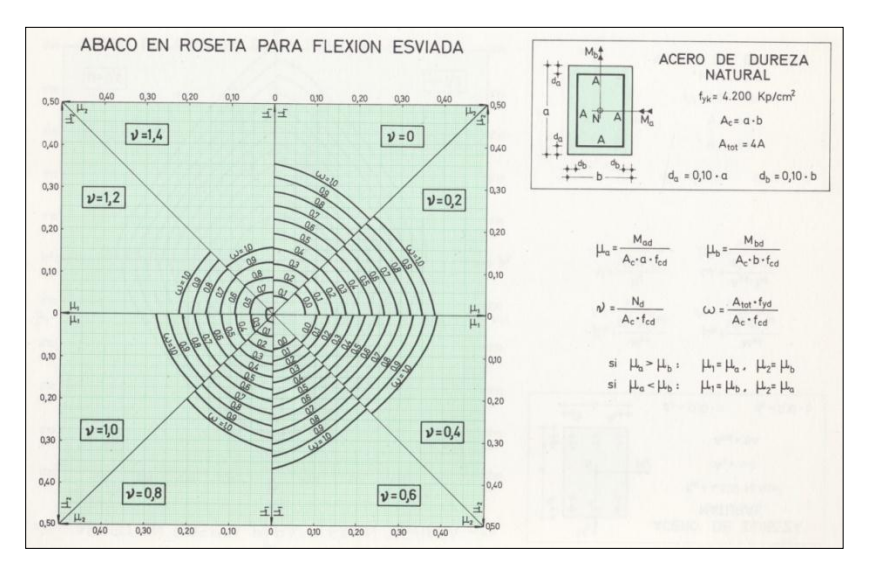

Referencia de esta ecuación se encuentran en la sección 17,3-1º Hormigón Armado de Jiménez Montoya 7º edición editorial Gustavo gili s.a.

Calcular la capacidad mecánica de la armadura total.

$$
U_{total} = w^* U_c
$$

Calcular la armadura total de acero

$$
A_{total} = \frac{U_{total}}{f_{yd}} \rightarrow A_{total} = \frac{w^*b^*h^*f_{cd}}{f_{yd}}
$$

La armadura mínima es:

$$
0.1 * N_d \le A_{s \min} * f_{yd} \le A_c * f_{cd}
$$
  $A_{s \min} = \frac{0.1 * N_d}{f_{vd}}$ 

Referencia de esta ecuación se encuentran en la sección 18,3-2º Hormigón Armado de Jiménez Montoya 7º edición editorial Gustavo gili s.a.

Esto quiere decir que el acero, tomará por lo menos el 10% de la carga, pero no sobrepasará la carga que tome el hormigón.

De ambas armaduras seleccionamos la menor de ellas para el diseño la cual es: Para una cara de la sección:

$$
A_{s \text{ una cara}} = \frac{A_{s \text{ total}}}{4}
$$

Ahora se la debe dividir por el área del acero a emplear, y con esto obtenemos el número de hierros en cada esquina.

Caculo del número de barras:

$$
N^{\circ} \text{ fierros} = \frac{A_{\rm s}}{A_{\phi_{12}}}
$$

#### **Cálculo de la armadura transversal de la columna.-**

El diámetro del estribo será:

$$
\phi_{Estribo} \geq \begin{cases} \frac{1}{4} * \phi_{de \, la \, armadura \, longitudinal \, mas \, gruesa} \\ \rightarrow \quad 6 \, mm \end{cases}
$$

La separación de los estribos puede ser según estas dos opciones:

$$
S \leq \left\{\rightarrow \begin{array}{ll} b & o & h & (el & de menor dimension) \\ \rightarrow 15 * \phi_{de la armadura longitudinal mas delgada} \end{array}\right.
$$

Referencia de esta ecuación se encuentran en la sección 18,3-3º Hormigón Armado de Jiménez Montoya 7º edición editorial Gustavo gili s.a.

#### **2.5.3. ESTRUCTURAS COMPLEMENTARIAS.-**

#### **Escaleras.-**

La escalera es el conjunto de peldaños dispuestos sobre un plano inclinado con los que se tiene acceso a plantas de distinto nivel.

Existen distintos tipos de escaleras: escalinatas o escaleras exteriores, escaleras rectas, escaleras de caracol, helicoidales, etc.

Una escalera se compone de las siguientes partes:

**Peldaño:** es cada una de las partes de un tramo de escalera en la que se apoya el pie al subir o bajar por ella. La parte horizontal se llama "huella" y la parte vertical se llama "contrahuella o tabica".

**Tramo:** Es una serie de peldaños continuados. Si la escalera es de varios tramos termina en una superficie horizontal llamada Meseta o Rellano. El final de la escalera se llama Desembarco.

**Caja de escalera:** es el espacio que ocupa la escalera dentro de un edifico. Cuando este espacio es ocupado por completo por el conjunto se llama Escalera Ciega; y cuando hay un espacio central, éste recibe el nombre de Ojo de Escalera.

**Arranque de escalera:** es la parte donde se apoya la escalera en su comienzo.

El ancho o ámbito de una escalera es el espacio comprendido entre las caras exteriores de las zancas o la longitud del peldaño en un tramo recto. La anchura mínima que debe tener es de 60 cm., mientras que para el cruce de dos personas deberá tener como mínimo 80 cm., aunque en escaleras para viviendas el ancho mínimo que se utiliza es de 1 metro.

Cuando el rellano o meseta coincida con los suelos de los pisos, ni las puertas del ascensor ni la entrada a las viviendas deben interrumpir la circulación por las escaleras.

La Altura de Paso o Escapada es: la distancia libre en vertical entre el suelo del primer peldaño y el techo que tiene encima; siendo la distancia normal la comprendida entre 2 y 2,40 m.; sólo en casos de excepción y en escaleras de poca importancia se puede reducir la medida hasta 1,80 m.

El Ancho o Huella de un peldaño, suele oscilar entre los 25 y 30 cm. para que pueda apoyarse el pie por completo. La altura de la contrahuella o tabica está comprendida entre los 11 y 22 cm., siendo las cómodas las que tienen entre 11 y 17 cm.

La huella, al encontrarse con la contrahuella, casi siempre queda ligeramente prolongada entre 2 y 4 cm; a este saliente se lo denomina Bordón y sirve para disminuir el desarrollo de la escalera; a la vez que consigue una anchura mayor de huella, no teniéndose en cuenta este saliente para el avance de la escalera.

Este espacio o vacío existente entre dos tramos, en la parte central de la escalera, se denomina ojo o hueco de la misma. Cuando esta parte es llena o maciza se denomina espigón o árbol de la escalera.

Las barandillas: son elementos de protección y seguridad; así como una ayuda para que sea más fácil el ascenso o descenso por la escalera. Las barandillas están coronadas por los pasamanos y su altura con respecto al vértice del peldaño debe ser entre 85 y 90 cm. En la siguiente Figura se pueden observar los elementos de una escalera.

# **FIGURA 2.10 PARTES CONSTITUTIVAS DE UNA ESCALERA**

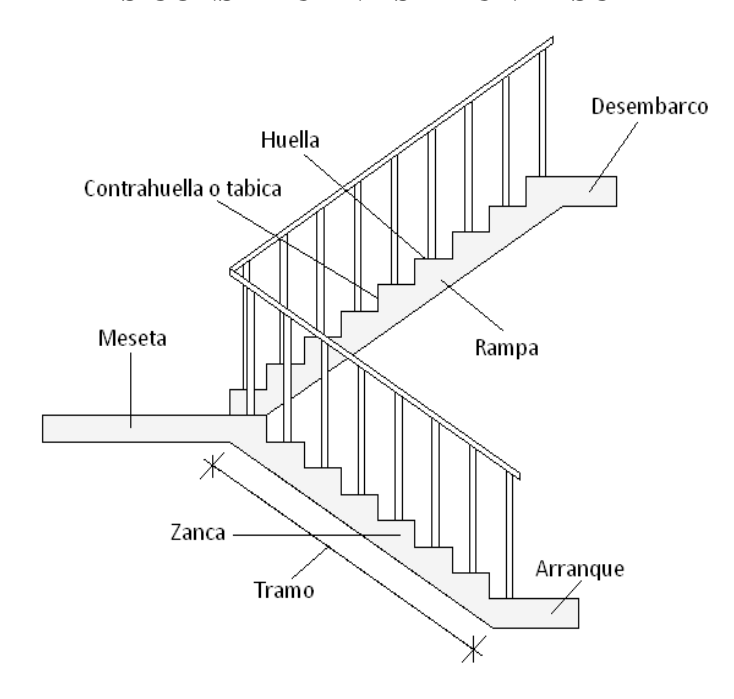

Su proceso de cálculo se puede describir de la siguiente manera:

Se adoptan las cargas que ejercerán en la estructura por unidad de superficie para luego evaluar las solicitaciones de la estructura como una viga biapoyada de un metro de ancho para posteriormente determinar el área de acero conforme se realiza en losas macizas utilizando los mismos parámetros de diseño del Código Boliviano del Hormigón CBH-87.

#### **2.5.4. CIMENTACIONES.-**

El objetivo de una cimentación es transmitir las cargas de la superestructura y el peso propio de ellas al terreno. Pero además tiene las siguientes funciones: proporcionar apoyo a la estructura distribuyendo las descargas considerando un factor de seguridad adecuado entre la estructura de cimentación y el suelo, limitar los asentamientos totales y diferenciales, con la finalidad de controlar los daños en la construcción y construcciones adjuntas y además mantener la posición vertical de la estructura ante las acciones.

Se emplean diversas formas o tipos de cimentación, dependiendo de la magnitud de las cargas que soporta, del tipo y dimensiones de la superestructura y del espesor, resistencia, deformabilidad y permeabilidad de los suelos o rocas sobre los que se apoya la cimentación.

#### **Memoria de cálculo de la losa de cimentación.**

Siguiendo los pasos establecidos.

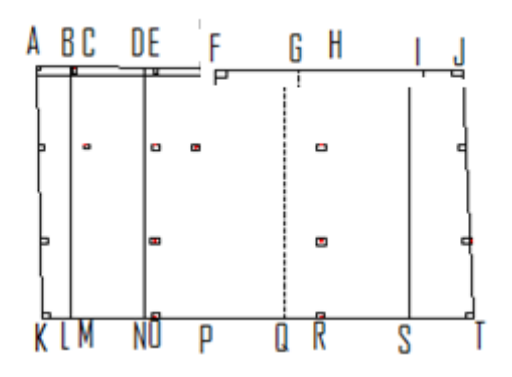

Se suman todas las cargas que llegan de cada columna a la losa, las cargas son las resultantes que se transmiten a la fundación y son la suma de las cargas muertas más las cagas vivas.

Las excentricidades en ambos ejes y los momentos de inercia de la cimentación son necesarios para el cálculo:

$$
I_x = \frac{1}{12} * B * H^3
$$
  

$$
I_y = \frac{1}{12} * H * B^3
$$

Para el cálculo de las excentricidades en ambos ejes se tiene: Los momentos causados por excentricidad son:

$$
\Sigma M_{\nu} = 0 \qquad \qquad \Sigma M_{\nu'} = 0
$$

Los momentos causados por excentricidad son:

$$
|M_X = Q * e_Y
$$

$$
M_Y = Q * e_X
$$

De la ecuación de esfuerzos:

$$
\sigma = \frac{Q}{A} \pm \frac{M_y * x}{I_y} \pm \frac{M_x * y}{I_x}
$$

### **Determinación del canto útil**

Para la determinación del espesor de losa, se siguen los criterios establecidos en el marco teórico, extraídos del Libro de Jiménez Montoya, que dice:

Como orden de magnitud puede considerarse un canto de: (1/10\*l+30) cm para losas espesor constan- te, siendo l la luz máxima entre pilares en metros.

## **Verificación a punzonamiento**

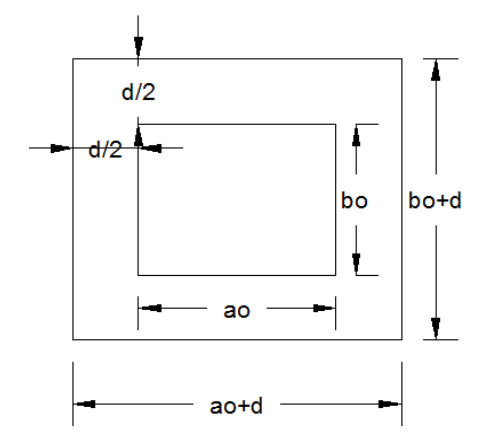

La verificación se la realiza sobre el perímetro crítico, es decir el mínimo y sobre columna más cargada, es decir

La condición nos indica que necesitamos la armadura a punzonamiento

$$
\frac{Nd}{Ac} + \frac{\alpha * Md * u}{Jc} \le 2fcv
$$

#### **Verificación al cortante:**

Calculo del esfuerzo cortante absorbido por el Hormigón:

Ancho de cálculo para losas macizos bw100 cm

Resistencia virtual de cálculo del hormigón a esfuerzo cortante

$$
fvd = 0.50 * \sqrt{fcd}
$$

Contribución del hormigón a la resistencia a esfuerzo cortante

 $Vcu = fvd * bw * d$ 

Cortante último por agotamiento, por compresión oblicua del hormigón

\n
$$
\text{You} = 0.30 \times \text{fcd} \times \text{bw} \times \text{d}
$$
\n

\n\n $\text{Si:} \quad \text{Vd} \leq \text{Vcu}$ \n

\n\n $\text{Asmin} = 0.02 \times \text{bw} \times \text{t} \times \frac{\text{fcd}}{\text{fyd}}$ \n

\n\n $\text{Si:} \quad \text{Vcu} < \text{Vd} \leq \text{Vou}$ \n

Si no cumple esta condición, entonces se debe cambiar la sección.

$$
Vsu = Vd - Vcu
$$

Armadura necesaria para resistir a cortante:

$$
As = \frac{Vsu * S}{0.90 * d * fyd}
$$

Es necesario determinar la reacción promedio del suelo, para ello se usa el siguiente gráfico, se calcularán las reacciones para cada franja:

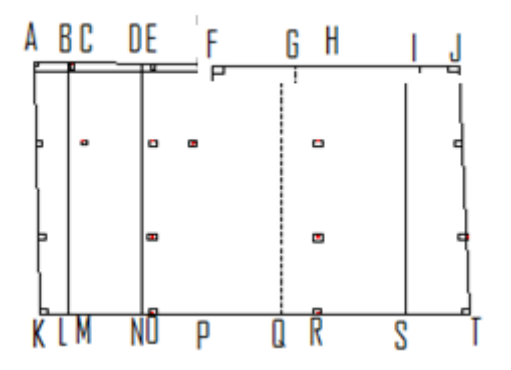

#### **FIGURA 2.10** cargas aplicadas sobre la losa de cimentación

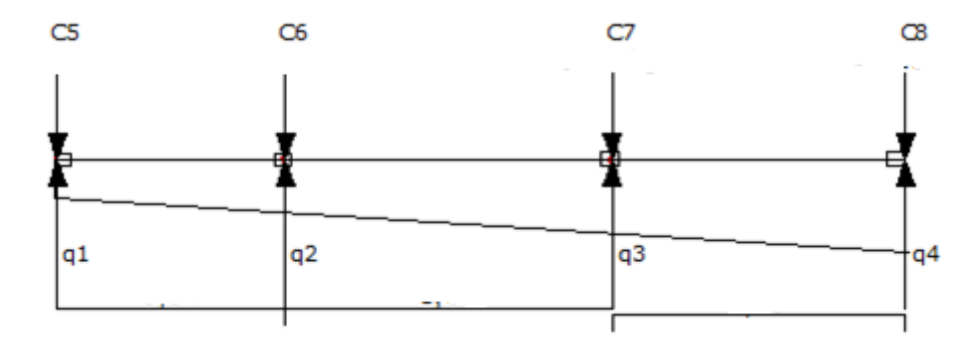

Para el diseño de la armadura se siguieron los mismos principios que para el de lo macizas de hormigón armado.

Se calcularon los momentos máximos de diseño, tanto positivo como negativo, a partir de una franja

#### **Cálculo de la armadura a flexión simple:**

$$
\mu_d = \frac{Md}{b_w.d^2.fcd}
$$
 Donde:

 $\mu_d$  = Momento reducido de cálculo.

 $M_d$  = Momento de diseño (envolvente).

 $b_w$  = Ancho de la viga.

 $d =$ Canto útil.

 $f_{\rm cd}$  = Resistencia de cálculo a compresión del hormigón.

 $\mu_d < \mu_{lim}$  No requiere armadura en compresión

$$
As = w.b_w.d.\tfrac{f_{cd}}{f_{yd}}
$$

Donde:

 $w =$ Cuantía mecánica (función del momento reducido de cálculo  $\mu_d$  interpolado en la tabla universal de cálculo para flexión simple o compuesta)

 $b_w$  = Ancho del elemento que se analiza

d = Distancia entre la fibra más comprimida al centro de gravedad de las barras de refuerzo.

 $f c d =$  Resistencia minorada de diseño del hormigón.

 $fyd =$  Resistencia minorada de diseño del acero.

### $\mu_d > \mu_{lim}$  Requiere armadura en compresión

Si el momento reducido de cálculo es mayor al momento reducido límite así como indica la condición, la sección necesita armadura en el área de compresiones, la armadura que resista los esfuerzos de tracción producido por los momentos flectores de cálculo se determina en base a las siguientes ecuaciones:

$$
w_{s2} = \frac{\mu_d - \mu_{\text{lim}}}{1 - f} \qquad \qquad w_{s1} = w_{\text{lim}} + w_{s2} \qquad \qquad f = \frac{r}{d}
$$

Donde:

wlim= Cuantía geométrica límite (tabla 18)

μd= Momento reducido de cálculo

ws1= Cuantía mecánica para la armadura a tracción

ws2= Cuantía geométrica para la armadura a compresión

∫ = Relación entre el recubrimiento y el canto útil

r =Recubrimiento geométrico.

$$
As_1 = w_{s1}.b_w.d.\frac{f_{cd}}{f_{yd}}
$$
  $As_2 = w_{s2}.b_w.d.\frac{f_{cd}}{f_{yd}}$ 

 $As<sub>1</sub> = Área de la armadura de acero que resiste el esfuerzo de tracción.$ 

 $As<sub>2</sub>=$  Área de la armadura de acero que resiste el esfuerzo de compresión.

# **Cuantía Geométrica Mínima.-**

$$
As_{\min} = w_{\text{s min}} * Ac
$$

Ac = Área total de la sección.

ws min = Cuantía geométrica mínima en flexión.

# **2.6. ESTRATEGIA PARA LA EJECUCIÓN DEL PROYECTO.-**

# **2.6.1. ESPECIFICACIONES TÉCNICAS.-**

Son las que definen la calidad de obra que el contratante desea ejecutar por intermedio del Contratista, en términos de calidad y cantidad.

Con el fin de regular la ejecución de las obras, expresamente el pliego de especificaciones deberá consignar las características de los materiales que hayan de emplearse, los ensayos a los que deben someterse para comprobación de condiciones que han de cumplir, el proceso de ejecución previsto; las normas para la elaboración de las distintas partes de obra, las instalaciones que hayan de exigirse, las precauciones que deban adoptarse durante la construcción; los niveles de control exigidos para los materiales y la ejecución, y finalmente las normas y pruebas previstas para las recepciones correspondientes.

## **2.6.2. PRECIOS UNITARIOS.-**

Para poder estimar el presupuesto por precios unitarios es indispensable realizar el cómputo métrico, de manera tal que la multiplicación de cada una de las actividades definidas para una unidad determinada, le corresponda un precio unitario que nos determine el costo parcial de la misma.

Un precio unitario se halla formado por la adición de los siguientes rubros:

costo de materiales.

Costo de mano de obra.

Desgaste de herramientas y o reposición de equipos.

Gastos generales.

Utilidad.

La suma de a) y b) forman el costo directo, la suma de c) y d) representan el costo indirecto, la suma de ambas costo directo e indirecto integran el costo o precio neto al que adicionado la utilidad totaliza el precio total del ítem.

Tomado en cuenta como beneficios sociales el 55% de la mano de obra; como herramientas menores el 5% de la mano de obra, de los beneficios sociales y del IVA; como gastos generales el 7% y como utilidad el 6%. Para los impuestos se tomó un valor de IVA del 14,94 % y un valor de IT del 3,09 %.

A modo de referencia, la planilla de precios unitarios podrá tener la siguiente forma:

# **2.6.3. CÓMPUTOS MÉTRICOS.-**

Los cómputos métricos se reducen a la medición de longitudes, superficies y volúmenes de las diferentes partes de la obra, recurriendo para ello a la aplicación de fórmulas geométricas y trigonométricas.

A modo de referencia, la planilla de cómputo métrico podrá tener la siguiente forma:

### **Computo métrico**

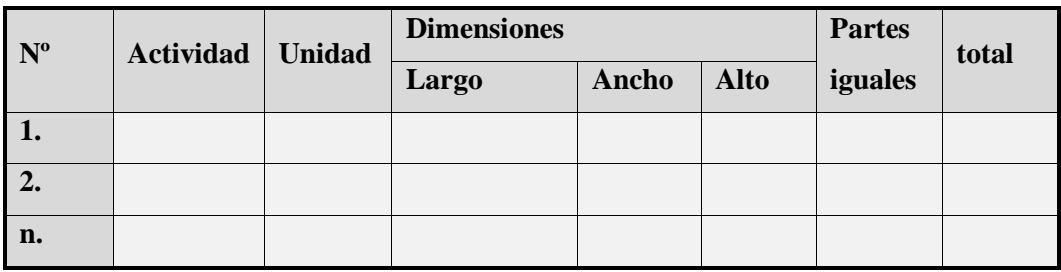

## **2.6.4. PRESUPUESTO.-**

Un presupuesto es el valor total estimativo del costo que tendrá una construcción al ser terminada, la exactitud de la misma dependerá en mayor medida al desglose de los elementos que constituyen la construcción, cada uno de ellos se halla condicionado a una serie de factores de los cuales algunos son conocidos o son de fácil estimación mientras que otros están sujetos a la estimación o criterio del calculista.

# **2.6.5. CRONOGRAMA DE EJECUCION.-**

Un proyecto define una combinación de actividades interrelacionadas que deben ejecutarse en un cierto orden antes que el trabajo completo pueda terminarse. Las actividades están interrelacionadas en una secuencia lógica en el sentido que algunas de ellas no pueden comenzar hasta que otras se hayan terminado. Una actividad en un proyecto, usualmente se ve como un trabajo que requiere tiempo y recursos para su terminación.

Para poder realizar un proyecto en tiempo y costo adecuados es necesario elaborar un plan en base al cual se pueda programar y controlar una obra.

Partiendo de aquí se puede entender como la planificación a la formulación de un conjunto de acciones sucesivas que sirva de guía para la realización del proyecto.

Tanto la planificación como la programación de una obra se realizan antes de comenzar el proyecto y son herramientas importantes para poder controlar el mismo .Aunque a veces es necesario reprogramar y replantear.

Para la planificación y programación del presente proyecto se harán uso del método de la ruta critica el cual es un modelo matemático – lógico. En función a este se analizan mediante los métodos PERT (método probabilístico) y CPM (método determinantico).

La representación se la realizará mediante el diagrama de GANTT el cual es una representación grafica de la información relacionada con la programación el cual muestra las actividades en forma de barras sujetas al tiempo pudiendo identificar las actividades que se desarrollarán en forma paralela y en serie es decir una tras otra.

# **3 INGENIERÍA DEL PROYECTO.**

En este capítulo se presenta la ingeniería del proyecto: análisis, dimensionamientos y cálculos, basados en el capítulo II (marco teórico) aplicando normativas y metodologías mencionadas en dicho capítulo.

## **3.1 ANÁLISIS DEL LEVANTAMIENTO TOPOGRÁFICO.**

El "Colegio Nacional Eustaquio Méndez" esta referenciado por las siguientes coordenadas geográficas: 21º31´52.28" de latitud Sur y 64º44´03.63" de longitud Oeste, y una altitud promedio de 1877 m.s.n.m. exactamente sobre el actual "Colegio Nacional Eustaquio Méndez".

El levantamiento topográfico no es necesario para el proyecto ya que en el perfil se ha verificado que el lugar del proyecto está construido por antigua estructura, por consiguiente es considerado plano porque la variación de altimétrica es mínima.

La altimetría que presenta tomando en cuenta la calle como referencia la cota  $0 +$ 00, la cota de entrada al colegio esta a 0+050.lo que significa con dos niveles de gradas de ingreso. A partir de ahí el nivel es plano donde emplazara la nueva estructura sobre la antigua construcción,

### **3.2 ANÁLISIS DEL ESTUDIO DE SUELOS.**

Los estudios de suelo son de información secundaria, proporcionados por los técnicos de la alcaldía (laboratorio de suelos). Dicho análisis comprende granulometría, límites de Atterberg y desde luego el ensayo de carga directa o SPT del lugar de emplazamiento (ANEXOS 1), dando como resultado el siguiente tipo de suelo: *limos de baja plasticidad arenosa.* Con una resistencia admisible de *0.40 kg/cm<sup>2</sup>* , estos resultados se obtienen de una excavación manual de una profundidad de 1.5 metros

#### **Limos orgánicos de baja plasticidad**

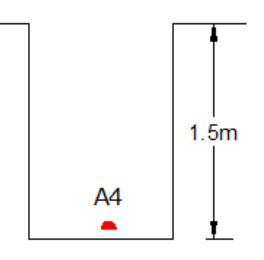

**Figura 3.1**: estratificación del suelo de fundación.

# **3.3 ANÁLISIS DE LA ARQUITECTURA DEL PROYECTO.-**

En el análisis que se ha visto de la arquitectura del proyecto se observa: La cubierta de la edificación es variada en dimensiones, tiene cerchas intermedias entre cubiertas de longitudes mayores, la cual se adecua a una estructura metálica. La ubicación de las columnas que predominan las aulas o muros están muy separados de lo normal. Las vigas debido a las columnas son largas.

La arquitectura que tiene dibujado la estructura juega un papel importante ya que se ha visto que la estructura tiene que cubrir una cancha poli funcional y unas aulas audiovisuales casi de mismas dimensiones. Y sobre la cancha poli funcional se construirá aulas, solo en la mitad de la estructura sobre cancha.

Que por lo general se ha visto una estructura especial y necesita de mucho análisis divido a las dimensiones.

Desde el punto de vista de la ingeniería el proyecto tiene la posibilidad de adecuarse a diferentes tipos de elementos estructurales que no alteran la arquitectura, pero que teniendo en cuenta la funcionalidad y economía del elemento se descartan elementos estructurales que para el caso no son precisamente los más viables,

# **3.4 ANÁLISIS ESTRUCTURAL**

En consecuencia con lo establecido en el perfil de proyecto como en el análisis de suelo del presente proyecto se cita a continuación los elementos estructurales que se diseñan.

### **3.4.1. Estructura de sustentación de la cubierta,**

Cercha metálica.

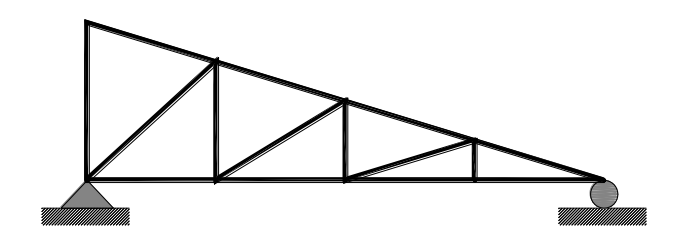

**Figura 3.2**: planteo estructural de la cubierta metálica.

# **3.4.2. Estructura de sustentación de la edificación.**

Estructura aporticada con elementos estructurales de HºAº.

Loza alivianada con viguetas pretensadas.

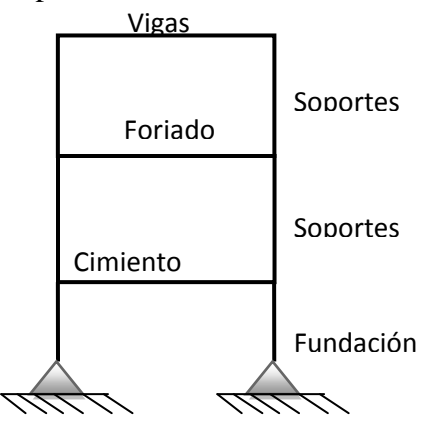

**Figura 3.3:** planteo estructural de la estructura aporticada.

### **3.4.3. Estructuras**

**complementarias.** Escalera de A°H°

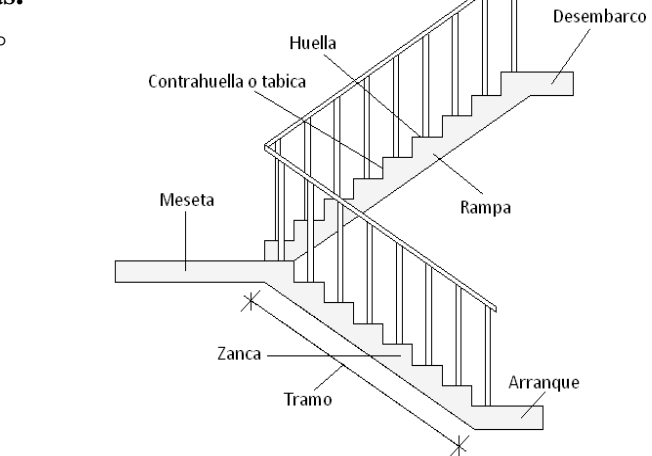

**Figura 3.4:** planteo estructural de la escalera.

# **3.4.4. Cimentación.** Losa de cimentación de HºAº**.**

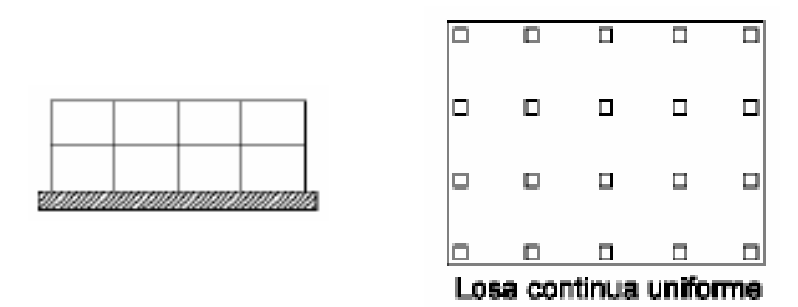

**Figura 3.5:** planteo estructural de fundaciones.

# **3.5 . ANÁLISIS CALCULO Y DISEÑO ESTRUCTURAL.**

# **3.5.1 DISEÑO DE LA CUBIERTA**

#### **Propiedades del acero.**

- Módulo de elasticidad longitudinal: E = 2100000 Kg/cm<sup>2</sup>
- Peso específico:  $\gamma_a = 7850 \text{ Kg/m}^3$
- Limite de fluencia Fy =  $2530$  Kg/cm<sup>2</sup>

## **Especificaciones de la teja española.**

- Longitud total  $= 0.50$  m.
- $-$  Ancho $1 = 0.22$  m.
- $-$  Ancho $2 = 0.175$  m.
- $-$  Peso = 2.8 kg
- Rendimiento  $=16(Pzas./m2)$

## **CARGAS QUE ACTUAN EN LA CUBIERTA**

Las cargas que actúan en la cubierta descargan en la cercha y esto recibe en el nudo debido el peso propio de la teja, cercha, largueros, correas y sobrecarga de diseño, se cuenta con los siguientes datos:

- **Carga por peso propio.**
	- Carga debido a la teja colonial

Peso de la teja por unidad  $= 2.8$  kg

Rendimiento (Pzas./m2)=16

Peso de la teja colonial=2.8kg\*16=44.8kg/m2

- Carga debido al peso de la cercha, correas y largueros.

Peso propio de la cercha (asumido) =  $25 \text{ kg/m2}$ 

Peso propio de largueros  $= 5 \text{ kg/m2}$ 

Carga por peso propio total  $=25+5+44.8=74.8$  kg

### **Cargas vivas**

- $-$  Sobrecarga de diseño: Sobrecarga de uso para mantenimiento  $= 100$  $kg/m<sup>2</sup>$
- Presión dinámica del viento  $W = V^2/16$

Velocidad del viento V = 45 nudos =  $83.33$  km/h =  $23.15$  m/s. fuente AASANA

 $W = (23.15 \text{ m/s})^2 / 16 = 33.50 \text{ kg/m}^2$  Sobrecarga del viento P = C\*W

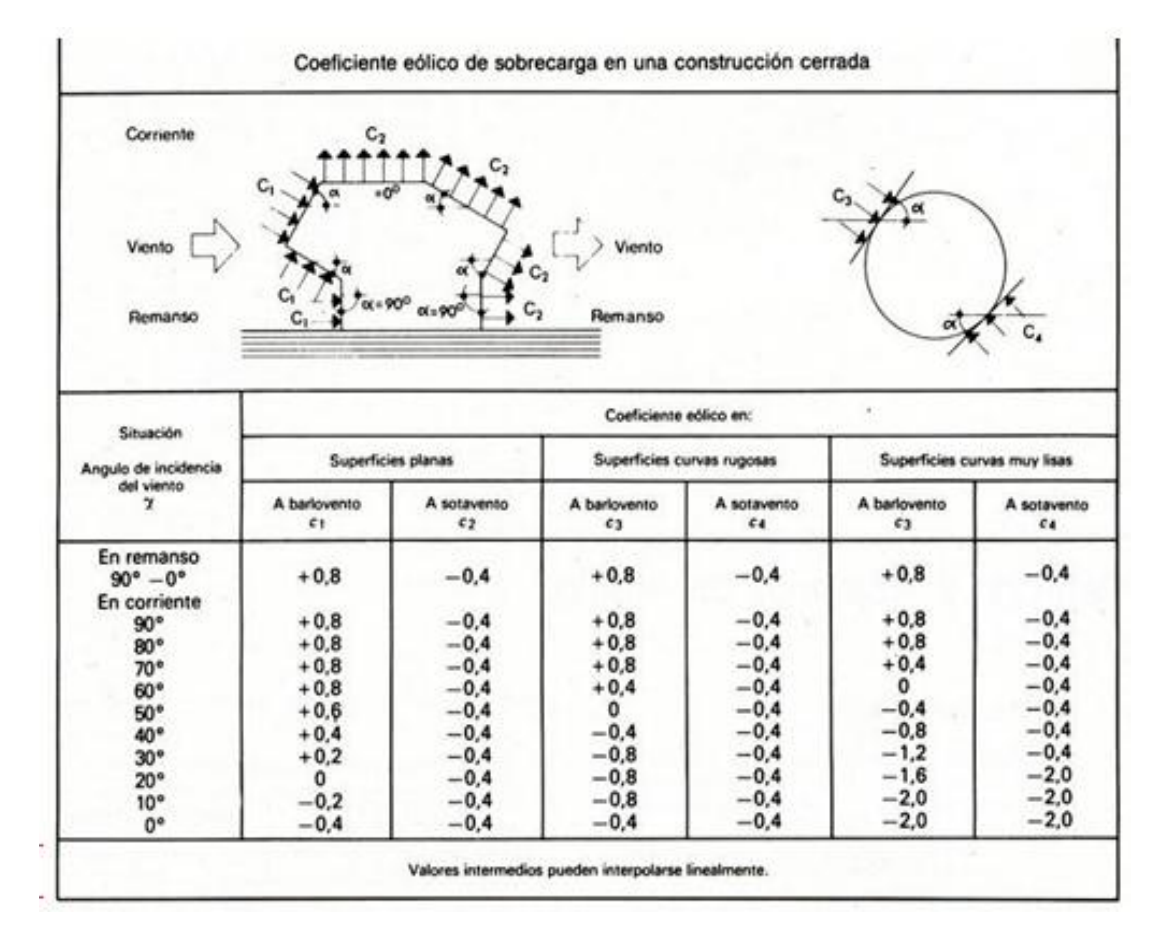

**Tabla 3.1:** Coeficiente eólico de viento

Dato obtenido de la tabla B según el Angulo de inclinación 16.7°; Coeficiente eólico:

Sotavento  $C2 = -0.4$  Barlovento  $C1 = -0.07$ 

Determinación de la sobrecarga de viento dependiendo del coeficiente eólico para cada caso:

**Sotavento:**  $C2 = -0.4$   $P = -0.4 * 33.5 = -13.4 \frac{k}{m}$ m

Descomponiendo la sobrecarga de viento

Para Sotavento:

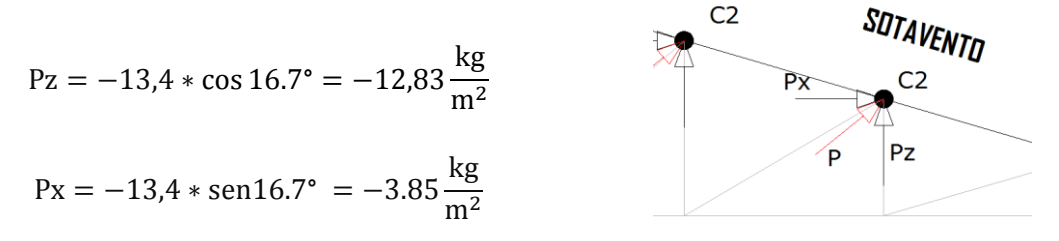

#### **Factores de carga**

Combinaciones usuales de carga consideradas según el LRFD:

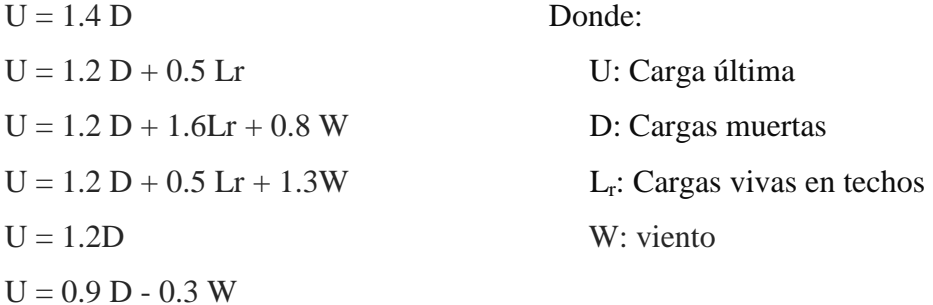

El propósito de los factores de carga es incrementar las cargas para tomar en cuenta las incertidumbres implicadas al estimar las magnitudes de las cargas vivas y muertas.

El valor más grande en cada caso de combinación se designara carga critica o gobernante y debe usarse en el diseño.

El diseño estructural de la cubierta está basado en la metodología del diseño por factores de carga y resistencia o LRFD, por sus siglas en ingles. Dicho diseño se elaboró a través da cálculos tentativos, analizando dicha estructura en un programa computarizado SAP 200 VR14 por medio del cual, se pudo establecer las secciones de los distintos elementos que componen la cubierta.

**CUBIERTA "A".** La cubierta "A" se establece por las siguientes secciones: Elementos:

- > CORDÓN SUPERIOR
- > CORDÓN INFERIOR
- $\triangleright$  PARANTE
- $\triangleright$  DIAGONAL

# SECCIÓN ADOPTADA: T2L 65X65X3

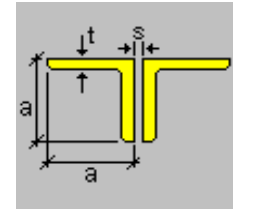

- Largo de ala (a) =  $65$  mm.
- Ancho de ala (a) =  $65$  mm.
- $\triangleright$  Separación (s) = 10 mm.
- $\triangleright$  Espesor (t) = 3 mm.

Elementos:

# > CORREAS SECCIÓN ADOPTADA: T2L 80X40X3

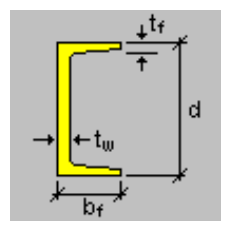

- Ancho (bf) =  $40 \text{ mm}$
- Profundidad (d) =  $80 \text{ mm}$
- $\triangleright$  Espesor de ala (tf) = 3 mm
- $\triangleright$  Espesor de alma (tw) = 3 mm

**CUBIERTA "B".** La cubierta "B" se establece las siguientes secciones para las cerchas:

Elementos:

- > CORDÓN SUPERIOR
- $\triangleright$  CORDON INFERIOR
- > PARANTE
- > DIAGONAL

# SECCIÓN ADOPTADA: T2L 80X80X3

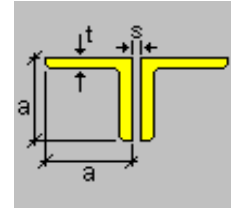

- $\triangleright$  Largo de ala (a) = 80 mm.
- Ancho de ala  $(a) = 80$  mm.
- $\triangleright$  Separación (s) = 10 mm.
- $\triangleright$  Espesor (t) = 3 mm.

Elementos:

# > CORREAS SECCION ADOPTADA: T2L 80X40X3

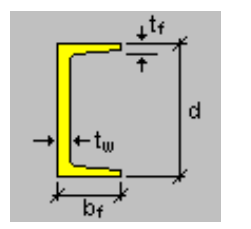

- Ancho (bf) = 40 mm.
- Profundidad (d) = 80 mm.
- $\triangleright$  Espesor de ala (tf) = 3 mm.
- $\triangleright$  Espesor de alma (tw) = 3 mm.

**CUBIERTA "C"** La cubierta "C" se establece por las siguientes secciones: Elementos:

- > CORDÓN SUPERIOR
- $\triangleright$  CORDON INFERIOR
- > PARANTE
- $\triangleright$  DIAGONAL

# SECCIÓN ADOPTADA: T2L 80X80X3

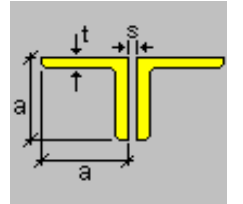

- $\triangleright$  Largo de ala (a) = 80 mm.
- Ancho de ala (a) =  $80$  mm.
- $\triangleright$  Separación (s) = 10 mm.
- $\triangleright$  Espesor (t) = 3 mm.

Elementos:

> CORREAS

# SECCION ADOPTADA: T2L 100X50X3

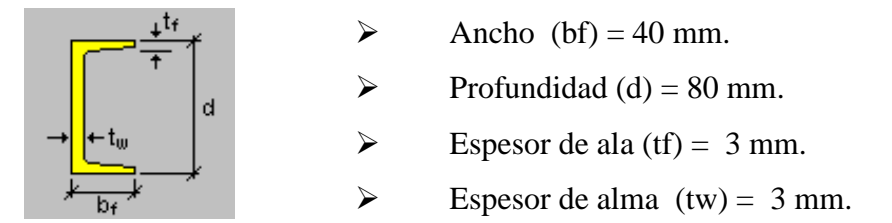

**CUBIERTA "D"** La cubierta "D" se establece las siguientes secciones: Elementos:

- > CORDÓN SUPERIOR
- $\triangleright$  CORDON INFERIOR
- $\triangleright$  PARANTE
- > DIAGONAL

# SECCIÓN ADOPTADA: T2L 65X65X3

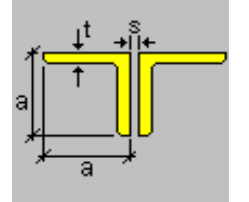

- $\blacktriangleright$  Largo de ala (a) = 65 mm.
- Ancho de ala (a) = 65 mm.
- $\triangleright$  Separación (s) = 10 mm.
- $\triangleright$  Espesor (t) = 3 mm.

Elementos:

> CORREAS

# SECCION ADOPTADA: T2L 80X40X3

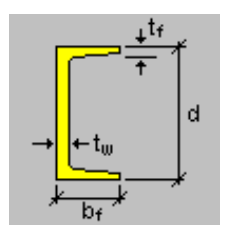

- Ancho (bf) =  $40$  mm.
- $\triangleright$  Profundidad (d) = 80 mm.
- Espesor de ala (tf) =  $3 \text{ mm}$ .

Espesor de alma  $(tw) = 3$  mm.

# **CERCHA "B-C"**

Cercha medianera que es la más critica por las cargas que recibe y por su longitud Por consiguiente para la cercha "B-C" se establece las siguientes secciones para las cerchas:

Elementos:

CORDÓN SUPERIOR

 $\triangleright$  CORDON INFERIOR  $\triangleright$  PARANTE > DIAGONAL SECCIÓN ADOPTADA: T2L 80X80X3

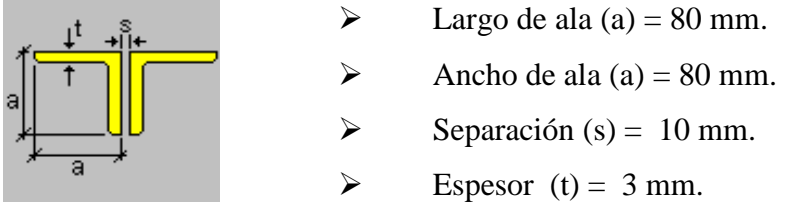

Se realizó la correspondiente verificación manual la cual se encuentra dentro de los anexos. ANEXO 2

# **3.5.2. DISEÑO DE VIGAS.**

#### **Cargas a considerar.**

#### *CARGA DE MURO DE LADRILLO 6 HUECOS. e=18 cm (EXTERIOR)*

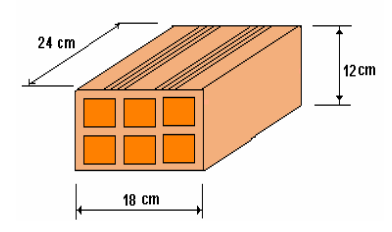

- *Junta Vertical = 1 cm.*
- *Junta Horizontal = 2 cm.*
- *Mortero Dosificación 1 : 6*

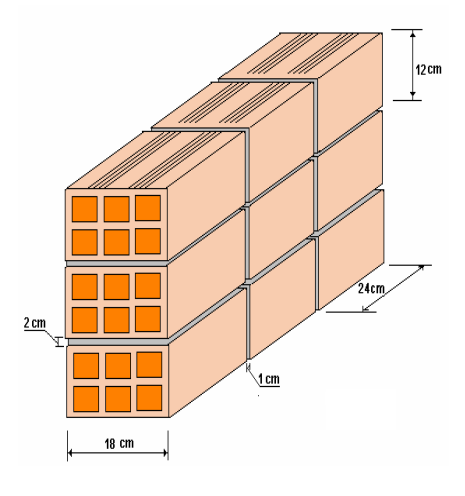

Número de ladrillos en 1 ml Horizontal =  $\frac{100cm}{25cm} = 4 \frac{P}{r}$ m Número de ladrillos en 1 ml Vertical  $=\frac{100cm}{14cm} = 7.14 \frac{Pz}{m}$ 

Número de ladrillos en 1 m2 de muro = $4 * 7.14 = 28.56 \frac{F_2}{m}$ 

Volumen de ladrillo en 1 m2 de muro = 18\*12\*24\*28,56 = 148 055,04 cm3/m2

Vol. de mortero en m2 = 100\*100\*18 - 148055,04 = 31944,96 cm3/m2 = 0,0319 m3/m2

Del libro de Jiménez Montoya ( $7^{ma}$  edición) tabla 2.5 pag.668.

Peso de revestimiento por cm de espesor

- Enfoscado o revoco de cemento 20 kg/m<sup>2</sup>.
- Revoco de yeso  $12 \text{ kg/m}^2$ .

Se sabe por laboratorio que 1 ladrillo pesa  $= 4.5$  kg (unidad), el mortero de cemento y arena puede ser cuantificado como = 2100 kg/m3, por lo que el peso de muro por m2 es:

$$
28.56 \frac{Pza}{m2} \cdot 4.5 \frac{Kg}{Pza} + 20 \frac{Kg}{m^2 cm} \cdot 1 cm + 12 \frac{Kg}{m^2 cm} \cdot 1 + 2100 \frac{Kg}{m^3} \cdot 0.0319 \frac{m^3}{m^2} = 227.51
$$

$$
= \frac{Kg}{m^2}
$$

Se adopta un peso de muro  $= 228$  Kg/m2

La altura del muro es de 3m por lo cual el peso del muro por metro lineal es:

 $P = 3 m * 228 kg/m<sup>2</sup> = 684 kg/m.$ 

#### *PESO DE MURO DE LADRILLO 6 HUECOS. e=12 cm (INTERIOR*

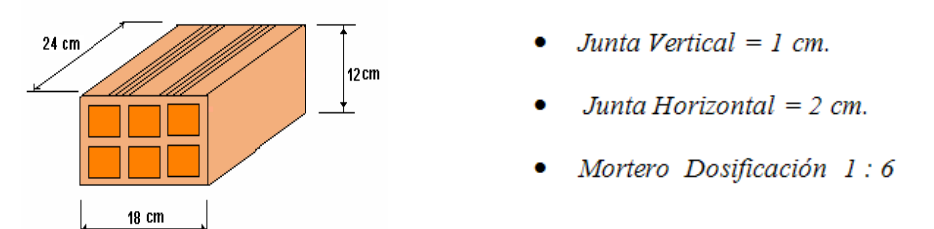

Número de ladrillos en 1 ml Horizontal  $=$  $\frac{100}{15}$   $=$  4 $\frac{P}{n}$ m Número de ladrillos en 1 ml Vertical  $=\frac{100}{20} = 5\frac{P}{r}$ m Número de ladrillos en 1 m2 de muro =  $4 * 5 = 20 \frac{12}{m}$ Volumen de ladrillo en 1 m2 de muro = 18\*12\*24\*20 = 103680 cm3/m2 Vol.de mortero en 1m2 de muro = 100\*100\*12 - 103680 = 16320 cm3/m2= 0,0163

m3/m2

Del libro de Jiménez Montoya ( $7^{ma}$  edición) tabla 2.5 pag.668.

Peso de revestimiento por cm de espesor

- Enfoscado o revoco de cemento 20 kg/m<sup>2</sup>.
- Revoco de yeso  $12 \text{ kg/m}^2$ .

Se sabe por laboratorio que 1 ladrillo pesa =  $4.5 \text{ kg}$  (por unidad), el mortero de cemento y arena puede ser cuantificado como = 2100 kg/m3, por lo que el peso de muro por m2:

$$
20\frac{Pza}{m^2}4.5\frac{Kg}{Pza} + 12\frac{Kg}{m^2cm}1cm + 12\frac{Kg}{m^2cm}1 + 2100\frac{Kg}{m^3}0.0163\frac{m^3}{m^2} = 148.23 = \frac{Kg}{m^2}
$$

La altura del muro es de 3m por lo cual el peso del muro por metro lineal es:

 $P = 3 m * 148.23 kg/m^2 = 444.69 kg/m.$ 

Se adopta **P = 445 kg/m.**

#### **ENTREPISOS**

La carga muerta calculada a continuación se avoca solo concerniente a las cargas complementarias por la obra fina que es el revoque de yeso y sobre piso con baldosa cerámica, ya que la carga muerta que respecta al forjado de viguetas lo calcula el programa utilizado CYPECAD para el cálculo estructural de la estructura.

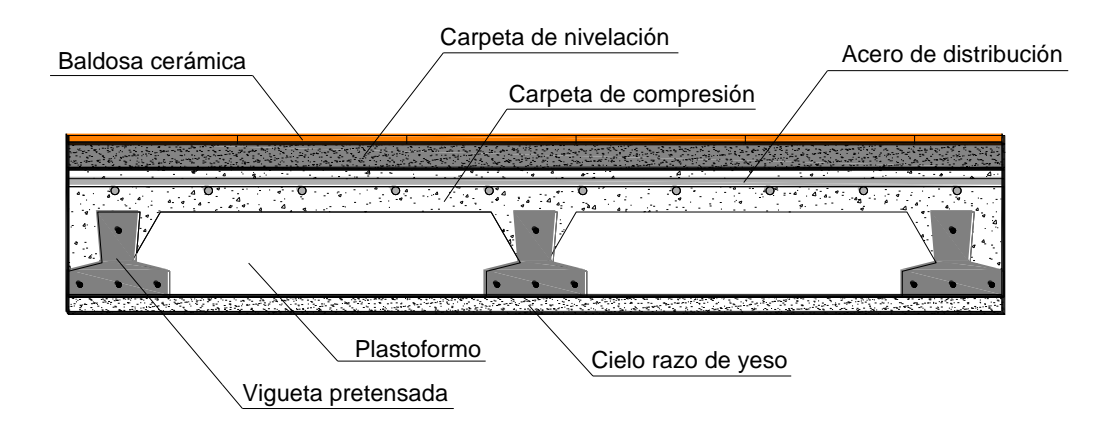

#### **Corte transversal del forjado de viguetas.**

El peso de la baldosa cerámica de espesor = 1 cm es: 1800 kg/m3

P. Baldosa = 1800 Kg/m3  $*$  0,01m = 18 kg/m2.

Del libro de Jiménez Montoya (7<sup>ma</sup> edición) tabla 2.5 pag.668.

Peso de revestimiento por cm de espesor

- Enfoscado o revoco de cemento 20 kg/m<sup>2</sup>.
- Revoco de yeso  $12 \text{ kg/m}^2$ .

El mortero de cemento y arena puede ser cuantificado como  $= 2100 \text{ kg/m3}$ .

Por lo tanto el peso de la carga en el forjado debido a la obra fina es:
*Peso de la baldosa cerámica + peso de la carpeta de nivelación o sobre piso de 2 cm de* 

$$
espesor + peso del cielo raso de yeso de 1 cm de espesor.
$$

$$
18 \frac{kg}{m^2} + 0.02m * 2100 \frac{kg}{m^3} + 12 \frac{kg}{m^2 cm} 1 cm = 72 \frac{kg}{m^2}
$$

Se adopta **80 kg/m<sup>2</sup> .**

## **VIGUETAS**

Para cuantificar el peso de la losa, primero se calcula el área de la sección del plastoformo y de la vigueta para una sección de ancho de 50cm

$$
A(PLASTOFOR) = 0.50 * 0.12 = 0.06 m2/ml
$$
  

$$
A(VIGUETA) = 0.11 * 0.12 = 0.0132 m2/ml
$$
  

$$
AH^{\circ} de \text{ comprec} = 0.5 * 0.05 = 0.025 m2ml
$$
  

$$
N^{\circ} de \text{ Plast} = \frac{100}{50} = 2 \text{ Pza}
$$

Adoptando un peso específico de plastofor =  $0.675$ kp/pza y γ H°A° = 2400kp/m3 se tiene que el peso por carga muerta de losa es:

> $W(plastofor) = 2 * 0.0675 * 1 = 0.135kg/ml$  $W(vigueta) = 0.11 * 0.12 * 2400 = 31.98 kg/lm$  $WH^{\circ}$  de comprec = 0.5  $*$  0.05  $*$  2400 = 60kg/lm Wtotal  $50cm = 0.135 + 31.98 + 60 = 92.12kg/ml$

Peso por metro cuadrado 9  $\frac{2.12}{0.5} = \frac{1}{1}$  $\frac{4.24\kappa y}{m^2} =$ 

#### **CARGA MUERTA TOTAL DE LA LOSA ALIVIANADA**

 $CM = 185 + 80 = 265Kg/m2$ 

## **CONSIDERACIÓN DE CARGAS EN LAS VIGAS DEBIDO ALAS LOSAS**

**Peso permanente**  $CM = 185 + 80 = 265Kg/m2$  Para las vigas directamente, donde están apoyadas las viguetas la carga se repartirá de manera en que esta carga sea, el 50% de la solicitación y que las vigas adyacentes colaboren en un área tributaria equivalente a 4 veces el espesor de la losa.

Sobrecarga L

Consideraremos una sobrecarga de 300 kg/m<sup>2</sup>.

Transmisión de las cargas de una losa sobre las vigas adyacentes

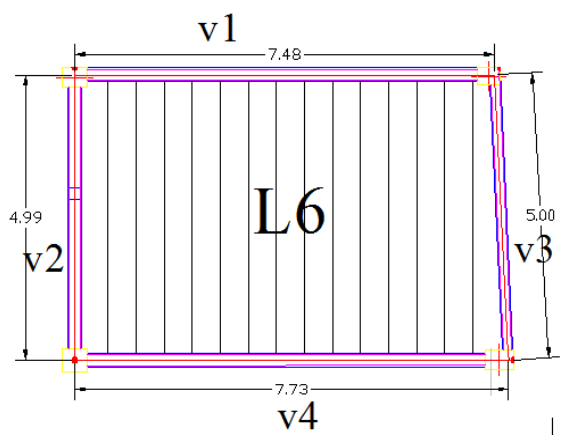

**Carga sobre la viga V2=V3**

Carga muerta

$$
D_{VIGA\ 1\ DEBIDOAL6} = \frac{4*h*D_{losa}}{longituddelayiga}
$$

$$
D_{VIGA\ 1\ DEBIDOAL1} = \frac{4*0.20*265}{5} = 42.4\ kg/m
$$

Sobrecarga

$$
D_{VIGA 1 DEBIDOAL1} = \frac{4 * h * L_{loss}}{longituddelayiga}
$$

$$
D_{VIGA 1 DEBIDOAL1} = \frac{4 * 0.20 * 300}{5} = 48 kg/m
$$

# **Carga sobre la viga V3=V4**

Carga muerta

$$
D_{VIGA \ 3 \ DEBIDOAL1} = \frac{0.5 * Lx * Ly * D_{losa}}{longituddelaviga}
$$

$$
D_{VIGA \ 3 \ DEBIDOAL1} = \frac{0.5 * 7.73 * 5 * 265}{7.73} = 662.5 kg/m
$$

Sobrecarga

$$
D_{VIGA\ 3\ DEBIDOAL1} = \frac{0.5 * 7.73 * 5 * 300}{7.73} = 750 \ kg/m
$$

# **Viga más solicitada a analizar**

Este elemento estructural fue diseñado bajo solicitaciones de flexión y de corte siguiendo los parámetros conforme lo indica el código boliviano del hormigón. Comprobación manual del diseño de vigas

La viga más solicitada se encuentra en la segunda planta como se muestra en la figura

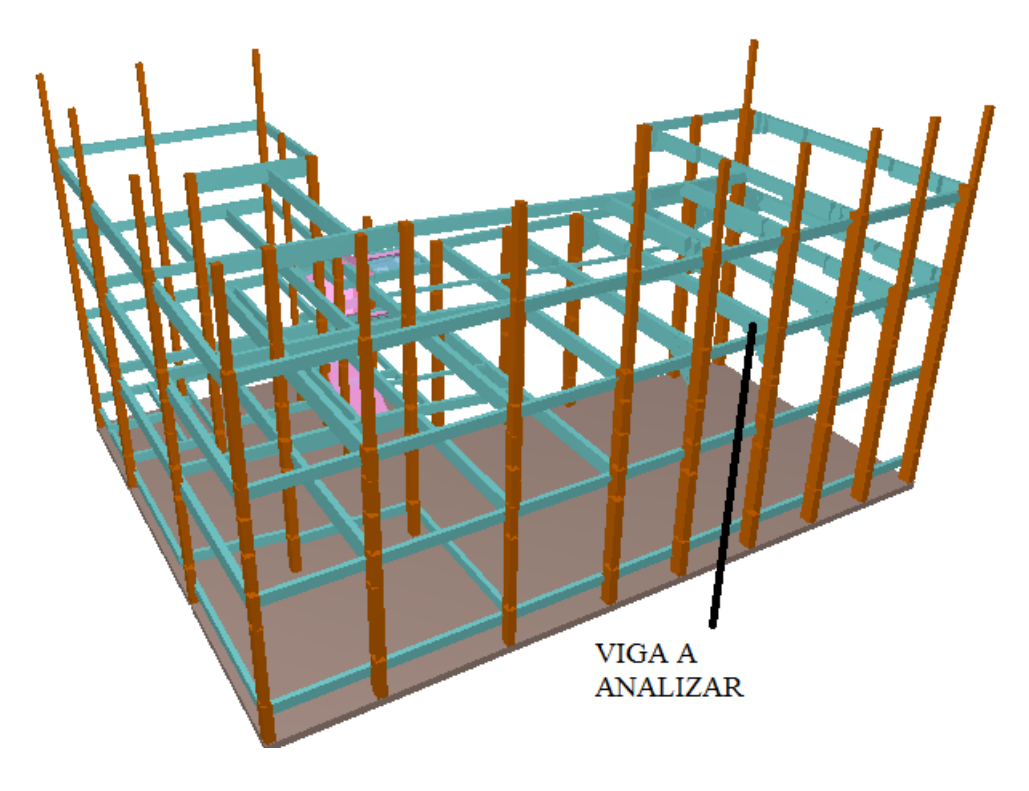

**Figura 3.6:** Viga más solicitada a analizar.

## **La viga idealizada se muestra en la siguiente figura:**

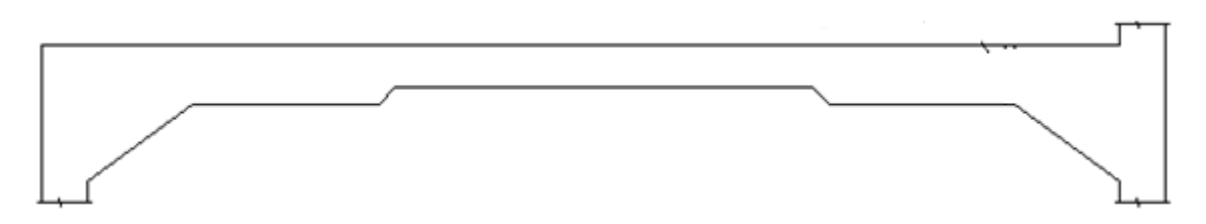

Las armaduras a verificar la viga de variedad de inercia consideradas vigas a carteladas se sigue como indica la norma Boliviana.

Las solicitaciones son determinadas por el programa computarizado CYPECAD, el análisis de la viga se encuentra entre las columnas 23 y 24: las solicitaciones de diseño son las siguientes:

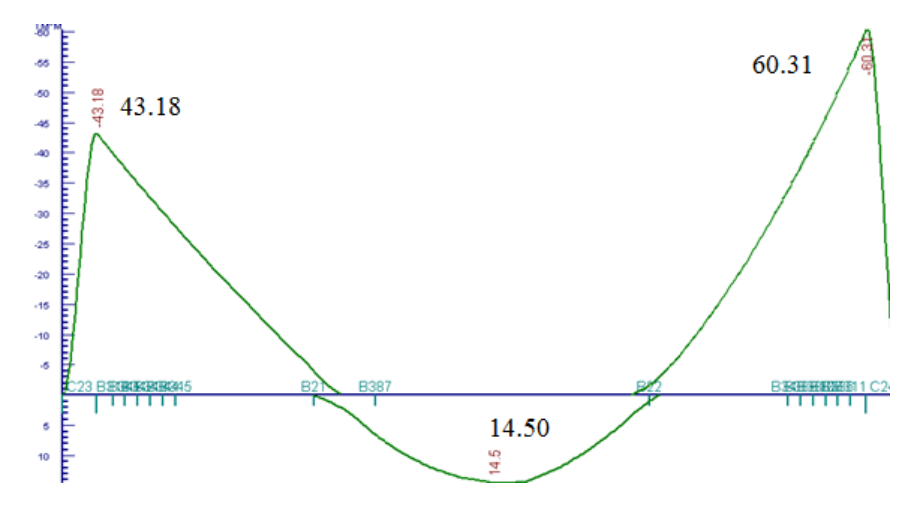

Momentos críticos:  $M^+ = +14.50Tn * m$   $M^-23 = -43.18 Tn * m$  $M^-24 = -60.31tn*m$  Momento en B345  $M^- = -37.60 Tn*m$ 

# **DETERMINACIÓN DE LA ARMADURA POSITIVA PARA LA VIGA ENTRE COLUMNA 23-24**

#### **Datos:**

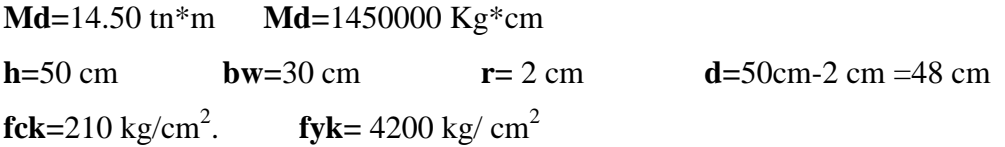

**γc=**1.5 **; γs=**1.15 **; γf=**1,6

**Determinación del momento reducido de cálculo: (μd)**

$$
\mu_d = \frac{M_d}{b_w * d^2 * f_{cd}} = \frac{1450000}{30cm * (48cm)^2 * 140 kg/cm^2} = 0,1498
$$

Entonces: μlim=0.332 valor obtenido en función al tipo de acero

**Como:** μd< μlim no se necesita armadura a compresión.

Determinación de la cuantía mecánica: (Ws) del cuadro 2.16 tabla universal para flexión simple o compuesta. **Con:** μd=0,149 se obtiene una cuantía mecánica de  $Ws = 0,16$ 

## **Determinación de la armadura: (As)**

$$
A_s = w * bw * d * \frac{f_{cd}}{f_{yd}} = 0.16 * 30 \, \text{cm} * 48 \, \text{cm} * \frac{140 \, \text{kg/cm}^2}{3652.174 \, \text{kg/cm}^2}
$$
\n
$$
As = 9.20 \, \text{cm}^2
$$

#### **Determinación de la armadura mínima: (As) wmin=0,0033**

 $A_{s min} = w_{min} * b_w * d = 0.0033 * 30cm * 48 cm = 4.75cm$ 

#### **Como: As > As min**

Se escogerá el área As=9.20 cm $^2$ 

Se utilizara 5Φ16mm  $As\phi16mm = 5 * 2.01cm^2 = 10.05cm^2$ 

$$
As=10.05 \text{ cm}^2
$$

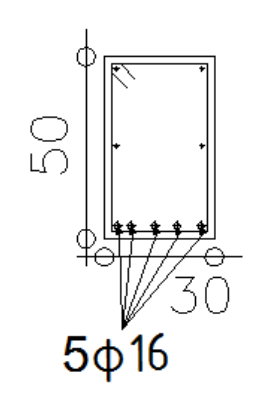

$$
10.05 \text{ cm}^2 > 9.2 \text{ cm}^2 \quad \text{ok!}
$$

# **CÁLCULO DE LA ARMADURA TRANSVERSAL DE LA VIGA EN EL TRAMO CENTRAL DE L=5.35m**

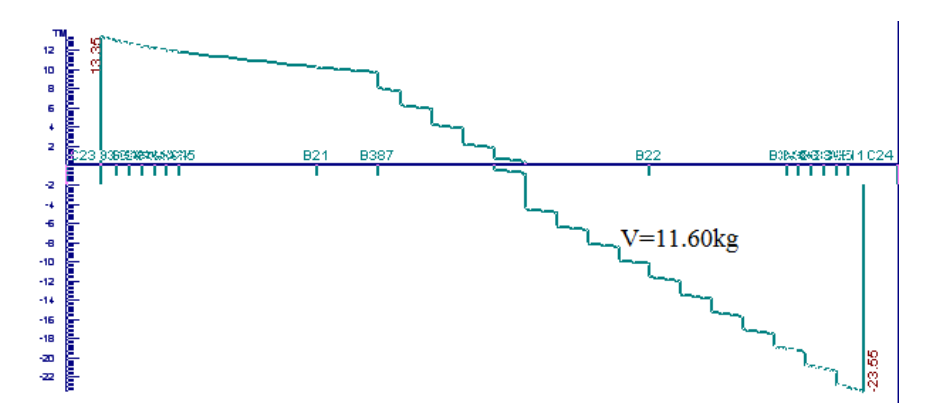

#### **Datos:**

**Vd**=11.60 tn =11600 kg

**h=**50 cm **bw=**30 cm **r=**2 cm **d=**50cm-2cm=48 cm **fck=210** kg/cm<sup>2</sup>. **fyk**=  $4200 \text{ kg/cm}^2$ **γc=**1.5 **; γs=**1.15 **; γf=**1,6

## **El cortante mayorado (cortante de cálculo) será:**

Calculo del esfuerzo cortante absorbido por el Hormigón:

\n
$$
\text{fvd} = 0.5 * \sqrt{\text{fed}} = 0.5 * \sqrt{140} = 5.92 \, \text{kg/cm}^2
$$
\n

\n\n $V_{\text{cu}} = f_{\text{vd}} * \text{bw} * \text{d} = 5.92 \, \frac{\text{Kg}}{\text{cm}^2} * 30 \, \text{cm} * 48 \, \text{cm} = 8524.8 \, \text{kg}$ \n

Calculo del esfuerzo cortante de agotamiento por compresión del alma

$$
V_{\text{ou}} = 0.30 \times \text{fcd} \times \text{bw} \times \text{d} = 0.30 \times 140 \frac{\text{Kg}}{\text{cm}^2} \times 30 \text{ cm} \times 48 \text{ cm} = 60480 \text{ Kg}
$$

Utilizar armadura mínima si: Vd= 11600 Kg Vcu=8524.8Kg

 $Vd \leq V_{\text{cu}}$ 

$$
11600 \text{ Kg} \leq 8524.8 \text{ Kg No cumple ... ...}
$$

Calcular la armadura transversal Vcu=8524.8 Kg Vd=11600Kg Vou=60480Kg

$$
V_{cu} < V_d < V_{ou}
$$
\n
$$
8524.8 \, \text{kg} < 11600 \, \text{kg} < 60480 \, \text{kg} \qquad \text{Cumple} \, \dots \dots \dots
$$

Calcular la armadura en el tramo central de viga a analizares para longitud de 3.32m.

$$
V_{su} = V_d - V_{cu} = 11600 \text{ kg} - 8524.8 \text{kg} = 3075.2 \text{ kg}
$$

$$
t = 100 \text{ cm}
$$

$$
A_{scal} = \frac{V_{su} * t}{0.90 * d * fyd} = \frac{3075.2 \text{ kg} * 100 \text{ cm}}{0.90 * 48 \text{ cm} * 3652,17 \text{ kg/cm}^2} = 1.95 \text{ cm}^2
$$

$$
A_{scal} = 1.95 \text{ cm}^2 \quad \text{Para una pierna:} \quad A_{scal} = 0.97 \text{ cm}^2/\text{m}
$$

**Cálculo de la armadura mínima**

 $s = 100$ cm

$$
A_{\rm st\,min} = 0.02 * bw * s * \frac{f_{\rm cd}}{f_{\rm yd}} = 0.02 * 30 \, \text{cm} * 100 \, \text{cm} * \frac{140 \, \text{kg/cm}^2}{3652,17 \, \text{kg/cm}^2}
$$

 $A_{\rm st,min} = 2.30 \text{ cm}^2$  Para una pierna:  $A_{\rm scal} = 1.15 \text{ cm}^2$ /

Se adoptará un diámetro  $\Phi$ =6mm tiene un área A= 0.283 cm<sup>2</sup>

$$
\emptyset 6 = \frac{Ast_{1\,pi}=}{A\,\phi\omega} = \frac{1.15}{0.283} = 4.06 \approx 5 \, \text{barras}
$$
\n
$$
Espaciamiento \, \text{tentative} = \frac{100 \, \text{cm}}{5} = 20 \, \text{cm}
$$
\n
$$
N^{\circ} \, \text{de} \, \text{barras} = \frac{332}{20} = 16 + 1 = 17 \, \text{barras}
$$

**Se utilizara: 17Φ6mm c/20 cm**

# **CÁLCULO DE LA ARMADURA NEGATIVA PARA LA VIGA DEL LADO DE LA COLUMNA 23**

#### **Datos:**

**Md=**43.18 tn\*m **Md=**4318000 Kg\*cm **h=**160 cm **bw=**30 cm **r=** 2 cm **d=**160cm-2 cm =158 cm  $fck=210$  kg/cm<sup>2</sup>. **fyk**=  $4200 \text{ kg/cm}^2$ **γc=**1.5 **; γs=**1.15 **; γf=**1,6

**Determinación del momento reducido de cálculo: (μd)**

$$
\mu_d = \frac{M_d}{b_w * d^2 * f_{cd}} = \frac{4318000}{30cm * (158cm)^2 * 140 kg/cm^2} = 0.041
$$

Entonces: μlim=0.332 valor obtenido en función al tipo de acero

**Como:** μd< μlim no se necesita armadura a compresión.

Determinación de la cuantía mecánica: (Ws) del cuadro 2.16 tabla universal para flexión simple o compuesta. **Con:** μd=0,041 se obtiene una cuantía mecánica de Ws=0,0427

#### **Determinación de la armadura: (As)**

$$
A_s = w * bw * d * \frac{f_{cd}}{f_{yd}} = 0.0427 * 30 \, \text{cm} * 158 \, \text{cm} * \frac{140 \, \text{kg/cm}^2}{3652.174 \, \text{kg/cm}^2} = 7.77 \, \text{cm}^2
$$

#### **Determinación de la armadura mínima: (As) wmin=0,0033**

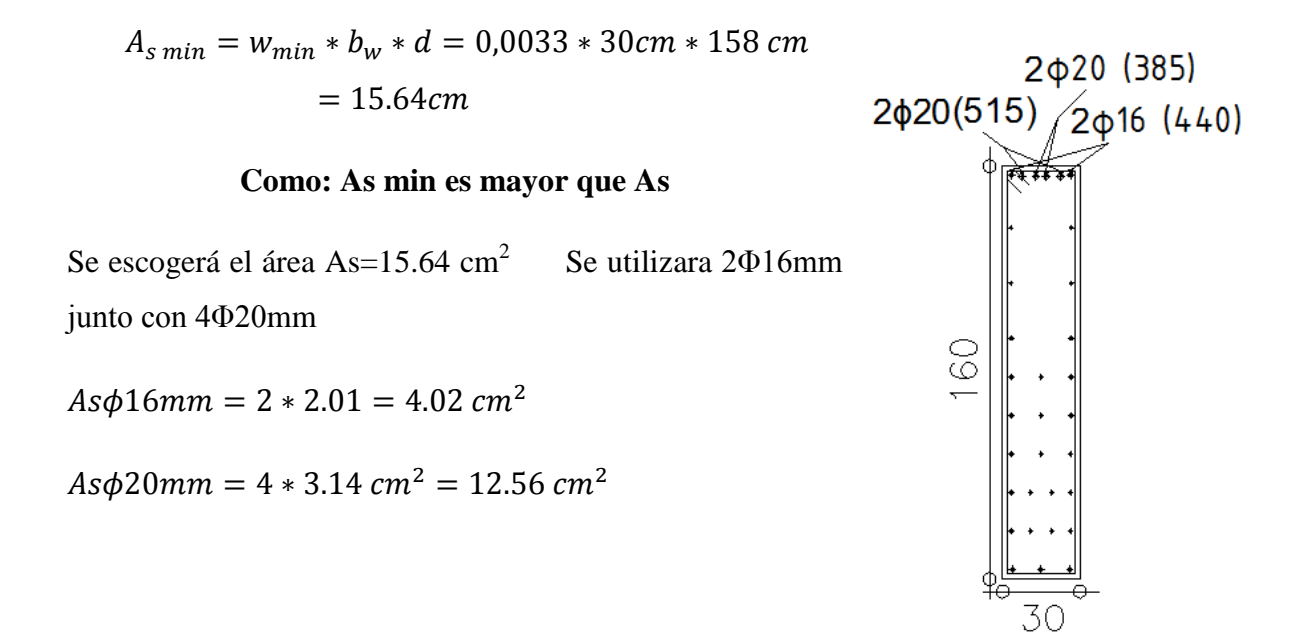

$$
As=16.58\ \mathrm{cm}^2
$$

$$
16.58 \text{ cm}^2 > 15.64 \text{ cm}^2 \quad \text{ok!}
$$

# **CÁLCULO DE LA ARMADURA NEGATIVA PARA LA VIGA DEL LADO DE LA COLUMNA 24**

**Datos:**

**Md=**60.31 tn\*m **Md=**6631000 Kg\*cm **h**=160 cm **bw**=30 cm **r**= 2 cm **d**=160cm-2 cm =158 cm **fck=210** kg/cm<sup>2</sup>. **fyk**=  $4200 \text{ kg/cm}^2$  **γc=**1.5 **; γs=**1.15 **; γf=**1,6 **Determinación del momento reducido de cálculo: (μd)**

$$
\mu_d = \frac{M_d}{b_w * d^2 * f_{cd}} = \frac{6031000}{30cm * (158cm)^2 * 140 kg/cm^2} = 0,057
$$

Entonces: μlim=0.332 valor obtenido en función al tipo de acero

**Como:** μd< μlim no se necesita armadura a compresión.

Determinación de la cuantía mecánica: (Ws) del cuadro 2.16 tabla universal para flexión simple o compuesta. **Con:** μd=0,057 se obtiene una cuantía mecánica de Ws=0,06

#### **Determinación de la armadura: (As)**

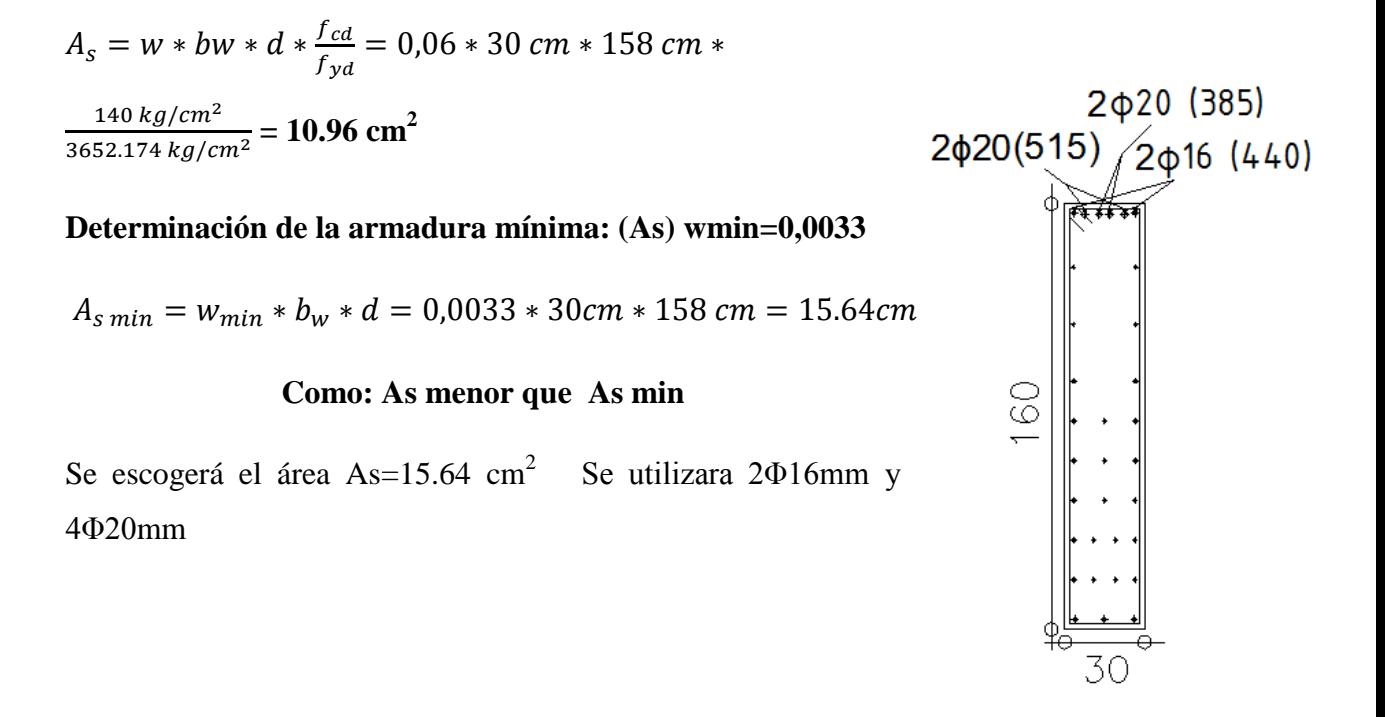

 $As\phi16mm = 2 * 2.01 = 4.02 \text{ cm}^2$ 

 $As\phi20mm = 4 * 3.14 cm<sup>2</sup> = 12.56 cm<sup>2</sup>$ 

As=  $16.58 \text{ cm}^2$ 

$$
16.58 \text{ cm}^2 > 15.64 \text{ cm}^2 \quad \text{ok!}
$$

# **CÁLCULO DE LA ARMADURA NEGATIVA PARA LA VIGA SECCION MÁS CRÍTICA**

La viga a analizar es la viga intermedia crítica, como se muestra en la figura:

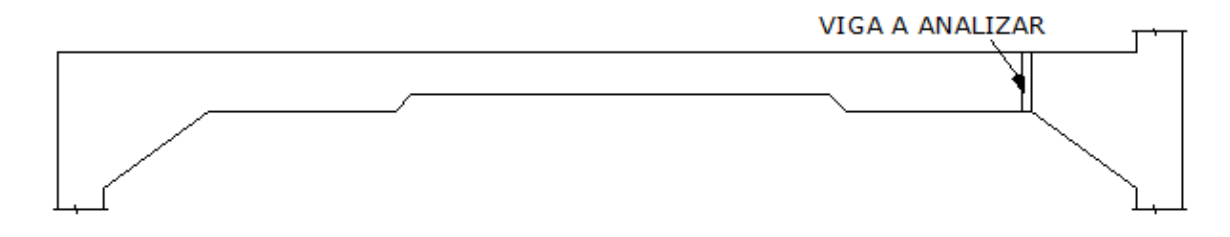

#### **Datos:**

**Md=**33.77 tn\*m **Md=**3377000 Kg\*cm **h**=70 cm **bw**=30 cm **r**= 2 cm **d**=70cm-2 cm =68 cm **fck=210** kg/cm<sup>2</sup>. **fyk**=  $4200 \text{ kg/cm}^2$ **γc=**1.5 **; γs=**1.15 **; γf=**1,6

**Determinación del momento reducido de cálculo: (μd)**

$$
\mu_d = \frac{M_d}{b_w * d^2 * f_{cd}} = \frac{3377000}{30cm * (68cm)^2 * 140 kg/cm^2} = 0.17
$$

Entonces: μlim=0.332 valor obtenido en función al tipo de acero

**Como:** μd< μlim no se necesita armadura a compresión.

Determinación de la cuantía mecánica: (Ws) del cuadro 2.16 tabla universal para flexión simple o compuesta.

**Con:** μd=0,17 se obtiene una cuantía mecánica de Ws=0,19

**Determinación de la armadura: (As)**

$$
A_s = w * bw * d * \frac{f_{cd}}{f_{yd}} = 0.19 * 30 \, \text{cm} * 68 \, \text{cm} * \frac{140 \, \text{kg/cm}^2}{3652.174 \, \text{kg/cm}^2} = 15.45 \, \text{cm}^2
$$

## **Determinación de la armadura mínima: (As) wmin=0,0033**

 $A_{s min} = w_{min} * b_w * d = 0.0033 * 30cm * 68 cm = 5.71cm$ 

#### **Como: As > As min**

Se escogerá el área As=15.45  $\text{cm}^2$  Se utilizara 2Φ16mm junto con 4Φ20mm  $2<sub>0</sub>20$  (385)  $As\phi16mm = 2 * 2.01 = 4.02$  cm<sup>2</sup>  $2\phi20(515)/2\phi16$  (440)  $As\phi20mm = 4 * 3.14 cm^2 = 12.56 cm^2$ ਨੇ ਕੋਰੋ ਰਚ As=  $16.58 \text{ cm}^2$ R  $16.58 \text{ cm}^2 > 15.45 \text{ cm}^2$  ok! 30

# **CÁLCULO DE LA ARMADURA TRANSVERSAL**

#### **Armadura de piel para vigas más de 60cm de altura según la norma Boliviana.**

El área de la sección de esta armadura de piel en función de la sección debe ser por lo menos

- 0.01 en dirección perpendicular a las barras de armadura longitudinal.
- 0.02 en dirección paralelas de dichas barras.

Esta armadura de piel pueda considerarse formando parte de la longitudinal o transversal de la pieza, necesarias según el caculo, si cumple las disposiciones y los requisitos de anclaje exigidos de dichas armaduras

El área de cálculo de la sección de viga por la norma tomando en cuenta la funcionalidad y recubrimientos por fisuramiento tenemos:

Ac ext=(80\*6\*2)+(30\*6)=1140cm2

$$
\frac{A\,armadura\,de\,piel}{Act\,ext} = 0.02 \rightarrow A\,armadura\,de\,piel = 1140 * 0.02 = 22.8cm2
$$

Se utilizara dos tipos de armaduras

 $\Phi$ =10mm tiene un área A= 0.7854 cm<sup>2</sup> espacio de 70cm

Utilizamos 4 barras

$$
Asp10=4*0.7854=3.14
$$
cm2

$$
Espaciamiento \ tentativo = \frac{70 \ cm}{3} = 23 \ cm
$$

Φ=12mm tiene un área A= 1.13 cm<sup>2</sup> espacio de 90cm

 $Asp12 = 22.8 - 3.14 = 19.66$  cm2

$$
\emptyset 12 = \frac{As_{p12}}{A\ \phi 12mm} = \frac{19.66}{1.13} = 17.39 \approx 18 \text{barras}
$$

Espaciamiento entre barras de 15cm

$$
N^{\circ} de barras = \frac{90}{15} = 6 \text{ barras para dos caras } 12 \text{barras}
$$

Barra interior 18-12=6barras

## **Se utilizara: 4Φ10mm c/23 cm**

# **Se utilizara: 18Φ12mm c/15 cm**

## **Armadura transversal.**

Ac ext=(80\*6\*2)+(30\*6)=1140cm2

$$
\frac{A \text{ transversal}}{A \text{ st}} = 0.01 \rightarrow A \text{ armadura de transversal} = 1140 * 0.01 = 11.40 \text{ cm}^2
$$

Para una pierna:  $A_{\text{scal}} = 5.70 \text{cm}^2$ 

Se utilizara dos tipos de armaduras

 $\Phi$ =10mm tiene un área A= 0.7854 cm<sup>2</sup> en el extremo del apoyo.

Utilizamos 1 barras

Asp10=1\*0.7854=0.7854cm2

Φ=12mm tiene un área A= 1.13 cm<sup>2</sup>

 $Asp12 = 5.70 - 0.7854 = 4.91 cm2$ 

Se adoptará un diámetro Φ=8mm tiene un área A= 0.5028 cm<sup>2</sup>

$$
\emptyset 8 = \frac{As_{pierna}}{A\ \phi 8mm} = \frac{4.91}{0.5028} = 9.76 \approx 10 \text{ barras}
$$

E  $\mathbf{1}$  $\mathbf{1}$ 

 $\overline{N}$  $\mathbf{1}$  $\mathbf{1}$ 

**Se utilizara: 1Φ10mm c/10 cm**

**Se utilizara: 11Φ8mm c/10 cm**

**Verificación de la flecha máxima en la viga más critica** 

 $fmax = 0,947cm$ 

$$
fadm = \frac{L_{viga}}{500} = \frac{535cm}{500} = 1,07cm
$$

$$
0.947 \, \mathrm{cm} \, <1.07 \, \mathrm{cm} \quad \ \ \mathrm{OK}
$$

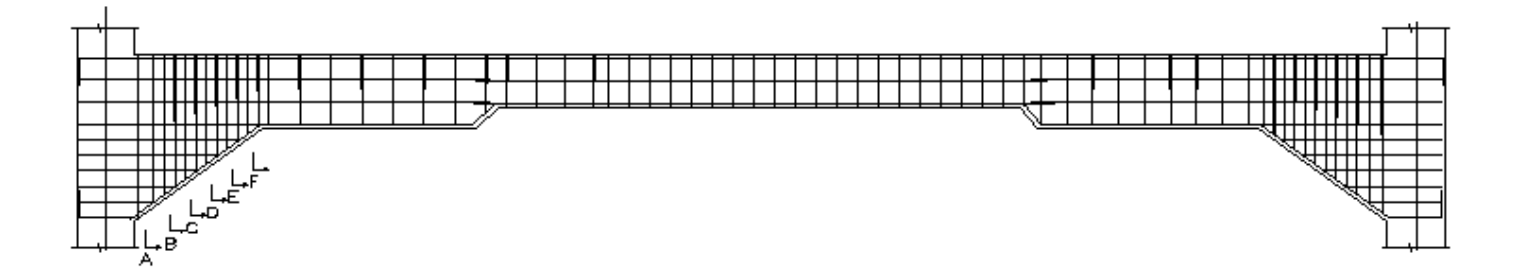

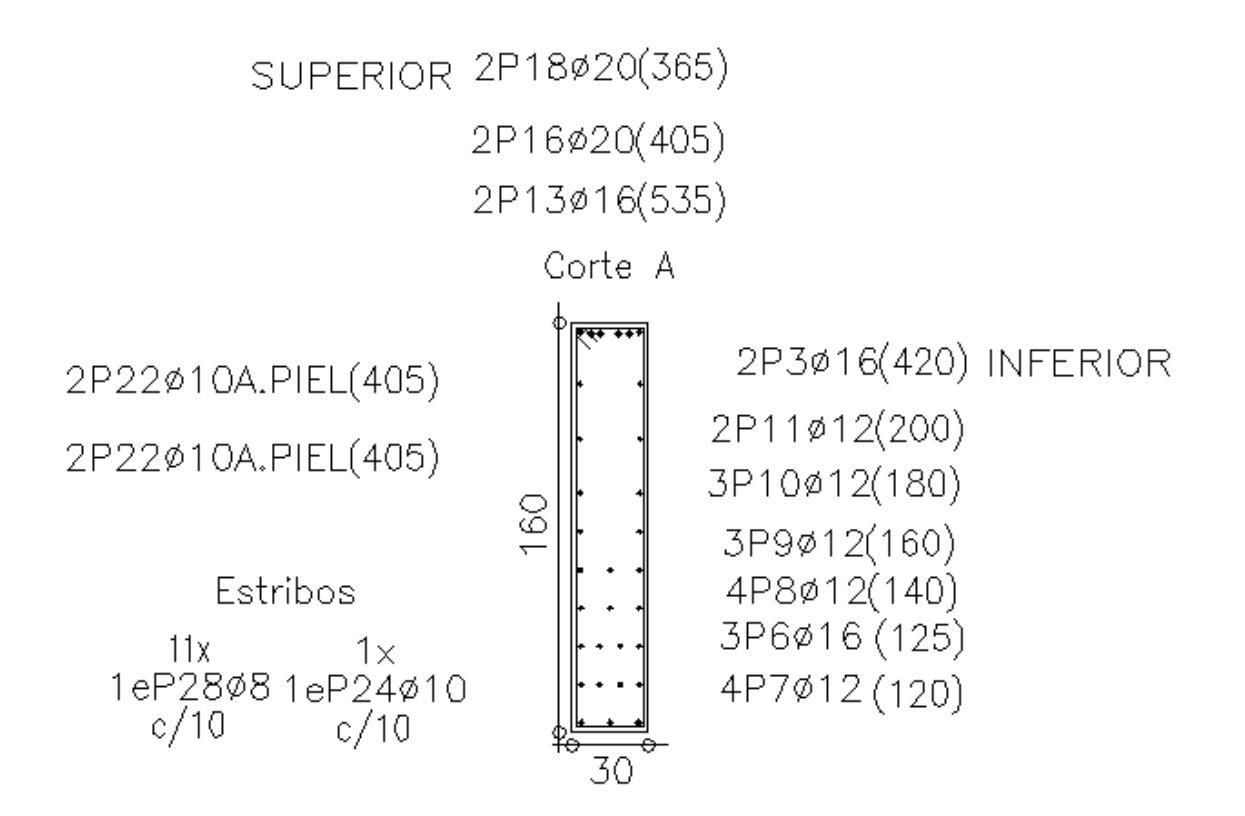

# **3.5.3. DISEÑO DE COLUMNAS.-**

Este elemento estructural fue diseñado bajo solicitaciones de flexo compresión y de corte siguiendo los parámetros conforme lo indica el código boliviano del hormigón.

Diseño de la C26, por ser la de mayor solicitación. Sus datos son:

Esfuerzo normal de cálculo  $Nd = 61590 kg$ Momento de cálculo en dirección x  $Mdx = 1668000 \text{ kg*cm}$ Momento de cálculo en dirección y Mdy =53000 kg\*cm Resistencia característica de  $H^{\circ}A^{\circ}$  fck = 210 kg/cm2 Resistencia característica de acero fyk =  $4200 \text{ kg/cm2}$ Recubrimiento  $r = 3$  cm

Reducción de la resistencia de los materiales:

$$
f_{cd} = 0.9 \frac{f_{ck}}{\gamma_c} = \frac{210 \text{ kg/cm}^2}{1.5} = 126 \text{ kg/cm}^2
$$

$$
f_{yd} = \frac{f_{yk}}{\gamma_s} = \frac{4200 \text{ kg/cm}^2}{1.15} = 3652.17 \text{ kg/cm}^2
$$

# **DIAGRAMA DE LA ESTRUCTURA.-**

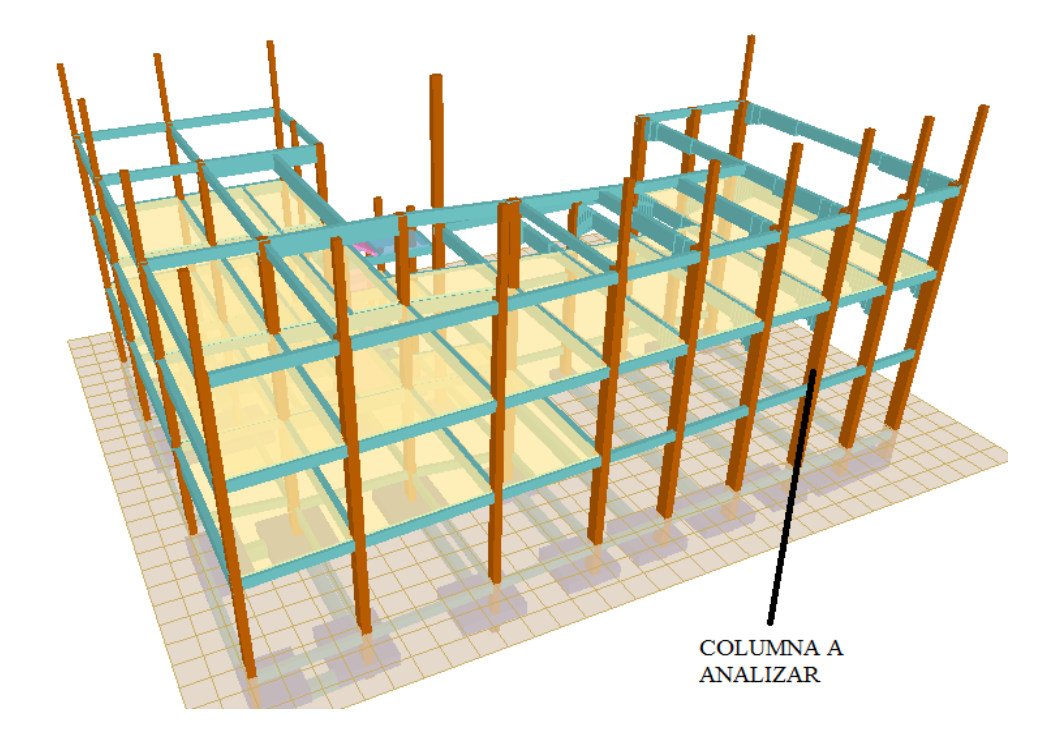

**Figura 3.7:** Columna más solicitada a analizar,

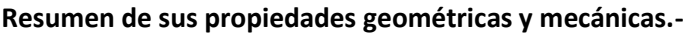

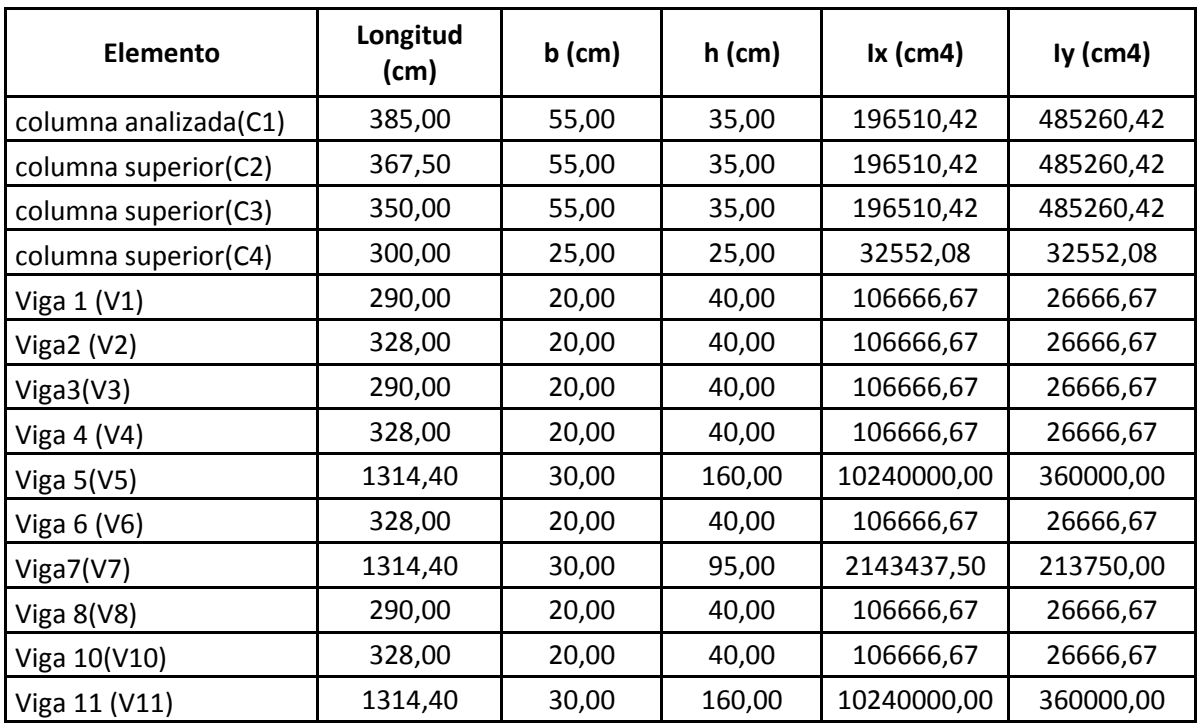

# **Proceso de cálculo**

Se deberá verificar que la pieza se encuentre en buenas condiciones frente al pandeo.

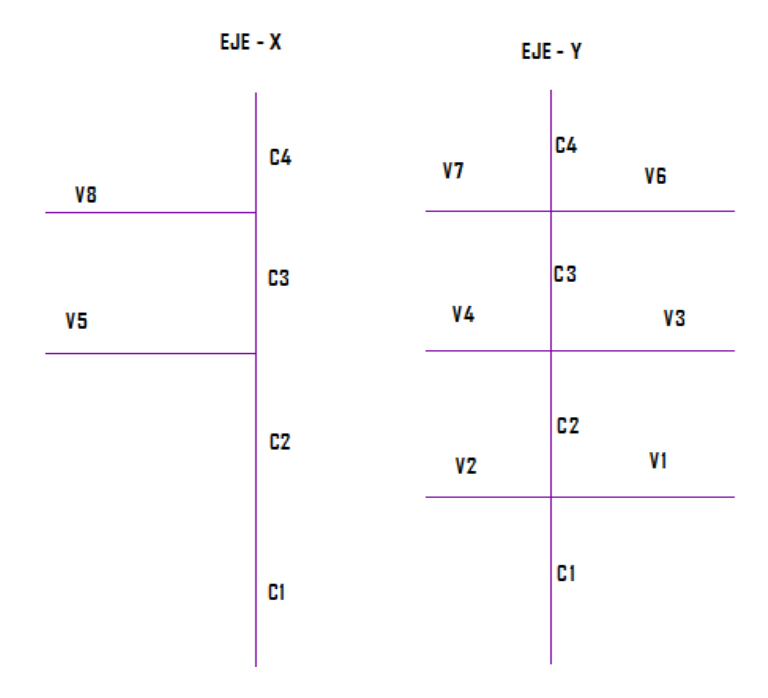

**Cálculo de la longitud de pandeo.-** Monograma para pórticos trasnacionales.

**Determinación del coeficiente de pandeo:** 

PANDEO EN DIRECCION X

$$
\psi_{AX} = \frac{\frac{I_{cx3}}{L_{cy3}} + \frac{I_{cx2}}{L_{cy4}}}{\frac{I_{vy3}}{L_{v4}} + \frac{I_{vy4}}{L_{v5}}} = \frac{485260}{350} + \frac{485260}{782.5}
$$
\n
$$
\psi_{AX} = \frac{485260}{2666.67} + \frac{485260}{782.5}
$$
\n
$$
\psi_{BX} = \frac{\frac{I_{cx2}}{320} + \frac{10240000}{328} = 0.25
$$
\n
$$
\psi_{BX} = \frac{\frac{I_{cx2}}{L_{cz1}}}{\frac{I_{vy1}}{L_{v1}} + \frac{I_{vy2}}{L_{v2}}}
$$
\n
$$
\psi_{BX} = \frac{485260.42}{\frac{782.5}{290} + \frac{26666.67}{328} = 3.57
$$
\n
$$
\psi_{AY} = \frac{\frac{I_{cy3}}{L_{cz}} + \frac{I_{cz2}}{L_{cz}}}{\frac{I_{vy7}}{L_{v7}} + \frac{I_{vxs}}{L_{v5}} + \frac{I_{vx6}}{L_{v6}}}
$$
\n
$$
\psi_{Ay} = \frac{\frac{196510.42}{350} + \frac{196510.42}{367.5}}{\frac{360000}{1314.4} + \frac{1066666.7}{290} + \frac{1066666.66}{328} = 1.13
$$
\n
$$
\psi_{By} = \frac{\frac{I_{cy1}}{L_{c1}} + \frac{I_{cy2}}{L_{v3}}}{\frac{I_{vxs3}}{L_{v3}} + \frac{I_{vx4}}{L_{v4}}}
$$
\n
$$
\psi_{By} = \frac{\frac{196510.42}{106666.67} + \frac{196510.42}{385}}{106666.67 - 106666.66} = 1.54
$$

 $\overline{2}$ 

 $\overline{3}$ 

# **NOMOGRAMAS PARA PILARES.- traslacionales**

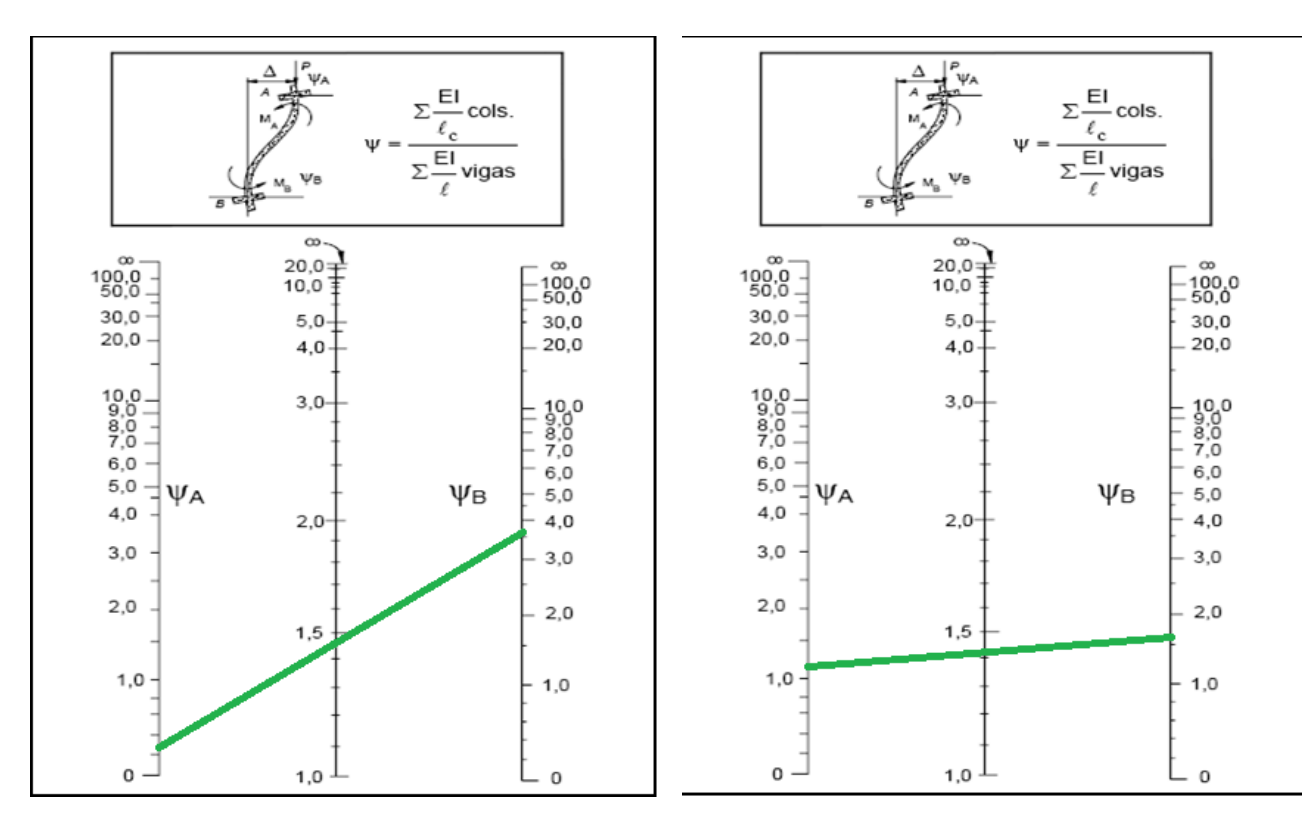

Cálculo de la esbeltez:  $\lambda_x$ ;

$$
l_{oy} = \alpha * L = 1.41 * 3.675 = 5.18 m
$$
  

$$
l_{ox} = \alpha * L = 1.45 * 7.525 = 10.91 m
$$
  

$$
\lambda_x = \frac{l_o}{i} = \frac{\alpha * l}{\sqrt{\frac{I}{A}}} = \frac{1091}{\sqrt{\frac{485260.42}{35 * 55}}} = 68.72
$$
  

$$
\lambda_y = \frac{l_o}{i} = \frac{\alpha * l}{\sqrt{\frac{I}{A}}} = \frac{518}{\sqrt{\frac{196510.42}{35 * 55}}} = 5.07
$$

Como:  $\lambda_x = 68.72$  **y**  $\lambda_y = 5.07$ , (36 <  $\lambda$  < 100). Se trata de una columna intermedia ya que la esbeltez es mayor a 35 y menor a 100; por lo tanto se necesita realizar una verificación de pandeo.

Como:  $\lambda_x = 68.72$  **y**  $\lambda_y = 5.07$ 

**Excentricidad de primer orden**

$$
e_{oy} = \frac{M_{dy}}{N_d} = \frac{53000}{61590} = 0.86 \text{ cm}
$$

$$
e_{ox} = \frac{M_{dx}}{N_d} = \frac{1668000}{61590} = 27.08 \text{ cm}
$$

**Excentricidad accidental**

$$
e_o \ge e_a = \frac{c}{20} \ge 2cm
$$
  $e_a = \frac{h}{20} = \frac{55}{20} = 2.75$  cm  $e_a = \frac{h}{20} = \frac{35}{20} = 1.75$  cm

**Excentricidad ficticia debido al pandeo (segundo orden)**

$$
e_{\text{fic}} = \left(3 + \frac{f_{\text{yd}}}{3500}\right) * \frac{b + 20 * e_0}{b + 10 * e_0} * \frac{l_0^2}{h} * 10^{-4}
$$
  

$$
e_{\text{ficx}} = \left(3 + \frac{3652.17}{3500}\right) * \frac{55 + 20 * 27.08}{55 + 10 * 27.08} * \frac{752.5^2}{55} * 10^{-4} = 7.62 \text{ cm}
$$
  

$$
e_{\text{ficy}} = \left(3 + \frac{3652.17}{3500}\right) * \frac{35 + 20 * 0.86}{35 + 10 * 0.86} * \frac{385^2}{35} * 10^{-4} = 2.05 \text{ cm}
$$

**Excentricidad final:** No es más que la suma de todas las excentricidades:

 $e_{(x,y) max} = e_0 + e_{\text{fic}}$ 

 $e_{x max} = 27.08$  cm + 7.62 cm = 34.71cm

$$
e_{y \max} = 1.75 \text{cm} + 2.05 = 3.8 \text{cm}
$$

**Paso 1.-** Cálculo de la capacidad mecánica del hormigón

$$
U_c = f_{cd} * A_c = f_{cd} * b * h
$$
  

$$
U_c = 126 * 55 * 35 = 242550 kg
$$

**Paso 2.-** Cálculo de los esfuerzos reducidos

$$
v = \frac{N_d}{U_c} = \frac{61590}{242550} = 0,25
$$

$$
\mu_x = \frac{N_d * e_{Tx}}{U_c * h} = \frac{61590 * 34.71}{242550 * 55} = 0.16
$$

$$
\mu_y = \frac{N_d * e_{Ty}}{U_c * b} = \frac{61590 * 3.8}{242550 * 35} = 0.027
$$

El mayor de los momentos será **µ1**, y el menor **µ2**, para entrar a los ábacos para determinar la cuantía mecánica w. **µ1=0.16 µ2=0,027**

## **Determinar la cuantía mecánica w.**

Los ábacos en roseta para flexión enviada, están expuestos en el libro de "Jiménez

Montoya" en el tomo II. De donde se elige el diagrama correspondiente en función de: la disposición de armadura, recubrimientos relativos, tipo de acero y límite elástico del mismo.

Tomando en cuenta las consideraciones anteriores y los datos que se tiene sé a elegido el ábaco en roseta correspondiente a uno formado por cuatro barras.

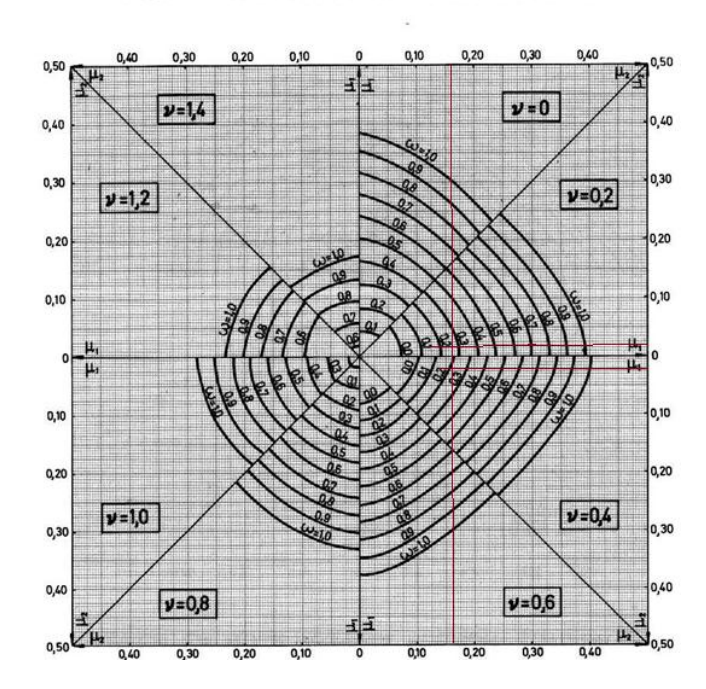

ABACO EN ROSETA PARA FLEXION ESVIADA

Entramos en el sector correspondiente al valor de  $\bf{v}$  de que se trate, con los valores  $\mu_1$  y  $\mu_{2}$  e interpolando en caso de ser necesario, se obtiene la cuantía mecánica total (w)

$$
v = 0.2 \t\t w = 0.28
$$
  

$$
v = 0.4 \t\t w = 0.31
$$
  

$$
w = 0.286
$$

Calcular la capacidad mecánica de la armadura total.  $U_{total} = w^* U_c$ 

$$
U_{\text{total}} = 0.286 * 242550 = 68641.65 \text{ kg}
$$

Calcular la armadura total de acero

$$
A_{\text{stotal}} = \frac{w_{\text{s}} * b * h * f_{\text{cd}}}{f_{\text{yd}}} = \frac{0.287 * 55 * 35 * 126}{3652,17} = 19.06 \text{ cm2}
$$

La armadura mínima es:

$$
0.1 * N_d \le A_{s \min} * f_{yd} \le A_c * f_{cd}
$$
  

$$
A_{s \min} = \frac{0.1 * 61590}{f_{yd}}
$$
  

$$
A_{s \min} = \frac{0.1 * 61590}{3652.174} = 1.68 \text{ cm}^2
$$

De ambas armaduras seleccionamos la mayor de ellas para el diseño la cual es:

 $A_{s \text{ total}} = 19.06 \text{ cm}^2$ 

Se utilizara 6Φ12mm Se utilizara 4Φ20mm

 $As\phi16mm = 10 * 2.01 = 20.1$  cm<sup>2</sup>

**As= 20.10 cm<sup>2</sup>**

$$
20.10 \text{ cm}^2 > 19.06 \text{ cm}^2 \text{ ok!}
$$

**Por lo tanto la armadura longitudinal será: 10 Φ16mm** 

#### **Cálculo de la armadura transversal de la columna.-**

El diámetro del estribo será:

$$
\varphi_{\text{Estribo}} \geq \begin{cases} \rightarrow & \frac{1}{4} * \varphi_{\text{de la armadura longitudinal mas gruesa}} \\ & \rightarrow & 6 \text{ mm} \end{cases}
$$

- Según la primera opción:  $\phi \geq \frac{1}{4}$  $\frac{1}{4}$  \*
- Según la segunda opción:  $\phi \ge 6$  mm

La separación de los estribos puede ser según estas dos opciones:

$$
S \leq \begin{cases} \rightarrow & b \text{ o } h \text{ (el de menor dimension)} \\ \rightarrow 15 * \varphi_{de la armadura longitudinal mas delgada} \end{cases}
$$

- Según la primera opción: S ≤ 35 cm
- Según la segunda opción:  $S \le 15 * 1.13$  cm = 16.95 cm Se asume una separación de los estribos será de 15 cm con  $\varnothing$  = 6 mm ya que es la armadura mínima por norma.

En los anexos se resumirá las armaduras para todos los pilares.

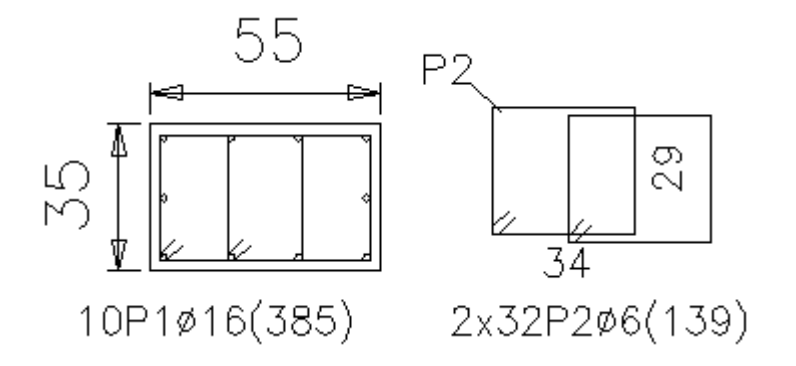

#### **3.5.4. ESTRUCTURAS COMPLEMENTARIAS**

# **COMPROBACIÓN MANUAL DEL DISEÑO DE LA ESCALERA.-**

**Idealización estructural:** la estructura se considera empotramiento de la estructura en las vigas.

**Análisis de carga para la escalera.-** se establece la geometría de la estructura como se muestra a continuación de forma grafica

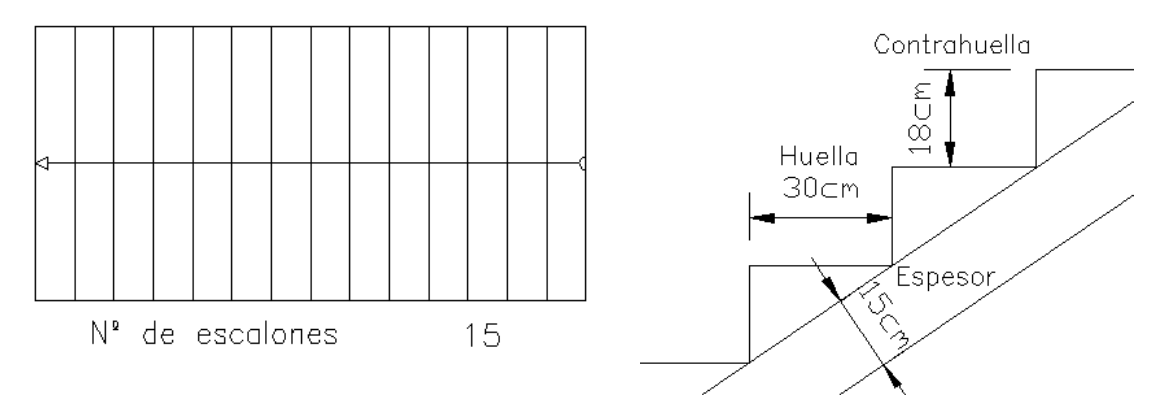

**Figura 3.8:** Geometría de la escalera a analizar,

#### CALCULO DE LA CARGA MUERTA

#### PARA LA RAMPA.-

V  $\overline{p}$  $\overline{c}$  $\times$  $\boldsymbol{0}$  $\overline{c}$  $\times$ 

 $\overline{P}$  $\boldsymbol{k}$  $\frac{mg}{m3}$   $\times$ 

$$
q_{escalon} = \frac{Peso_{escalon}}{L_{rampa}} = \frac{1895.40}{1.95} = 972 kg/m
$$

 $\overline{q}$  $\boldsymbol{k}$  $\overline{m}$  $=$ 

$$
q_{acabados} = 80 \frac{kg}{m2} * 1.95 = 156 kg/m
$$

 $q_{\text{baranded}} = 33 \text{kg/m}$ 

Carga Muerta =  $q_{escalon} + q_{rampa} + q_{acabados} + q_{baranada} = 1892.25 kg/m$ 

*CM = 1892.25 kg/m. CV = 400\*1.95=780 kg/m*

La carga total actuante en la rampa.

$$
q = 2672.25Kg/m
$$

# **CALCULO PARA MOMENTO POSITIVO.**

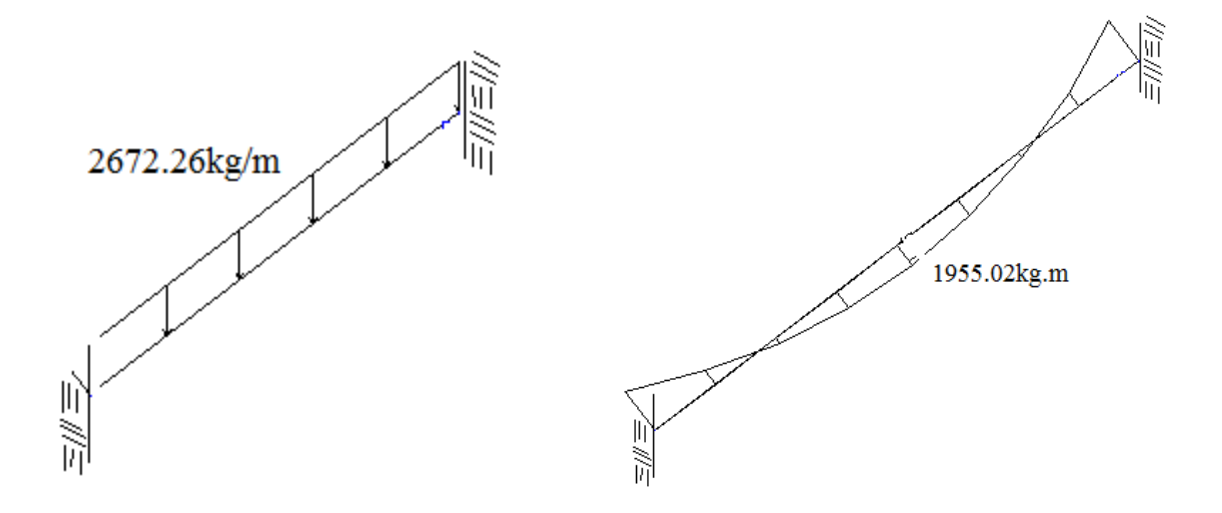

M máx.=1955.02\*1.6=3128.032 kg m.

M máx.= 312803kg\*cm

**Altura útil.**   $d = t - r = 15$  cm  $- 2$ cm  $= 13$ cm

#### **Calculo de la armadura positiva**

 $Fck = 210 \text{ kg/cm}^2$  Fyk = 4200 kg/cm<sup>2</sup>

$$
\mu_d = \frac{258045kg \cdot cm}{195 \cdot cm \cdot (13 \cdot cm)^2 \cdot 140 \cdot kg/cm2} = 0.0677
$$

Determinación de la cuantía mecánica: (Ws) del cuadro 2.16 tabla universal para flexión simple o compuesta

Con:  $\mu$ d = 0,0677 se obtiene una cuantía mecánica de w = 0,0715

$$
A_s = 0.0715 * 195 * 13 * \frac{140 \, Kg/cm^2}{3652 \, Kg/cm^2} = 6.94 cm^2
$$

 $A_{s min} = 0.0033 * b * d = 0.0033 * 195 * 13 = 8.36 cm<sup>2</sup>$ 

 $A_{s min} > A_{s necesaria}$ 

$$
8.36 \mathrm{cm}^2\,{>}\,5.69 \mathrm{cm}^2
$$

Calculo de número de barras

Ø  $\boldsymbol{A}$  $\boldsymbol{A}$ 8  $\bf{0}$ 

Espaciamiento

$$
\frac{195}{11}=17.7cm
$$

**Se utilizara: 11Φ10mm c/17.7 cm**

# **CALCULO PARA MOMENTO NEGATIVO.**

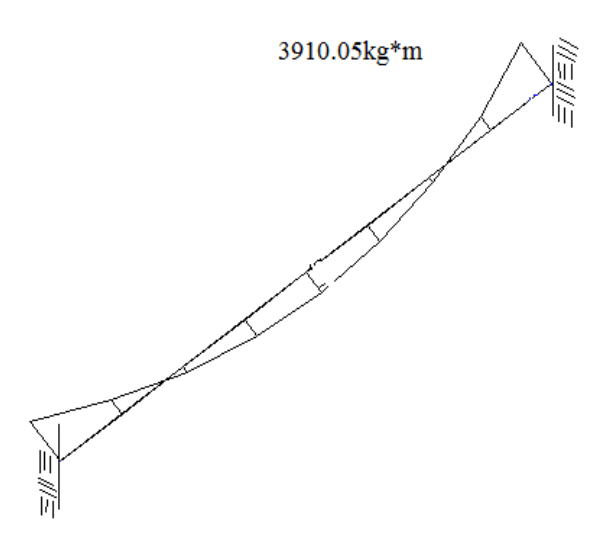

M máx.=3910.05\*1.6 = 6256.08 kg m.

M máx.= 625680kg\*cm

**Altura útil.**  $d = t - r = 15$  cm  $- 2$ cm  $= 13$ cm

# **Calculo de la armadura positiva**

 $Fck = 210 \text{ kg/cm}^2$  Fyk = 4200 kg/cm<sup>2</sup>

$$
\mu_d = \frac{625680kg \cdot cm}{195 \cdot cm \cdot (13 \cdot cm)^2 \cdot 140 \cdot kg/cm2} = 0.135
$$

Determinación de la cuantía mecánica: (Ws) del cuadro 2.16 tabla universal para flexión simple o compuesta

Con:  $\mu$ d = 0,135 se obtiene una cuantía mecánica de w = 0,149

$$
A_s = 0.149 * 195 * 13 * \frac{140 \, Kg/cm^2}{3652 \, Kg/cm^2} = 14.51 \, cm^2
$$
\n
$$
A_{s \, min} = 0.0033 * b * d = 0.0033 * 195 * 13 = 8.36 \, cm^2
$$
\n
$$
A_{s \, min} < A_{s \, necessaria}
$$

$$
8.36 \mathrm{cm}^2 < 14.51 \mathrm{cm}^2
$$

Calculo de número de barras

$$
\emptyset 10 = \frac{As}{As\emptyset 10} = \frac{14.51}{0.7854} = 18.47 = 19 \text{barras}
$$

Espaciamiento

$$
\frac{195}{19}=10.21cm=\frac{195}{10}=19.5+1=20
$$

**Se utilizara: 20Φ10mm c/10 cm**

# **VERIFICACION DE LA LOSA ALIVIANADA**

# **Tensiones Admisibles**

$$
f'_c := 350 \frac{kg}{cm^2}
$$

$$
A_{sp} := 0.223cm^2
$$

$$
f'_{ci} = 0.70 \cdot f'_{c}
$$
  
\n $f_{ci} = 245 \frac{kg}{cm^2}$   
\n $f_{ti} = 0.80 \cdot \sqrt{f'_{ci}}$   
\n $f_{ti} = 12.522 \frac{kg}{cm^2}$  Estuerzo admissible a tracción en t = 0  
\n $f_{ci} = -0.60 \cdot f'_{ci}$   
\n $f_{ci} = -147 \frac{kg}{cm^2}$  Estuerzo admissible a compression en t = 0  
\n $f_{ts} = 1.60 \cdot \sqrt{f'_{ci}}$   
\n $f_{ts} = 25 \frac{kg}{cm^2}$  Estuerzo admissible a tracción en t =  $\alpha$   
\n $f_{cs} = -0.45 \cdot f'_{c}$   
\n $f_{cs} = -158 \frac{kg}{cm^2}$  Estuerzo admissible a compression en t =  $\alpha$   
\n $f_{pu} = 18000 \frac{kg}{cm^2}$   
\n $f'_{pu} = 0.74 \cdot f_{pu}$   
\n $f'_{pu} = 13320 \cdot \frac{kg}{cm^2}$ 

 $P_o$  *f*<sup> $'_{pu}$ </sup> *A<sub>sp</sub>*  $P_{o} = 2970kg$ 

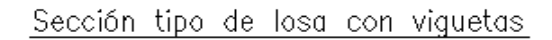

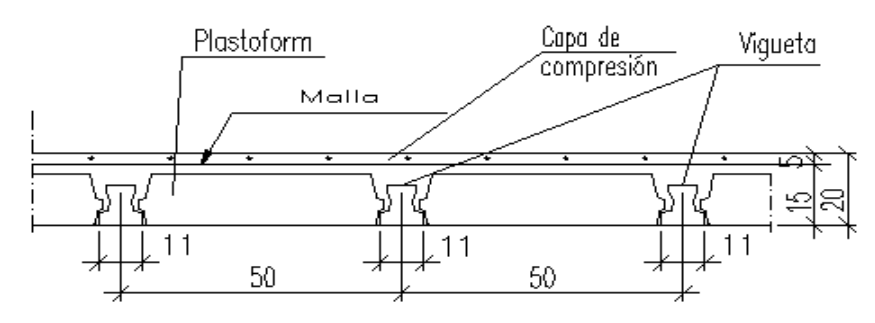

**Figura 3.9:** Geometría de la losa alivianada,

# **PROPIEDADES DE LA SECCION NETA**

# **PROPIEDADES DE LA SECCION HOMOGENEA**

| $L_{\nu} := 5m$       | $A_{\infty} := 315cm^2$      |
|-----------------------|------------------------------|
| $A_{0} := 92cm^2$     | $I_{\infty} := 13223.01cm^4$ |
| $I_{0} := 662.37cm^4$ | $C_{1\infty} := 4.76cm$      |
| $C_{10} := 6.74cm$    | $C_{2\infty} := 12.24cm$     |
| $c_{20} := 5.26cm$    | $e_{\infty} := 12.24cm$      |
| $e_{0} := 4.26cm$     | $n := 0.85$                  |

# **ANALISIS DE CARGA**

# **Carga Muerta Carga Viva**

$$
q_b := 80 \frac{kg}{m^2} \cdot 0.50m = 40 \frac{kg}{m}
$$
  
\n
$$
q_{po} := 2400 \frac{kg}{m^3} \cdot A_o = 22.08 \frac{kg}{m}
$$
  
\n
$$
q_{po} := 2400 \frac{kg}{m^3} \cdot A_o = 75.6 \frac{kg}{m}
$$
  
\n
$$
q_o := q_b + q_{po} + q_{po} = 137.68 \frac{kg}{m}
$$
  
\n
$$
M_{po} := \frac{(q_{po}) \cdot L_v^2}{8}
$$
  
\n
$$
M_{po} = 69 \cdot kg \cdot m
$$
  
\n
$$
M_o := \frac{(q_o) \cdot L_v^2}{8}
$$
  
\n
$$
M_o = 430.25 \cdot kg \cdot m
$$

$$
q_s := 300 \frac{kg}{m^2} \cdot 0.50m = 150 \frac{kg}{m}
$$

$$
M_s := \frac{(q_s) \cdot L_v^2}{8}
$$

$$
M_s = 468.75 \cdot kg \cdot m
$$

100

Momento de Transferencia

 $M_{\infty}$  = 899 *m* · *kg* Momento en Servicio  $M_{\infty}$   $\coloneq M_{0} + M_{S}$ 

$$
f_{Io} := \frac{M_o \cdot C_{Io}}{I_o} + \frac{P_o \cdot e_o \cdot C_{Io}}{I_o} - \frac{P_o}{A_o}
$$

$$
f_{Io} = -341 \cdot \frac{kg}{cm^2}
$$

$$
f_{2o} = \frac{M_o \cdot C_{2o}}{I_o} - \frac{P_o \cdot e_o \cdot C_{2o}}{I_o} - \frac{P_o}{A_o}
$$

$$
f_{2o} = 209 \cdot \frac{R}{cm^2}
$$

$$
f_{I\infty} := -\frac{M_{\infty} \cdot C_{I\infty}}{I_{\infty}} + \frac{n \cdot P_{o} \cdot e_{\infty} \cdot C_{I\infty}}{I_{\infty}} - \frac{n \cdot P_{o}}{A_{\infty}}
$$

$$
f_{I\infty} = -29 \cdot \frac{kg}{cm^2}
$$
  

$$
f_{2\infty} := \frac{M_{\infty} \cdot C_{2\infty}}{I_{\infty}} - \frac{n \cdot P_{0} \cdot e_{\infty} \cdot C_{2\infty}}{I_{\infty}} - \frac{n \cdot P_{0}}{A_{\infty}}
$$
  

$$
f_{2\infty} = 47 \cdot \frac{kg}{cm^2}
$$

# **VERIFICACION DE ESFUERZOS**

$$
f_{Io} = -341 \cdot \frac{kg}{cm^2} \cdot \le . \quad f_{ti} = 13 \quad \frac{kg}{cm^2} \quad \text{CUMPLE!}
$$
\n
$$
f_{2o} = 209 \cdot \frac{kg}{cm^2} \quad \ge . \quad f_{ci} = -147 \quad \frac{kg}{cm^2} \quad \text{CUMPLE!}
$$
\n
$$
f_{I\infty} = -29 \cdot \frac{kg}{cm^2} \quad \le . \quad f_{ts} = 25 \quad \frac{kg}{cm^2} \quad \text{CUMPLE i}
$$
\n
$$
f_{2\infty} = 47 \cdot \frac{kg}{cm^2} \quad \ge . \quad f_{cs} = -158 \quad \frac{kg}{cm^2} \quad \text{CUMPLE i}
$$

$$
V_{u} \leq \phi \cdot V_{n}
$$

$$
V_{n} = V_{c} + V_{s}
$$

Vu = Fuerza cortante mayorada en la sección

Vn = Resistencia nominal a la cortante

Vc = Resistencia nominal al cortante proporcionada por el concreto Vs = Resistencia nominal al cortante proporcionada por el refuerzo de cortante.

$$
M_0 = 430.25 \cdot kg \cdot m \qquad M_s = 468.75 \cdot kg \cdot m \qquad M_{\infty} = 899 \cdot kg \cdot m
$$
  

$$
h := 17cm
$$
  

$$
q_0 \cdot L_v \qquad q_s \cdot L_v
$$

$$
V_o := \frac{q_o \cdot L_v}{2} \qquad V_s := \frac{q_s \cdot L_v}{2}
$$
  
\n
$$
V_o = 344 \text{ kg} \qquad V_s = 375 \text{ kg}
$$
  
\n
$$
V_{omax} := \frac{q_o \cdot L_v}{2} + q_o \cdot \frac{h}{2} V_{smax} := \frac{q_s \cdot L_v}{2} + q_s \cdot \frac{h}{2}
$$
  
\n
$$
V_{omax} = 356 \text{ kg} \qquad V_{smax} = 388 \text{ kg}
$$
  
\n
$$
V_u := 1.4 \cdot (V_o + V_s)
$$
  
\n
$$
V_u = 1 \times 10^3 \text{ kg}
$$

**Calculo del Cortante de agrietamiento**

*h* 2

$$
\mathbf{Vi} := \frac{(q_o + q_s) \cdot L_v}{2} + (q_o + q_s) \cdot
$$
\n
$$
\mathbf{V_i} := 953 \text{kg}
$$
\n
$$
\text{bw=11cm}
$$
\n
$$
d_p := 0.8 \cdot h
$$
\n
$$
d_p = 13.6 \cdot \text{cm}
$$

$$
f_{pe} := -\left(\frac{P_o}{A_{\infty}} + \frac{P_o \cdot e_{\infty} \cdot C_{2\infty}}{I_{\infty}}\right) \qquad f_{20} := \frac{M_{po} \cdot C_{2\infty}}{I_{\infty}}
$$
\n
$$
f_{pe} = -43.084 \cdot \frac{kg}{cm^2} \qquad f_{20} = 6.387 \cdot \frac{kg}{cm^2}
$$
\n
$$
M_{cre} := \frac{I_{\infty}}{C_{2\infty}} \cdot \left(\frac{\sqrt{f_c}}{2} \frac{kg}{cm^2} + |f_{pe}| - |f_{20}|\right)
$$
\n
$$
M_{cre} = 497 \, m \cdot kg
$$
\n
$$
V_{ci} := \frac{\sqrt{f_c} \cdot \frac{kg}{cm^2}}{20} \cdot b_w \cdot d_p + \frac{V_i \cdot M_{cr}}{M_{\infty}}
$$
\n
$$
V_{ci} := 1152 kg
$$

**Calculo del Cortante de agrietamiento en el alma**

$$
\alpha := 0.32143
$$
  
\n
$$
V_p := P_o \cdot \sin(\alpha)
$$
  
\n
$$
V_p = 938kg
$$
  
\n
$$
V_{cw} := 0.93 \cdot \left( \sqrt{f_c} \frac{kg}{cm^2} + 0.3 f_{pu}' \right) b_w \cdot d_p + V_p
$$

$$
V_{cw} = 356385 kg
$$
  
\n
$$
V_{ci} = 1152 kg
$$
  
\n
$$
V_{cv} = 356385 kg
$$
  
\n
$$
V_{cw} = 356385 kg
$$
  
\n
$$
V_{cw} = 356385 kg
$$

$$
V_{u} \leq \phi \cdot V_{n}
$$
  
\n
$$
V_{n} := V_{c} + V_{s} \quad \rightarrow \qquad V_{u} \leq 0.9V_{c}
$$
  
\n953kg<1037kg

# **VERIFICACION A DEFLEXION**

**Verificación en transferencia**

$$
P_i := n \cdot P_o
$$
  
\n
$$
P_i = 2525 kg
$$
  
\n
$$
E_{cc} := 270114 \frac{kg}{cm^2}
$$
  
\n
$$
\Delta p_i := \frac{P_i \cdot e_o \cdot L_v^2}{8 \cdot E_{cc} \cdot I_o} \qquad \Delta p_p := \frac{5 \cdot q_{po} \cdot L_v^4}{384 \cdot E_{cc} \cdot I_o}
$$
  
\n
$$
\Delta p_i = 1.879 \cdot cm \qquad \Delta p_p = 1.004 \cdot cm
$$
  
\n
$$
\Delta o := \Delta p_p - \Delta p i
$$
  
\n
$$
\Delta o = -0.874 \cdot cm
$$
  
\n
$$
\Delta d_m \text{tran} := \frac{L_v}{300} = 1.667 \cdot cm
$$

Δ0<Δ Adm trans

**Verificación en Servicio**

$$
E_{cp} = 282495 \frac{kg}{cm^2}
$$
  
\n
$$
\Delta_{\infty} := \frac{5 \cdot (q_o + q_s) \cdot L_v^4}{384 \cdot E_{cp} \cdot I_{\infty}}
$$
  
\n
$$
\Delta_{\infty} = 0.627 \cdot cm
$$
  
\n
$$
\Delta_{admser} := \frac{L_v}{240} + 0.5cm = 2.6 \cdot cm
$$
  
\n
$$
\Delta \alpha \le \Delta adm \text{ sev}
$$

# **3.5. RESUMEN DE CÓMPUTOS MÉTRICOS Y PRECIOS UNITARIOS.-**

El presupuesto general del proyecto toma en cuenta los ítems más importantes y significativos, en los precios unitarios del proyecto se incluye el costo de la mano de obra, materiales, herramienta, equipos, cargas sociales, gastos generales, administrativos, impuestos y utilidades.

Los parámetros tomados en cuenta para el presente proyecto se mencionan a continuación:

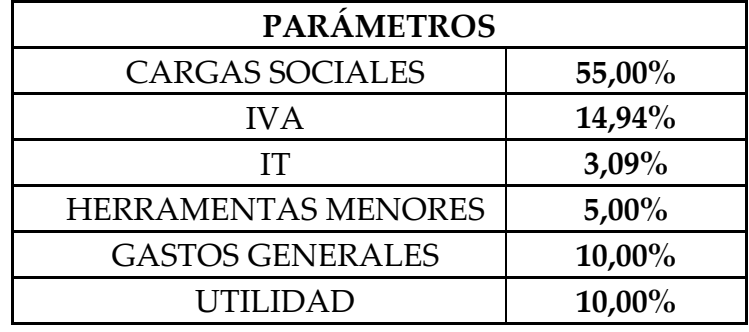

CARGAS SOCIALES: Se toman el menor rango de 55% de los cargas sociales de seguridad e higiene, antigüedad, subsidios, porque los proponentes a adjudicarse la obra aran en % más elevado a un costo mayor por la tanto es conveniente hacer a un gasto menor

IVA: Es un tributo que recae directamente al consumidor de bienes y servicios, de los materiales de construcción que es de14.94% paga.

IT: Es el gasto de transición de cuentas mediante bancos que se paga de 3%.

HERRAMIENTAS MENORES: Es la incidencia de equipo de herramientas que utiliza para construcción se toma 5%

GASTOS GENERALES: Son gastos de la empresa que requiere de personales preparación de documentos legales, administrativos. Secretariado, seguridad, chofer, etc. Se toma un 10%

UTILIDAD: Es 10% de las ganancias la empresa que se toma en cuenta.

E l costo de la obra total modelado por el software PRESCOM nos da una cantidad de Bs **2.850.721,72**

El área de construcción del proyecto es de 510.64 m2 por lo tanto el costo de obra por metro cuadrado de construcción en dólares 802,10 \$/m2

# **CRONOGRAMA DE ACTIVIDADES.-**

**S**e presenta un listado de las actividades con sus respectivas duraciones expresadas en días.

De acuerdo a una secuencia lógica de desarrollo de las actividades se determina el tiempo a estimar la ejecución de la obra es de 229 días calendario.

# **3.5.5 DISEÑO DE LA LOSA DE CIMENTACIÓN**

El proyecto cuenta con una losa de cimentación, formadas por 30 columnas. La losa tiene la forma (L)inversa la cual se disenara siguiendo los pasos establecidos en la parte del marco teórico.

El esquema de las losa es como se muestra a continuación:

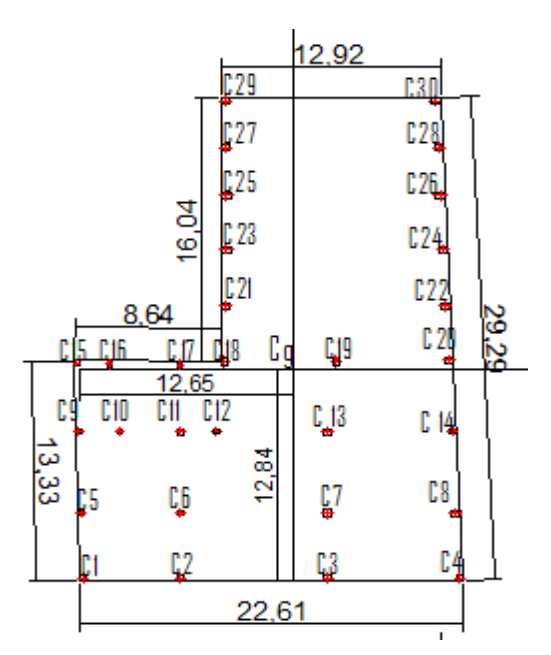

**Figura 3.10:** Geometría de la losa cimentacion, Las cargas que llegan de cada columna son las siguientes

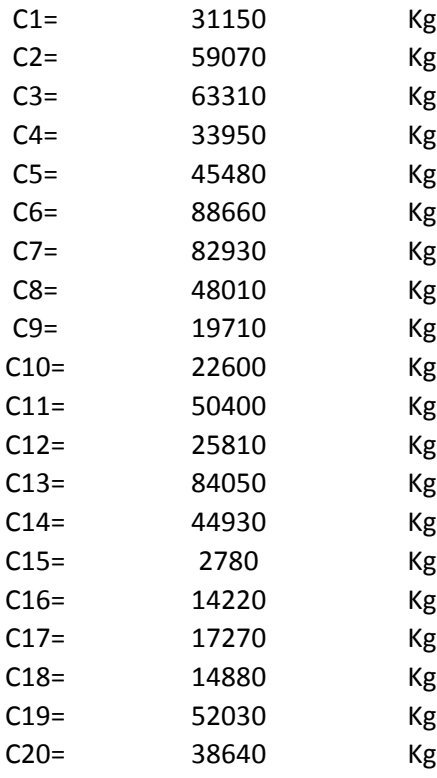

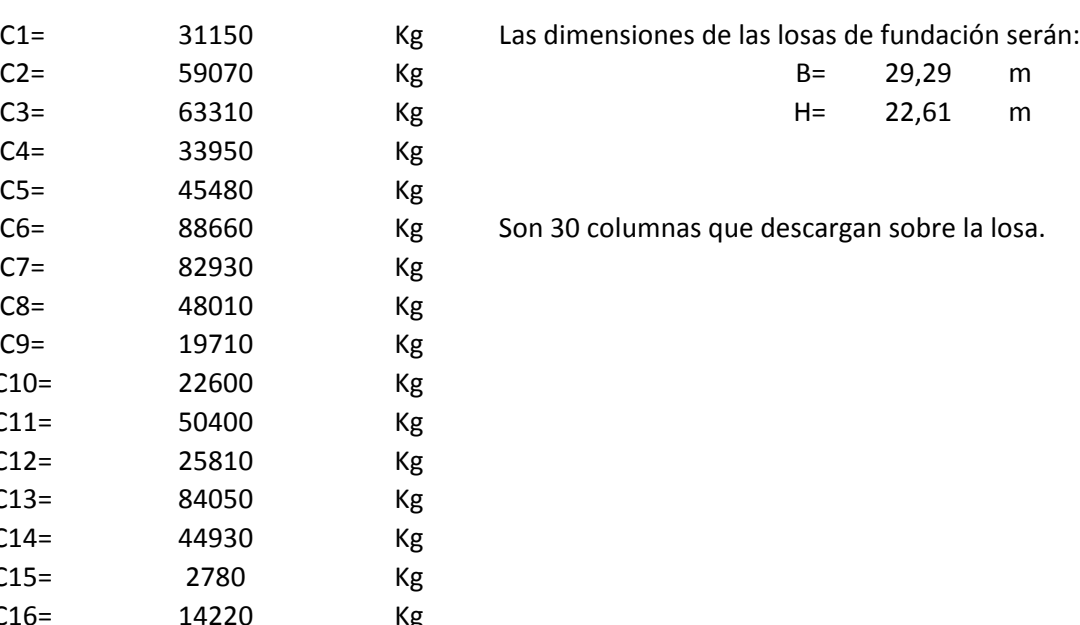

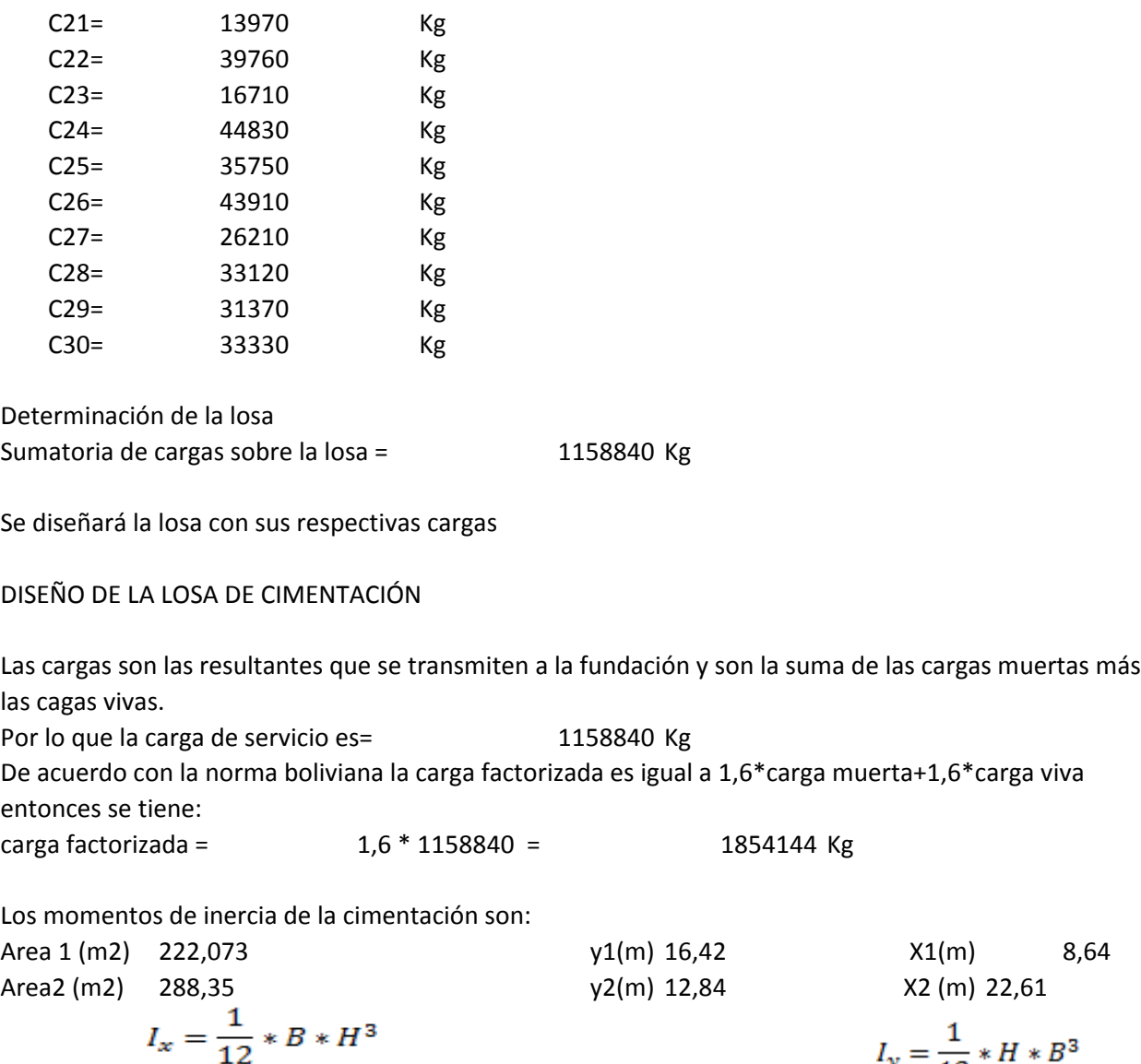

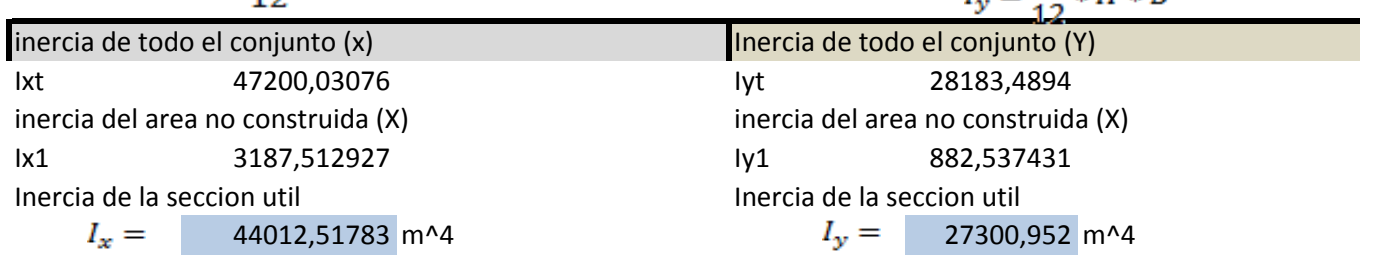

Para el calculo de las excentricidades en ambos ejes se tiene:

$$
EM_{y'} = 0
$$
  
\n
$$
1158840 * X = (1.73 * C16) + (2.38 * C10) + (5.95 * (C2 + C6 + C11 + C17))
$$
  
\n
$$
+ (8.05 * C12) + (8.64 * (C18 + C21 + C23 + C25 + C27 + C29))
$$
  
\n
$$
+ (14.61 * (C3 + C7 + C13)) + (15.13 * C19) + (21.93
$$
  
\n
$$
* (C4 + C8 + C14 + C20 + C22 + C24 + C26 + C28 + C30))
$$

 $x' =$  12,7928583 m
$$
e_x = 12.79 - \frac{21.93}{2}
$$

$$
e_x = 1,82785829 \text{ m}
$$

Similarmente,

$$
EM_y = 0 \quad 1158840 \times y = (4.08 \times (C5 + C6 + C7 + C8))
$$
  
+ (9.03 \times (C9 + C10 + C11 + C12 + C13 + C14))  
+ (13.35 \times (C15 + C16 + C17 + C18 + C19 + C20))  
+ (16.63 \times (C21 + C22)) + (20.08 \times (C23 + C24)) + (23.36  
\times (C25 + C26)) + (26.3 \times (C27 + C28)) + (29.21 \times (C29 + C30))

$$
y' = 10,8967758 \text{ m}
$$

$$
e_Y = 10.90 - \frac{29.21}{2}
$$

$$
e_y = 3,70822417 \text{ m}
$$

Los momentos causados por excentricidad son:

$$
M_X = Q * e_Y = 1854144 Kg * 3.71 = 6875581,6 kg*m
$$
  

$$
M_Y = Q * e_X = 1854144 Kg * 1.83 = 3389112,48 kg*m
$$

De la ecuacion de esfuerzos :

$$
\sigma = \frac{Q}{A} \pm \frac{M_y * x}{I_y} \pm \frac{M_x * y}{I_x}
$$
\n
$$
\sigma = \frac{1854144}{510.42} \pm \frac{3389112.48}{94109.84} \pm \frac{6875581.6}{35637.95}
$$
\n
$$
\sigma = \frac{3631,0199}{0.36310199} \pm \frac{124,1389853}{0.012413899} \pm \frac{3389112.48}{0.0156219} \pm \frac{124,1389853}{0.0156219} \pm \frac{124,1389853
$$

Ahora puede elaborarse la siguiente tabla, a partir de la siguiente gráfica:

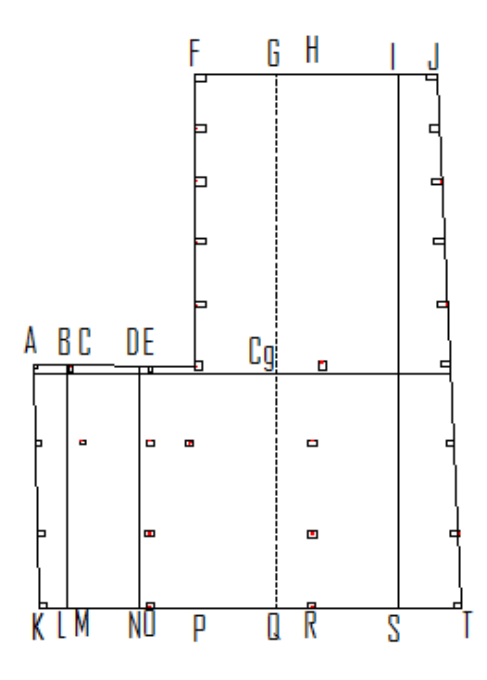

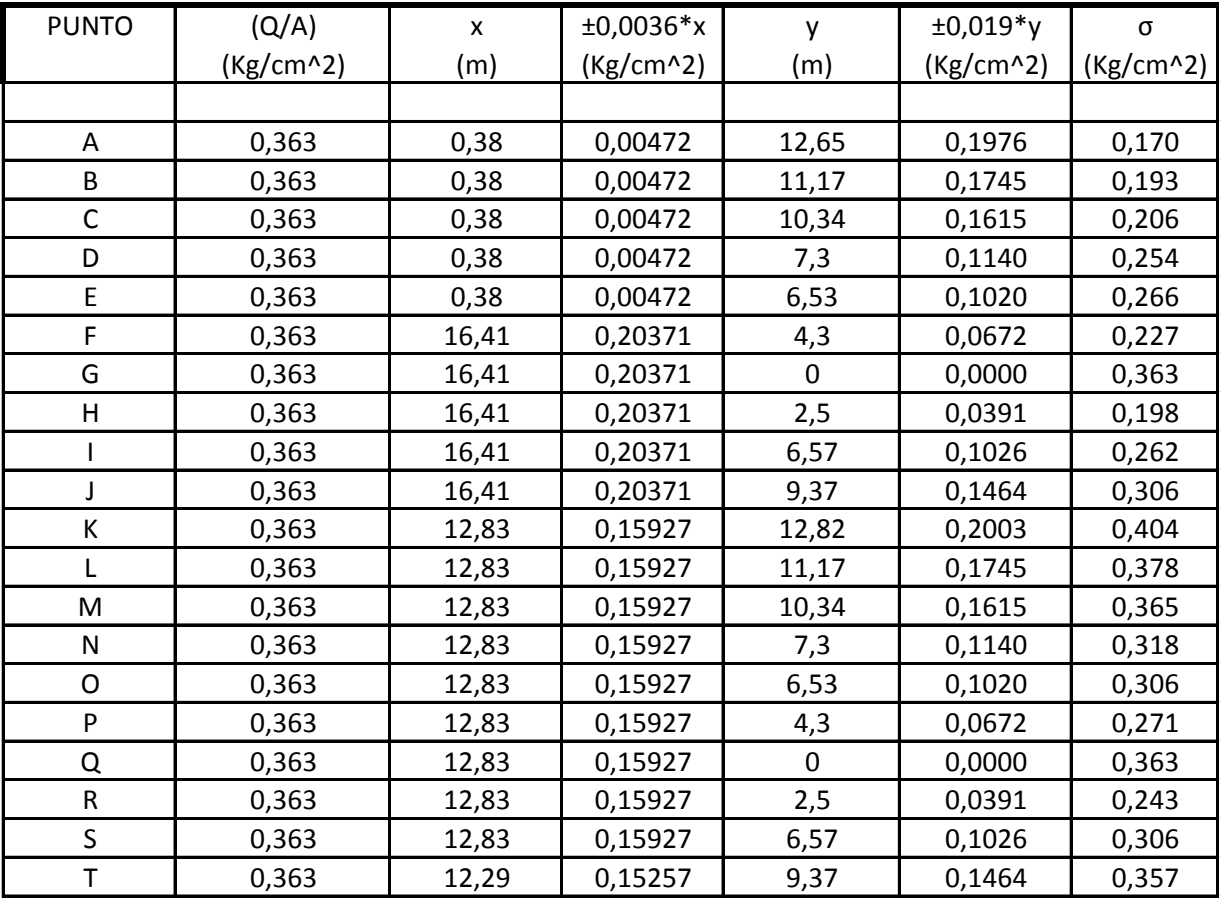

Las presiones del suelo en todos los puntos son menores que el valor del esfuerzo admisible del terreno que es de 0,40Kg/cm^2.

Por lo que se admite que las dimensiones de la losa son correctas.

#### **DETERMINACIÓN DEL CANTO ÚTIL**

Para la determinación del espesor de losa, se siguen los criterios establecidos en el marco teórico, extraídos del Libro de Jiménez Montoya, que dice:

Como orden de magnitud puede considerarse un canto de: (1/10\*l+30)cm para losas de espesor constante, siendo l la luz máxima entre pilares en metros.

En este proyecto se tiene una luz máxima entre pilares de 13m, entre la columna 21 y la columna 22, por lo tanto se tiene:

 $d=(1/10^*l+30)$ cm l= 13 m

d= 31,3 cm

Por otro lado, el canto tambien se puede elegir por consideracione económicas, reduciendo el canto y aumentando la armadura.

De esta manera, se puede observar que un canto de 32 cm, no resulta muy económico, se adoptará un menor canto:

**d= 30 cm.**

Sin embargo es necesario que se realice la comprobación a cortante y a punzonamiento, para verificar si el canto adoptado es el adecuado.

Al tratarse de una losa de fundación, nos encontramos con una zapata rígida, por lo que se debe verificar lo siguiente:

#### **Verificación a punzonamiento:**

La verificacion se la realiza sobre el perimetro crítico, es decir el mínimo y sobre la columna más cargada, es decir, C6.

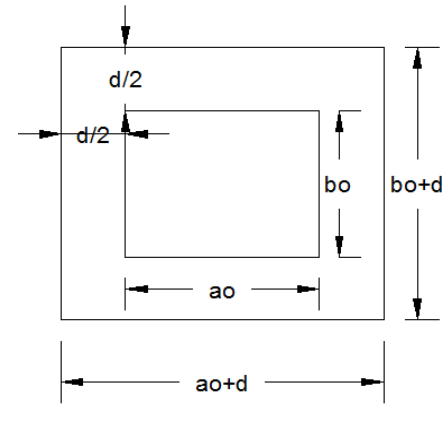

Datos:

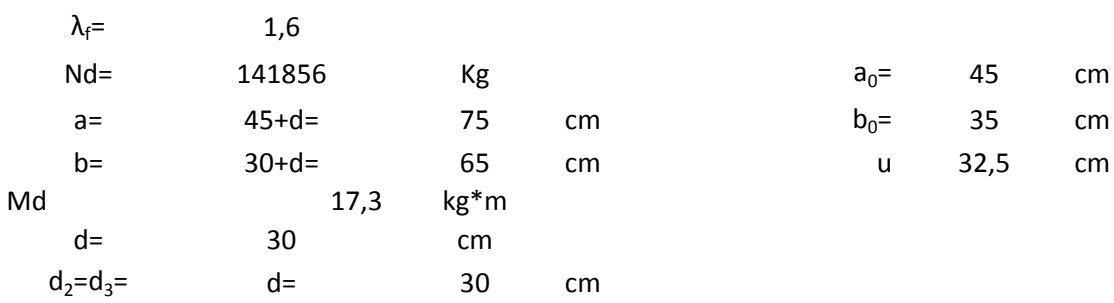

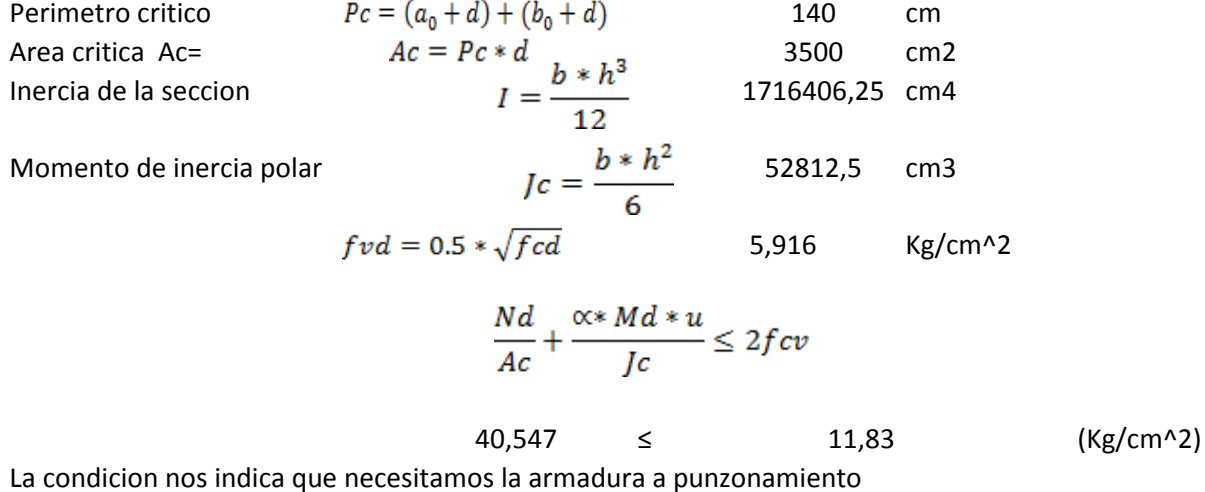

### **Verificacion al cortante:**

Calculo del esfuerzo cortante absorbido por el Hormigón: Ancho de calculo para losas macizos bw 100 cm

$$
V_{\text{cu}} = f_{\text{vd}} * \text{bw} * d/2 = 8874,11967 \text{ kg}
$$

 $\mathrm{Vd} \leq \mathrm{V_{cu}}$ 85113,6 ≤ 8874,1197

No cumple por lo tanto necesitamos armadura tranversal Calculo del esfuerzo cortante de agotamiento por compresión del alma

$$
V_{ou} = 0.30 * fcd * bw * d/2 = 63000 kg
$$
  
Disponer armadura transversal para el exceso de esfuerzo cortante.  

$$
V_{su} = V_d - V_{cu} = 76239,4803 kg
$$

$$
A_{\text{scal}} = \frac{V_{\text{su}} * t}{0.90 * d/2 * f y d} = 38.6576262 \text{ cm}2
$$

As para una pierna  $9,66440656$ Se adoptará un diámetro Φ=10mm tiene un área A 0,7854

$$
\emptyset = \frac{Ast_{1\text{pierna}}}{A\text{ }\phi mm} = 12,3050758
$$

Numero de barras a utilizar son 13 barras en direccion x para momento maximo (-)

Es necesario determinar la reaccion promedio del suelo, para ello se usa el siguiente gráfico, se calcurán las reacciones para cada franja:

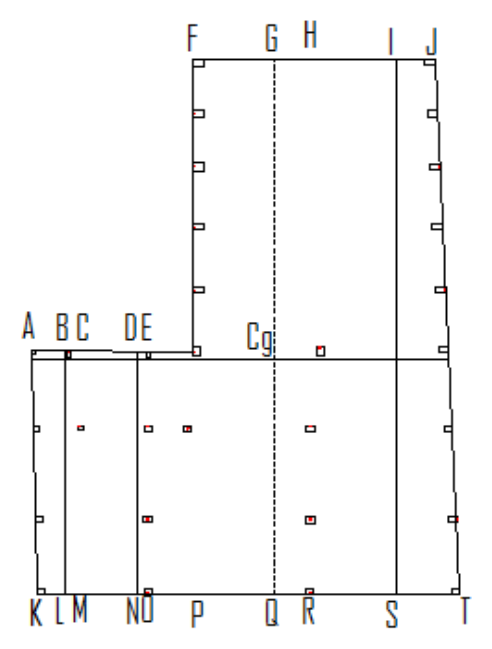

Para la franja ABKL (ancho 1,47 metros.):

$$
\sigma 1 = \frac{\sigma A + \sigma B}{2}
$$
 0,1818 Kg/cm<sup>2</sup>  
\n
$$
\sigma 1 = \frac{\sigma K + \sigma L}{2}
$$
 0,3912 Kg/cm<sup>2</sup>

Para la franja CDMN (ancho 2,80 metros):

÷.

$$
\sigma 1 = \frac{\sigma C + \sigma D}{2}
$$
 0,2300 Kg/cm<sup>2</sup>   
\n
$$
\sigma 1 = \frac{\sigma M + \sigma N}{2}
$$
 0,3416 Kg/cm<sup>2</sup>

Para la franja FGPQ (ancho 4,50 metros):

$$
\sigma 1 = \frac{\sigma F + \sigma G}{2}
$$
\n
$$
\sigma 1 = \frac{\sigma P + \sigma Q}{2}
$$
\n0,2948\n
$$
\text{Kg/cm}^2
$$
\n0,3171\n
$$
\text{Kg/cm}^2
$$

Para la franja GIQS (ancho 6,5 metros)

$$
\sigma 1 = \frac{\sigma G + \sigma I}{2}
$$
\n
$$
\sigma 1 = \frac{\sigma Q + \sigma S}{2}
$$
\n0,3126 kg/cm<sup>2</sup>

Para la franja IJST (ancho 3,90 metros):

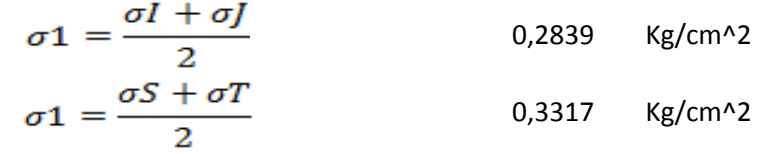

Revise suma de fuerzas verticales= 0

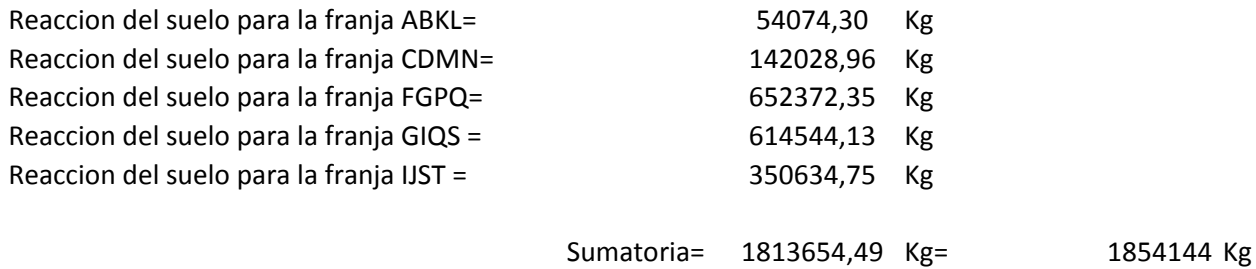

OK!!!!!!!!

#### **DISEÑO DE LA ARMADURA**

Para el diseño de la armadura se siguieron los mismos principios que para el de losas macizas de hormigón armado.

Se calcularon los momentos máximos de diseño, tanto positivo como negativo, a partir de una fraja la mas cargada que en el caso de este proyecto, se trata de la franja IJ STen la dirección x y la franja imaginaria comprendida por las columnas C5, C6, C7, C8, en la dirección y.

Armadura en la dirección x:

Para el diseño de la franja IJST, se tiene la siguiente gráfica que muestra el diagrama de cargas en el que:

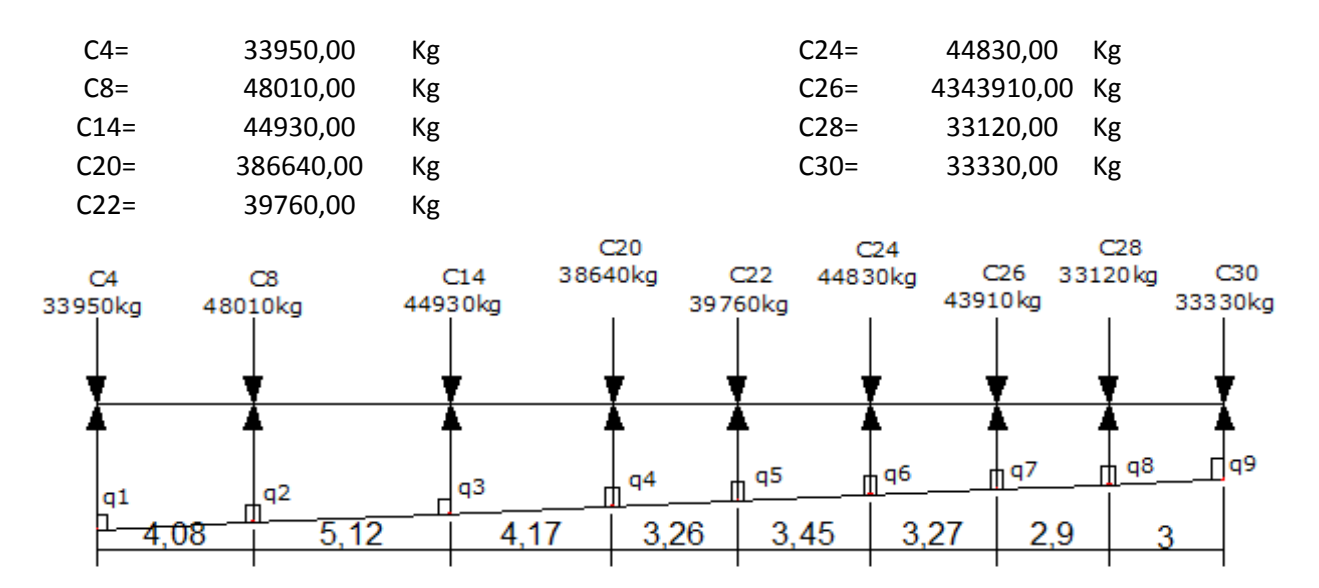

Y los valores de:

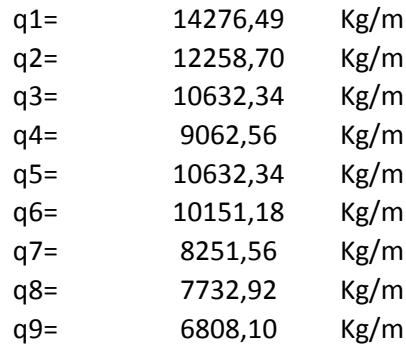

La losa de cimentación, es una estructura rígida que evita que se produzcan asientos diferenciales a lo largo de toda la estructura.

Por este motivo, la imagen mostrada anteriormente es un estado de carga que se halla en equilibrio a partir del cual ya se puede realizar la gráfica del diagrama de momentos, para así obtener los momentos positivo y negativo con los cuales se diseñará la losa.

Del diagrama de momentos, se obtienen los siguientes valores de momentos:

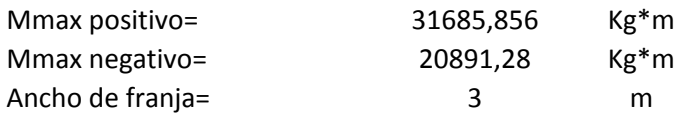

Cálculo de la armadura positiva:

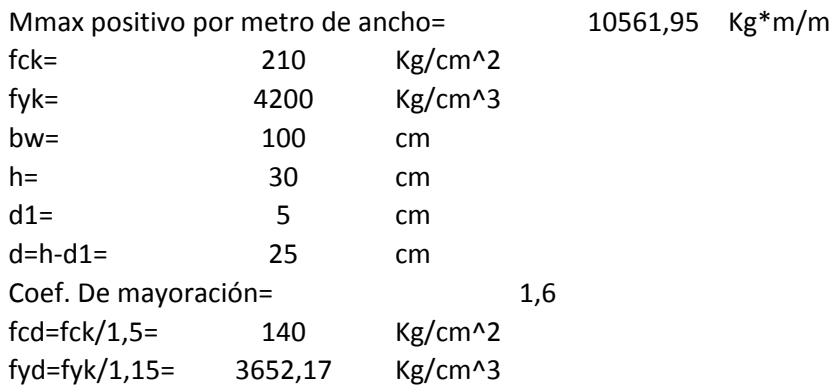

Cálculo del momento reducido de cálculo:

$$
\mu_{d} = \frac{Md}{bw * d^{2} * f_{cd}}
$$
\n
$$
\mu_{d} = 0,121 \qquad \qquad \mu_{\text{lim}} = 0,332
$$

De la tabla unversal para flexión simple o compuesta, hallamos el valor de la cuantía ws, a

partir del dato del momento reducido de cálculo:

ws= 0,1426  $\label{eq:as} As = ws * bw * d * \frac{f_{cd}}{f_{yd}}$ 

As= 13,7

$$
Asmin = wsmin * bw * d
$$

wsmin= 0,0018

$$
Asmin = 5,4 \quad cm^{2}/m
$$

**As= 13,7 cm^2/m** cm^2/m

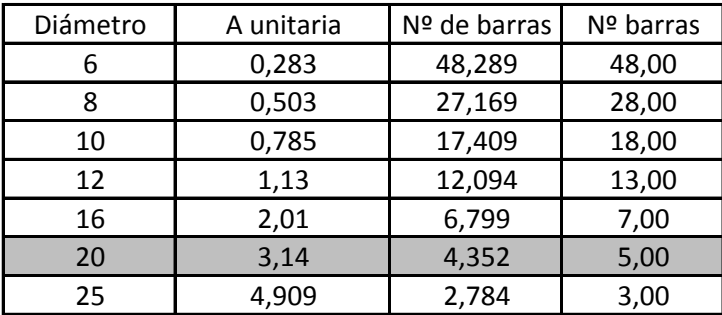

Finalmente usar:

# **Ø20 c/15cm**

Cálculo de la armadura negativa:

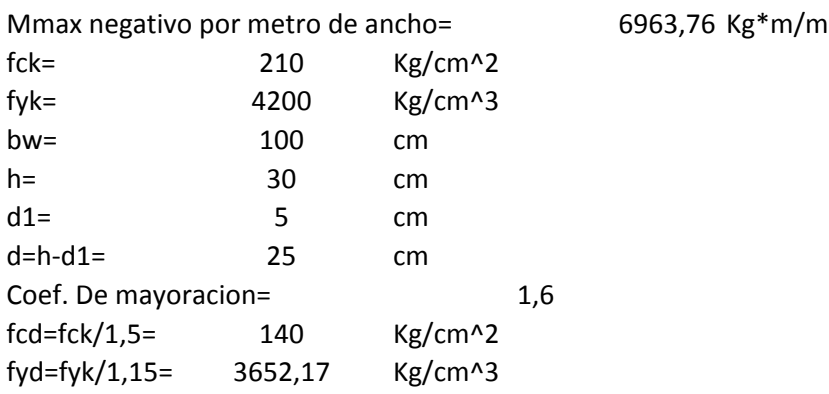

Cálculo del momento reducido de cálculo:

$$
\mu_d = \frac{Md}{bw * d^2 * f_{cd}}
$$

$$
\mu_d = 0,080
$$

De la tabla unversal para flexión simple o compuesta, hallamos el valor de la cuantía ws, a partir del dato del momento reducido de cálculo:

$$
ws= 0,0945 < \mu_{lim} = 0,332
$$
  
\n
$$
As = ws * bw * d * \frac{f_{cd}}{f_{yd}}
$$
  
\n
$$
As = 9,1
$$
  
\n
$$
Asmin = wsmin * bw * d \qquad \text{wsmin} = 0,0018
$$

Asmin= 5,4 cm^2/m

**As= 9,1 cm^2/m** cm^2/m

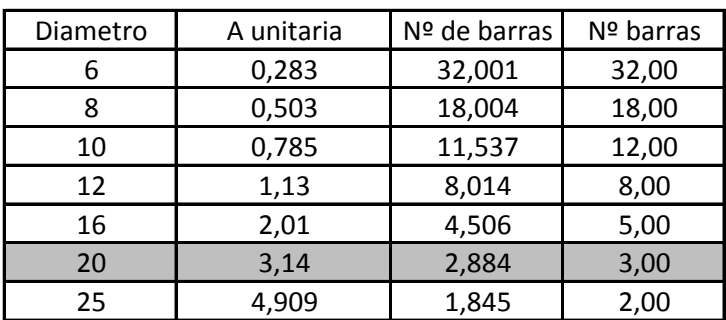

Finalmente usar:

# **Ø20 c/30 cm**

Armadura en la dirección y:

Para el diseño de la franja más cargada en la dirección y, se tiene la siguiente gráfica que muestra el diagrama de cargas en el que:

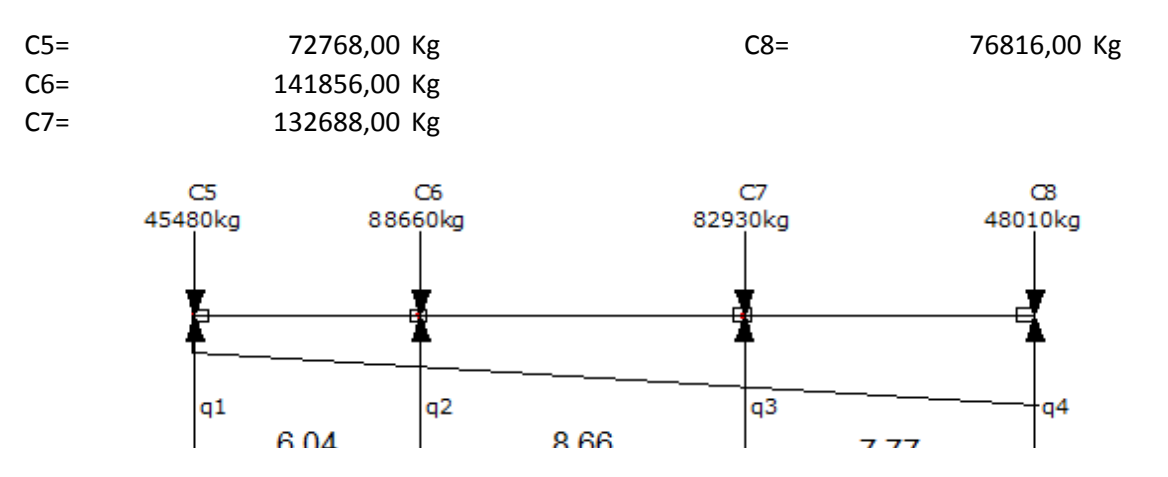

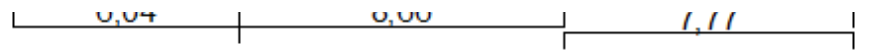

Y los valores de:

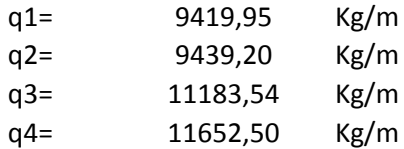

Se hace lo mismo que para el cálculo de la armadura en dirección al eje x. Del diagrama de momentos se obtienen los siguientes valores:

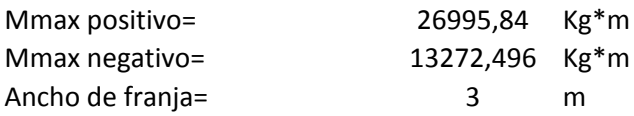

Cálculo de la armadura positiva:

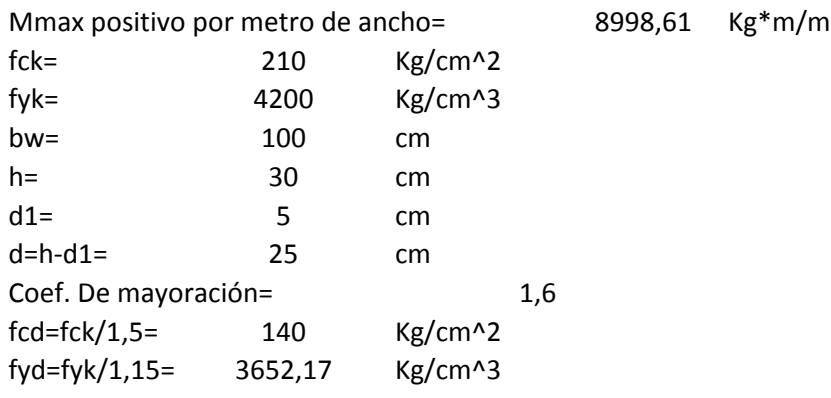

Cálculo del momento reducido de cálculo:

$$
\mu_{d} = \frac{Md}{bw * d^{2} * f_{cd}}
$$
\n
$$
\mu_{d} = 0,103 \qquad \qquad \mu_{\text{lim}} = 0,332
$$

De la tabla unversal para flexión simple o compuesta, hallamos el valor de la cuantía ws, a partir del dato del momento reducido de cálculo:

$$
ws = 0,119
$$
  

$$
As = ws * bw * d * \frac{f_{cd}}{f_{yd}}
$$
  

$$
As = 11,4
$$

#### $Asmin = wsmin * bw * d$

wsmin= 0,0018

Asmin= 5,4 cm^2/m

**As= 11,4 cm^2/m** cm^2/m

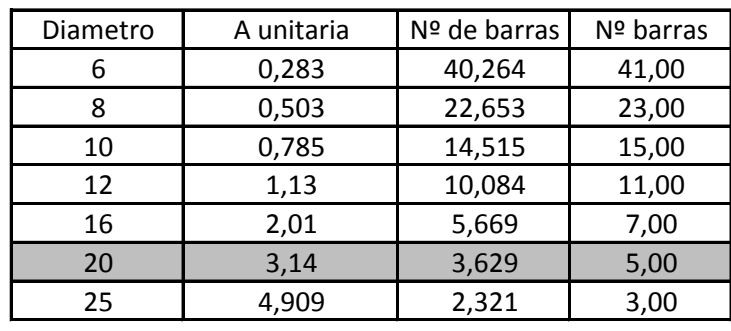

Finalmente usar:

# **Ø20 c/10cm**

# **Cálculo de la armadura negativa:**

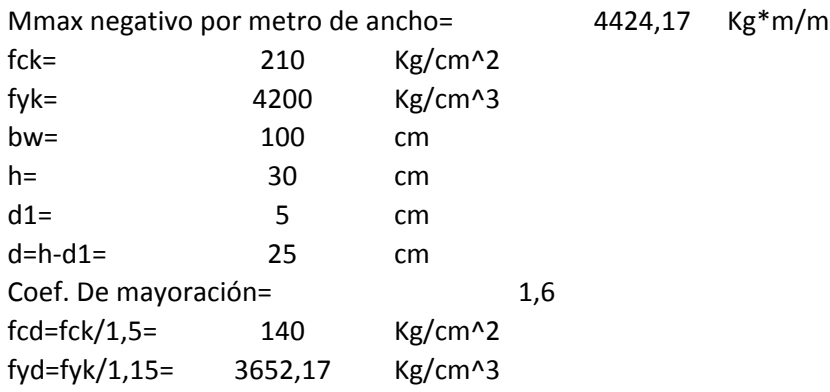

Cálculo del momento reducido de cálculo:

$$
\mu_d = \frac{Md}{bw * d^2 * f_{cd}}
$$
\n
$$
\mu_d = 0.051 \qquad \leftarrow \qquad \mu_{\text{lim}} = 0.332
$$

De la tabla unversal para flexion simple o compusta, hallamos el valor de la cuantia ws, a partir del dato del momento reducido de calculo:

$$
ws = 0.063
$$

$$
As = ws * bw * d * \frac{f_{cd}}{f_{yd}}
$$

 $As = 6,0$ 

# $Asmin = wsmin * bw * d$  wsmin= 0,0018

Asmin= 5,4 cm^2/m

**As= 6,0 cm^2/m** cm^2/m

Diametro A unitaria Nº de barras Nº barras 6 0,283 21,334 21,00 8 0,503 12,003 12,00 10 0,785 7,691 8,00 12 1,13 5,343 5,00 16 2,01 3,004 3,00 20 3,14 1,923 2,00 25 4,909 1,230 1,00

Finalmente usar:

**Ø12 c/30cm**

## **4.1. CONCLUSIONES**

En el siguiente proyecto del "**DISEÑO ESTRUCTURAL DE LA UNIDAD** 

**EDUCATIVA COLEGIO NACIONAL EUSTAQUIO MENDEZ**" se ha llegado a las siguientes conclusiones y recomendaciones.

- Como se ha propuesto en los objetivos generales y específicos se ha llegado a cumplir la realización del diseño estructural de la "UNIDAD EDUCATIVA COLEGIO NACIONAL EUSTAQUIO MNEDEZ" pero no hay que olvidarse que el presente proyecto, permitió la comprensión de lo complejo que puede llegar a ser el diseño al momento de tomar decisiones, basándose en la económica y funcionalidad, por lo cual, se debe tomar en cuenta seriamente todos los problemas que se puedan presentar y analizarlos cuidadosamente para poder solucionarlos de la mejor forma posible en el campo de la ingeniería.
- Área emplazamiento de 510.41 m2
- El estudio Topográfico no se ha realizado en este proyecto debido a que el proyecto nuevo se emplazara sobre una construcción antigua la cual está vigente para lo cual tiene que pasar por un proceso de demolición. se pudo realizar una medición de desnivel entre la calle y la entrada de 50cm, a partir de ahí se puede concluir que el terreno de emplazamiento se puede considerar plano con muy pocas variación de cota.
- El estudio de suelos es realizado por los técnicos de la alcaldía para una construcción anterior de aulas de fondo. Por lo tanto los parámetros que se toma en cuenta son de información secundaria valedera; ya que es del sitio donde se emplazara el proyecto, el cual es realizado por el ensayo de SPT, una resistencia admisible del suelo de 0.40  $Kg/cm^2$  Por lo general, es un suelo pésimo y por los las ubicaciones de las columnas que son medianeras se adecua a losa de cimentación.
- En el análisis de cargas para el diseño de las cubiertas se consideraron el peso propio de los elementos estructurales que lo componen, la sobrecarga de mantenimiento y la presión ejercida del viento que se calculó para una velocidad de viento de 96 km/h, la cual fue obtenida de los datos publicados por el senamhi. Debido a que la inclinación de la cubierta es de 30º la presión del viento es de

succión, y en el diseño estructural se verifico que los esfuerzos producidos con esta hipótesis son menores que los provocados por las hipótesis predominante por lo cual no incidió en el diseño de los elementos estructurales.

- La estructura de sustentación de cubierta se diseñó con perfiles metálicos adecuados para luces de 10 m que es la más grande y esto hace más viable el diseño con el material seleccionado, EL tipo de las cerchas fueron seleccionadas de manera tal que no presenten grandes deformaciones en el momento de servicio, con perfiles de 2L para cerchas y perfiles C para correas.
- El diseño de la estructura de sustentación a porticada se realizó utilizado el paquete computacional CYPECAD 2010, del cual los resultados obtenidos en los elementos estructurales fueron verificados realizando el diseño de forma manual, de donde se verifico que los resultados tienen alguna variación pero siempre en favor de la seguridad de la estructura. La complejidad del diseño es cubrir una longitud de 13m con una viga H°A° ya que en el parte inferior a cubrir es una mini cancha polifuncional y sobre ello construcciones de aulas, para tal caso se toma viable unas vigas carteladas con una sección al inicio de (30x160)cm y al medio un sección de (30x50)cm
- Las columnas para las vigas largas es de (55x35)cm calculadas para un pandeo de longitud inicial de 7.52m de altura
- El nivel de fundación para la estructura es de 1.5 m de profundidad por debajo del nivel del terreno natural, las dimensiones de losa de cimentación es de 510.64m2 con un canto útil de 30cm

El costo del proyecto calculado fue con el manejo del paquete computacional PRESCOM llegando a obtener un precio en Bs **2.850.721,72.** Costo por metro cuadrado en dólares 802,10 \$/m2. Referido a tres plantas.

La culminación del proyecto a ejecutarse estima de 229 días hábiles.

# **4.2. RECOMENDACIONES.**

Entre las recomendaciones que se pueden recopilar se mencionan las siguientes:

- Para el estudio de suelos se recomienda una vez demolida la estructura antigua será verificado la resistencia del suelo.
- Se recomienda una vez materializada la obra colocar en un lugar estratégico una placa en la cual se mencione las cargas de diseño, para evitar cambios de uso de la edificación
- En la etapa de la construcción se deberán respetar estrictamente la norma CBH-87 para las estructuras de HºAº ya que son de mucha importancia en el momento de la función estructural de la misma.
- En la Etapa de la construcción de la estructura metálica se deberá cumplir las especificaciones del reglamento AISC-LRFD para de esta manera conseguir la buena construcción y el funcionamiento de la estructura.
- Se recomienda cumplir con las especificaciones técnicas para el proceso constructivo ya que de esta manera se podrá controlar la calidad de la obra y de los materiales utilizados.

# **BIBLIOGRAFIA**

La bibliografía que ha sido consultada y sustenta la propuesta es la siguiente:

- Lic. ANAYA VÁSQUEZ Franklin y Arq. TUFIÑO BANZER Marcos, "Norma Boliviana del Hormigón Armado CBH-87", Primera edición, La Paz – Bolivia, Julio de 1989
- URIBE ECAMILLAS Jairo,"Análisis de Estructuras", Segunda Edición.
- NILSON Arthur H."Diseño de Estructuras de Concreto", Duodécima edición, Colombia, Junio de 2001
- "JUÁREZ BADILLO" Mecánica de suelos
- JIMÉNEZ MONTOYA Pedro, "Hormigón Armado" 14ª edición, Madrid, Mayo del 2000
- T.SEGUI William "Diseño de estructuras de acero con LRFD"
- CALAVERA J. "Cálculo de estructuras de Cimentación". 3ª edición, INTEMAC. Madrid, 1991.